# **UNIVERSIDAD NACIONAL DE SAN CRISTÓBAL DE HUAMANGA**

# **FACULTAD DE INGENIERÍA DE MINAS, GEOLOGÍA Y CIVIL**

## **ESCUELA PROFESIONAL DE INGENIERIA CIVIL**

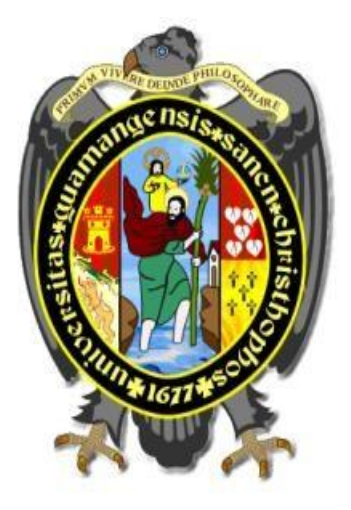

### **TESIS**

**Estimación de depósitos de sedimentos del río Yucaes mediante manejo de imágenes satelitales con técnicas de aprendizaje automatizado de clasificación no supervisado en la cuenca de Yucaes Ayacucho, 2022** 

> PRESENTADO POR: **Bach. Ismael Eloy AGUADO CARHUAPOMA**

> > Asesor:

**Msc. Ing. Edwin Carlos GARCÍA SAEZ** 

Para optar el título profesional de:

### **INGENIERO CIVIL**

### **AYACUCHO - PERÚ**

**2023** 

# **Resumen**

<span id="page-1-0"></span>La presente investigación muestra los depósitos de sedimentos detectados através de los indices espectrales para el tamaño de grano de los depósitos de sedimentos según la escala de valores de los índices espectrales como son el Grain size Index (GSI)donde las bandas utilizadas para la creación de este indice espectral fueron la banda 2(band blue) , banda 3 (Band green) y la banda 4 (Band red) bandas utilizadas del Landsat 8 y 9 para creación del índice spectral (B4-B2)/(B2+B3+B4)llamado Grain size Index , y para el Grain Index fueron utilizados las bandas del sensor Aster (Advanced Spaceborne Thermal Emission and Reflection Radiometer) como son las bandas VNIR (Visible Near Infrared), SWIR (Short wave infrared) y TIR (Thermal Infrared) donde se utilizó la banda 3 de VNIR y la banda 6 de SWIR con la siguiente fórmula (B3-B6)/(B3+B6) para la creación del índice spectral Grain Index y finalmente se desarrollo el índice spectral Sand Index 3 utilizando las bandas de TIR como son las bandas B10, B11, B12 y B13 para la siguiente fórmula (3B13)/(B10+B11+B12) índice spectral thermal de ASTER para el Sand Index 3, la realización de estos 3 indices espectrales para la teledetección spectral nos ayuda a localizar los depósitos de sedimentos en la cuenca de Yucaes a través de mapas realizadas como son de materia de investigación para el presente trabajo.

*Palabras clave:* Grain size Index, Grain Index, Sand Index 3, indice espectral , bandas.

# **Abstract**

The present investigation shows the sediment deposits detected through the spectral indices for the grain size of the sediment deposits according to the scale of values of the spectral indices such as the Grain size Index (GSI) where the bands used for the creation of this spectral index were band 2 (band blue), band 3 (Band green) and band 4 (Band red) bands used from Landsat 8 and 9 for the creation of the spectral index (B4-B2 /(B2+B3+B4) called Grain size Index (GSI), Band 3 (Band green) and Band 4 (Band red) bands used from Landsat 8 and 9 to create the spectral index (B4-B2)/(B2+B3+B4) called Grain size Index, and for the Grain Index were used the bands of the Aster sensor (Advanced Spaceborne Thermal Emission and Reflection Radiometer) such as the VNIR (Visible Near Infrared) bands, SWIR (Short wave infrared) and TIR (Thermal Infrared) where VNIR band 3 and SWIR band 6 were used with the following formula (B3-B6)/(B3+B6) for the creation of the spectral index Grain Index and finally the spectral index Sand Index 3 was developed using the TIR bands such as bands B10, B11, B12 and B13 for the following formula (B3-B6)/(B3+B6) for the creation of the spectral index Grain Index and finally the spectral index Sand Index 3 was developed using the TIR bands such as bands B10, B11, B12 and B13 for the following formula (3B13)/(B10+B11+B12) thermal spectral index of ASTER for the Sand Index 3, the realization of

these 3 spectral indexes for spectral remote sensing helps us to locate the sediment deposits in the Yucaes basin through maps made as research material for this work.

*Keywords:* Grain size Index, Grain Index, and Index 3, sediments, spectral Index .

# Introducción

<span id="page-3-0"></span>En la presente investigación, acontinuación presentaremos un breve resumen de cada capítulo que se desarrolló en la tesis.

- **Capítulo I: Planteamiento del problema.**Descripción del problema, formulación del problema, justificación e importancia de la investigación, objetivos, hipótesis. El problema principal de nuestro pais no contamos con información para localizar canteras de depósitos de sedimentos ya sea para su aprovechameiento o para realizar diversos estudios.
- **Capítulo 2: Marco Teórico.**Se desarrolla antecedentes,base teórico ,marco conceptual relacionado a los indicadores de nuestra variable para desarrollar conceptos para su análisis en la operacionalización de variables desarrollando los conceptos de cada indicador y variable para determinar la relación que se tiene con la investigación para la determinación de depósitos de sedimentos en la cuenca de Yucaes. Donde definiremos conceptos básicos como longitudes de onda , reflectancia, índices espectrales , imágenes Landsat, Aster , teledetección o sensing remote , clasificación no supervisada, clasificación supervisada, herrramientas para la clasificación no supervisada de aprendizaje automatizado, etc.
- **Capítulo 3: Metodologia de Investigación.** Enfoque,Alcance,Diseño de investigación ,Población y Muestra,Hipótesis ,Operacionalización de variables ,Técnicas e Instrumentos, Desarrollo del trabajo de tesis donde contamos con un alcance de investigación descriptivo para estimar los depositos de sedimentos desde la obtención de las imágenes satelitales a partir de los sensores de satelites como OLI y ASTER creando índices espectrales y el tipo de investigación a realizar sera cuantitativo porque se calculará y procesara los valores de las longitudes de onda en el fenómeno de reflectancia para los valores determinados de la clasificación, y el diseño de investigación sera transeccional o transversal según Hernandez sampieri porque la recolección de datos a realizarse para la investigación se tomará en un solo momento de la investigación.
- **Capítulo 4: Análisis de resultado de la investigación.** Los resultados determinados por la teledetección para depósitos de sedimentos varían entre los rangos establecidos en la tabla 11 pero las escenas de las imágenes satelitales varian dependiendo la multitemporalidad y multiespacial para la teledetección de sedimentos por lo que en algunas imágenes satelitales varian segun el tiempo obtenido para las imágenes satelitales por lo que los valores determinados en la tabla 11 varían de acuerdo al tiempo que se obtuvo la imagen satelital donde los resultados tienen márgenes de error por diversos factores ya sea por corrección atmosférica, nubosidad, sombras y calibración radiométrica pero los rangos, de los índices espectrales muestran una tendencia creciente a medida que la textura de la arena de río cambia de fina

a media y gruesa , Las regiones de Yucaes muestran pixeles más notorios para las texturas fina, media y gruesa de la arena solo así detectan por lo que los depósitos de sedimentos en la cuenca de Yucaes no son tan extensos como en otro ríos grandes como el río Apurimac donde los sedimentos son arrastrados en mayor cantidad para la comparación y validación se tuvo datos de teledetección de texturas de granos del río Apurimac para compararlos con los sedimentos del río Yucaes.

<span id="page-4-0"></span>

| Análisis de textura de los 3 índices espectrales |            |      |           |                    |         |         |              |      |      |
|--------------------------------------------------|------------|------|-----------|--------------------|---------|---------|--------------|------|------|
| <b>Grain size</b>                                | <b>GSI</b> |      |           | <b>Grain Index</b> |         |         | Sand index 3 |      |      |
| Tamaño de grano                                  | Min        |      | Max Medio | <b>Min</b>         | Max     | Mean    | Min          | Max  | Mean |
| grueso                                           | 0.25       | 0.29 | 0.27      | $-0.37$            | $-0.34$ | -0.36   | 1.06         | 1.09 | 1.08 |
| <b>Medio</b>                                     | 0.07       | 0.33 | 0.23      | -0.59              | $-0.32$ | $-0.41$ | 1.02         | 1.09 | 1.06 |
| Fino                                             | 0.01       | 0.14 | 0.06      | $-0.72$            | $-0.5$  | -0.62   |              | 1.05 | 1.02 |

**Tabla 1:** Tamaño de textura los depósitos de sedimentos de Yucaes

- **Conclusiones y recomendaciones.** Presentamos las conclusiones de nuestros resultados a partir de la realización de muchos cálculos y realización de muchas mapas utilizando diferentes métodos para el análisis de la determinación de depósitos de sedimentos para la cuenca de Yucaes y para la clasificación de Usos y Coberturas de suelos los resultados son utilizados tomando la clasificación supervisada y la clasificación no supervisada con técnica de aprendizaje automatizado y entrenado para la determinación de las mapas de clasificación de Yucaes tomando el número de clases de 4 para cuerpos de agua area construidas, suelos y vegetación que son los objetos con mayor incidencia en la determinación de usos y coberturas de suelos, después de analizar las diferentes mapas se llega a la conclusión de los resultados validando con otros trabajos realizados en algunos papers aplicados a otras cuencas donde existen sedimentos de donde podemos detectar los depositos con los valores de los índices espectrales creados e interpretados el rango de valores que tiene los píxeles para determinar la cantidad de área que se tienen para los diferentes tamaños de granos de sedimentos. De la tabla  $N^{\circ}12$  podemos concluir que tenemos 3 índices espectrales creados para la determinación de las canteras de sedimentos a lo largo del río y de la cuenca de Yucaes como son : Grain size index (GSI), Grain index y Sand Index y lo valores en la tabla N°12 nos determinar que entre los intervalos de valores se encuentran determinados los sedimentos como se muestran en las mapas de la Figura N°64, 69, 70, 71 y 72 para la teledetección de sedimentos.
- **Referencias bibliográficas.**Presentamos información de los materiales consultados, citados durante el desarrollo de la tesis. Para la presente investigación se tomo un gran cantidad de paper y tesis relacionados al Sensing remote o teledetección satelital de objetos a partir

del fenómeno de reflectancia con longitud de onda espectral , la fuente bibliografica que se tiene mayormente son paper de diferentes partes del mundo aplicados en diferentes áreas de la ingeniería como son ambiental, agronómica, civil, geológica, agroforestal, geográfica, etc, gracias al avance tecnológico a los programas se pueden explorar sui generis.

**Anexos.** Sea anexará la matriz de consistencia de la investigación Estimación de depósitos de sedimentos del río Yucaes mediante manejo de imágenes satelitales con técnicas de aprendizaje automatizado de clasificación no supervisado en la cuenca Yucaes Ayacucho, 2022

*En primer lugar dedicar Al Dios altísimo por darme la vida y permitirme continuar en la sendas de la Vida para poder aportar con esta presente investigación.*

*A mis queridos padres Agripino Aguado Tudelano y Lidia Carhuapoma Huamani que me iluminan y me guian desde el cielo quienes fueron mi motor y motivo para cumplir mis sueños a ellos les debo la profesión que tengo, quiero agradecer también a mis hermanos por su apoyo incondicional en la concretización de la presente investigación a Adela Aguado Carhuapoma, Lucíla aguado carhuapoma, Zenovia aguado carhuapoma y Donato aguado carhuapoma siempre les tengo en mi corazón por el aliento y la confianza y la fuente de motivación que son para mi.*

# **Agradecimientos**

<span id="page-8-0"></span>*A todos mis docentes de la Escuela Profesional de Ingeniería Civil de mi alma mater la Universidad Nacional de San Cristobal de Huamanga por contribuir en mi formación académica e impartir conocimientos para mi formación profesional.*

*Al Msc. Ing. Edwin Carlos, GARCIA SAEZ , por apoyarme y confiar en mi persona para asesorarme la presente investigacióna, por sus sugerencias,recomendaciones, apreciaciones y por brindarme la información necesaria para la formulación del presente trabajo y sobre todo por la motivacion que impartio en mi persona..*

*A mis jurados el Msc. Ing. Jaime Leonardo, BENDEZÚ PRADO y Msc. Ing. Moisés Nico, BARBARÁN ORIUNDO, por todo el apoyo y consejos brindados durante la revisión de este trabajo de Investigación.*

> Universidad Nacional de San Cristóbal de Huamanga Ayacucho, 2023

> > *Ismael Eloy AGUADO CARHUAPOMA*

# Índice general

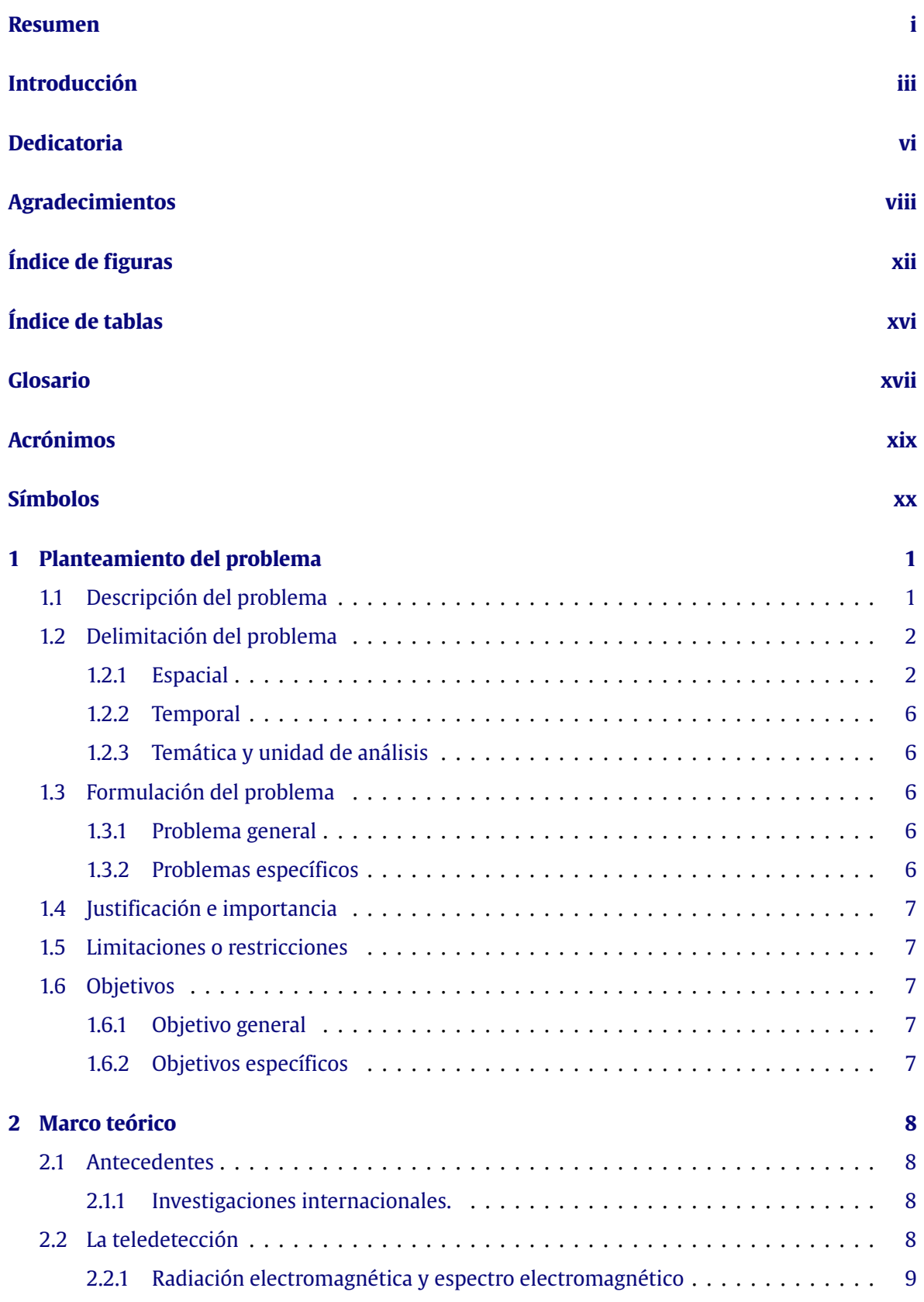

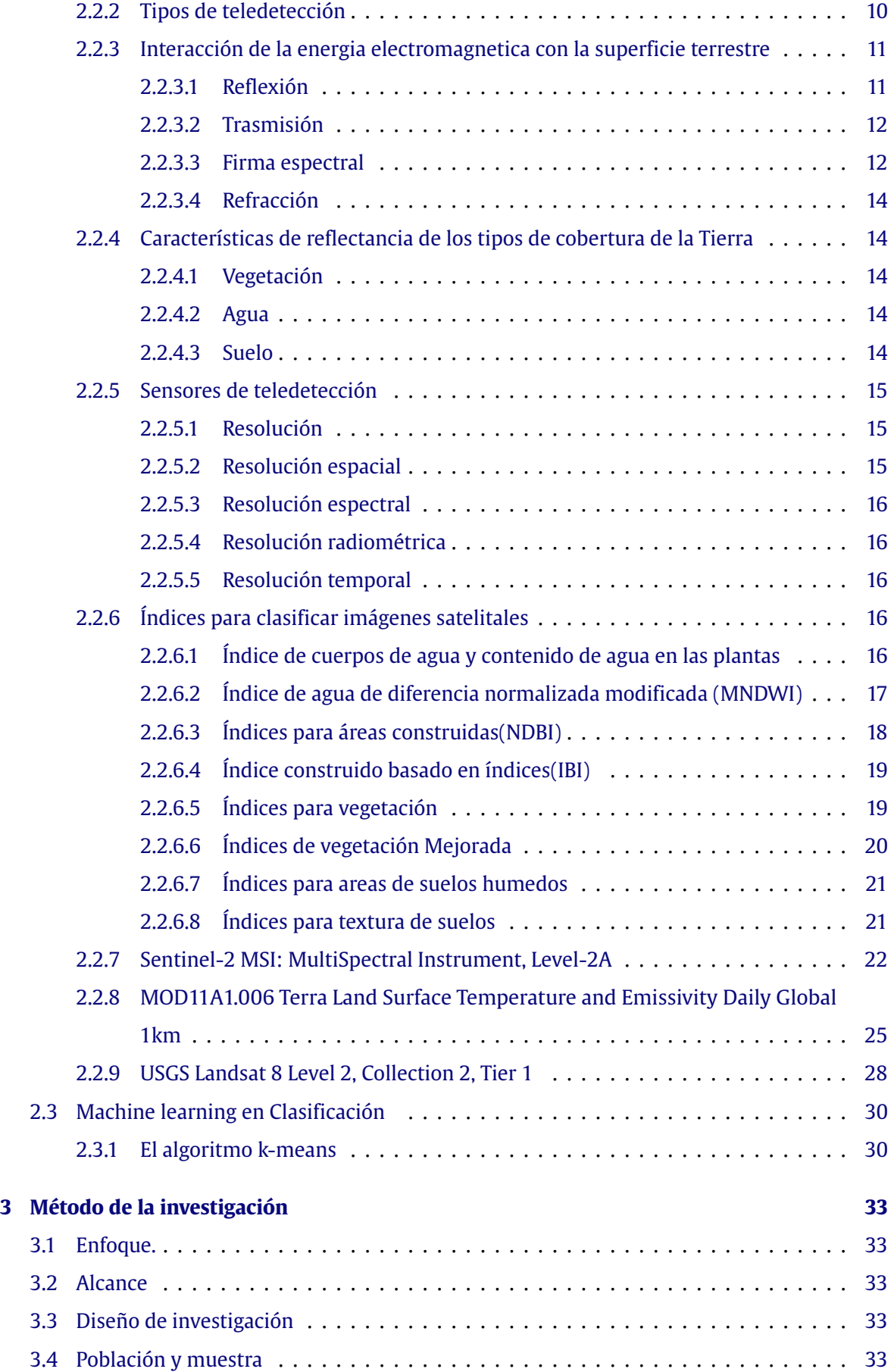

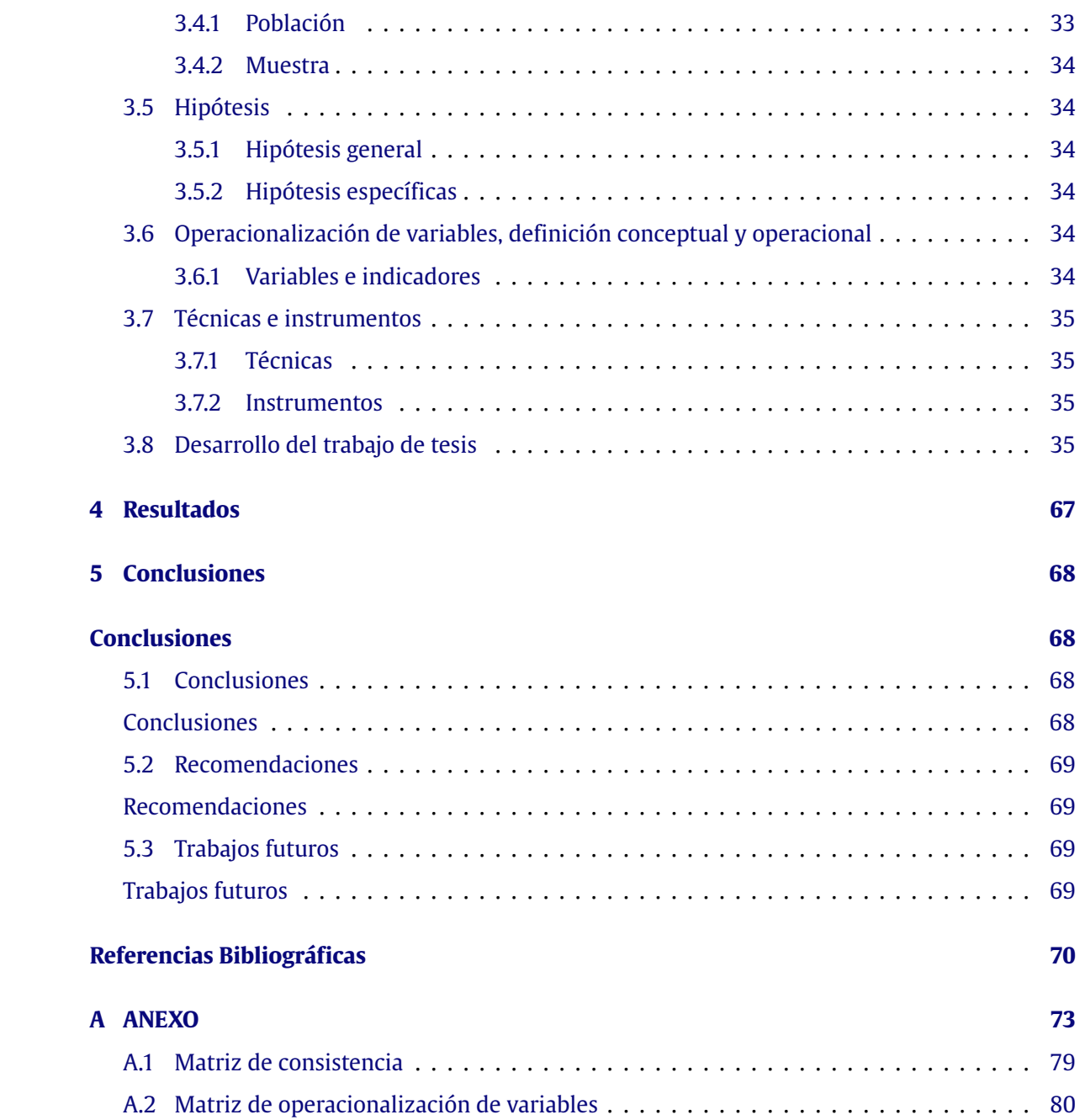

# Índice de figuras

<span id="page-12-0"></span>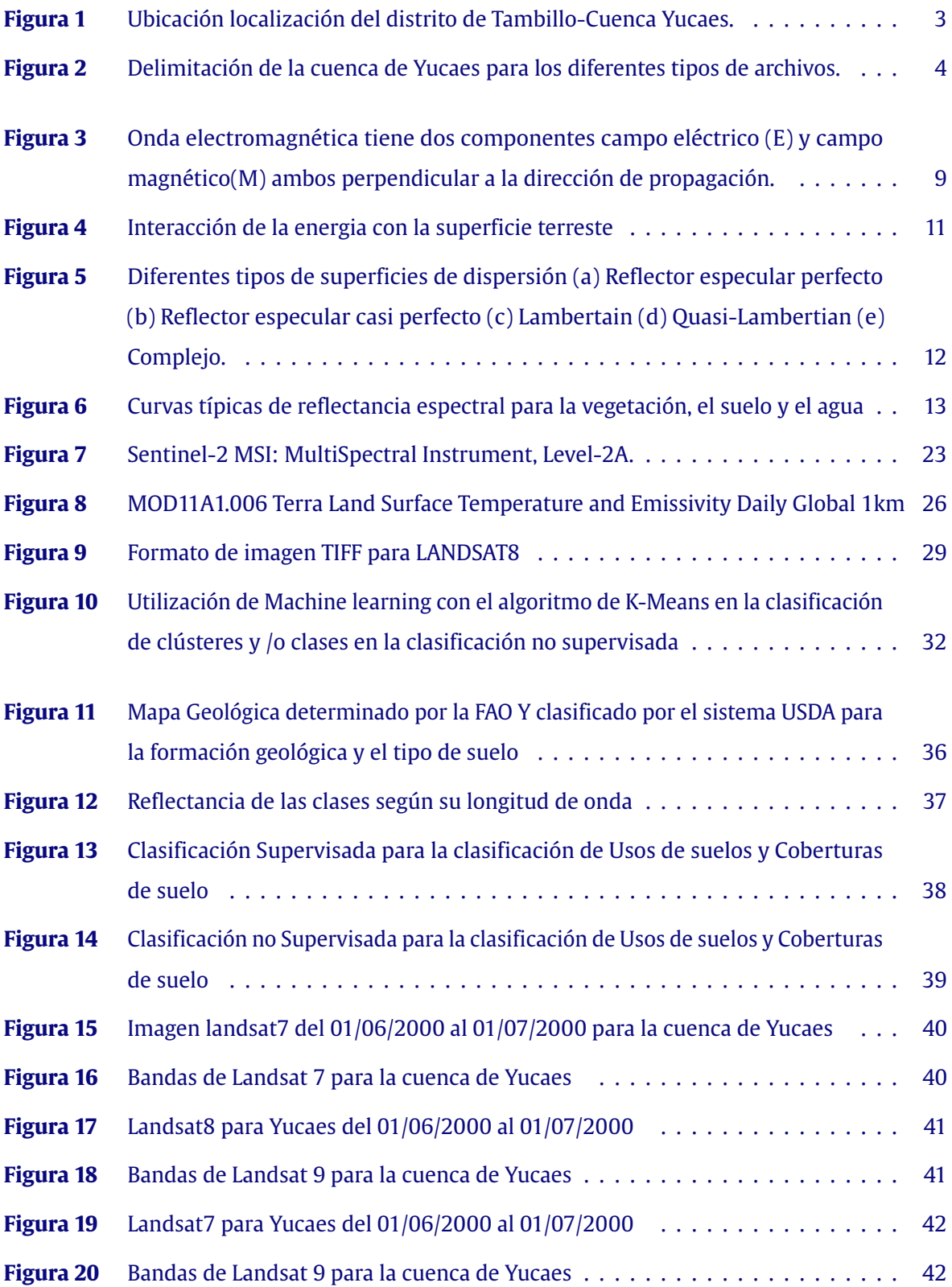

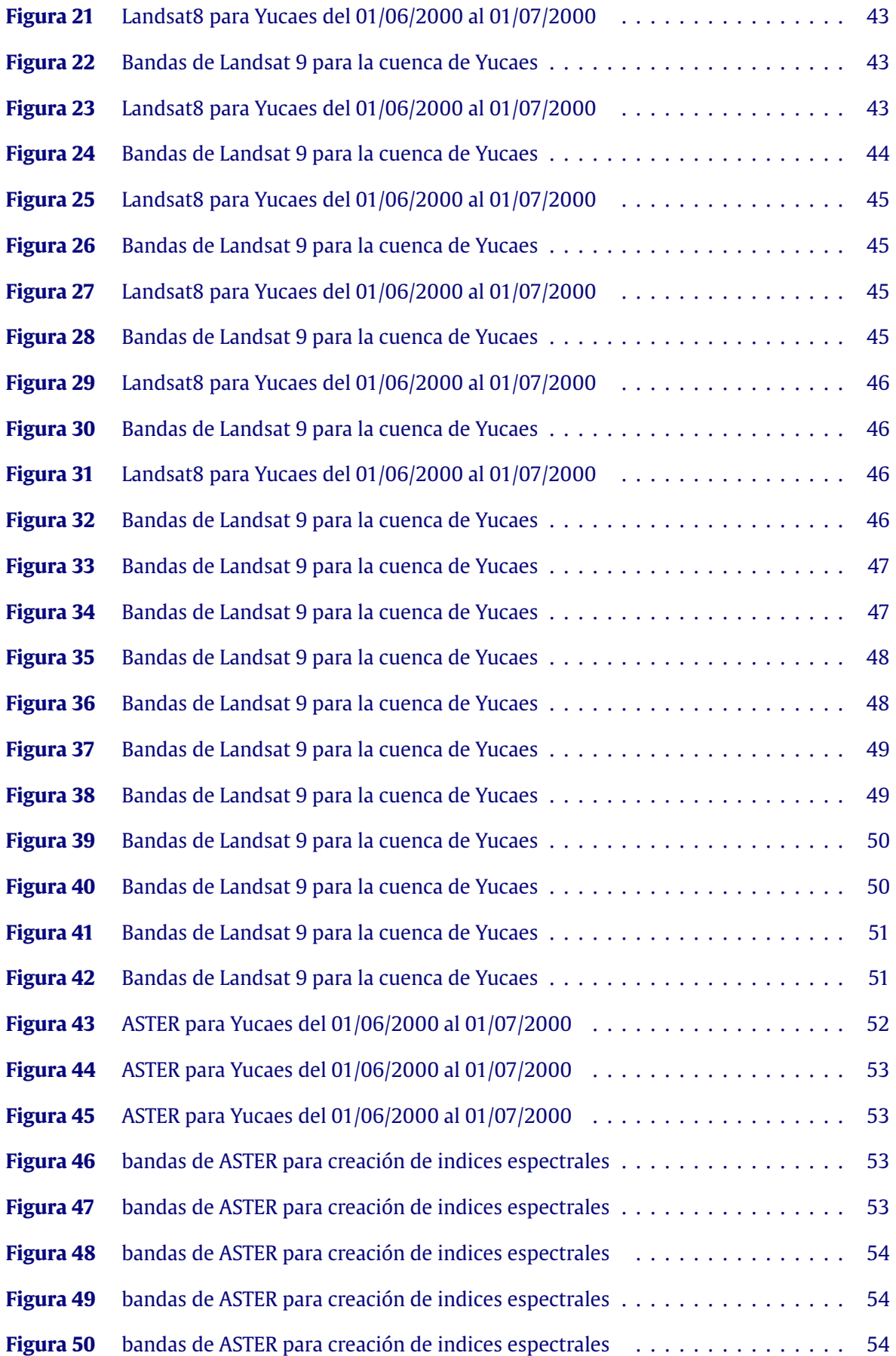

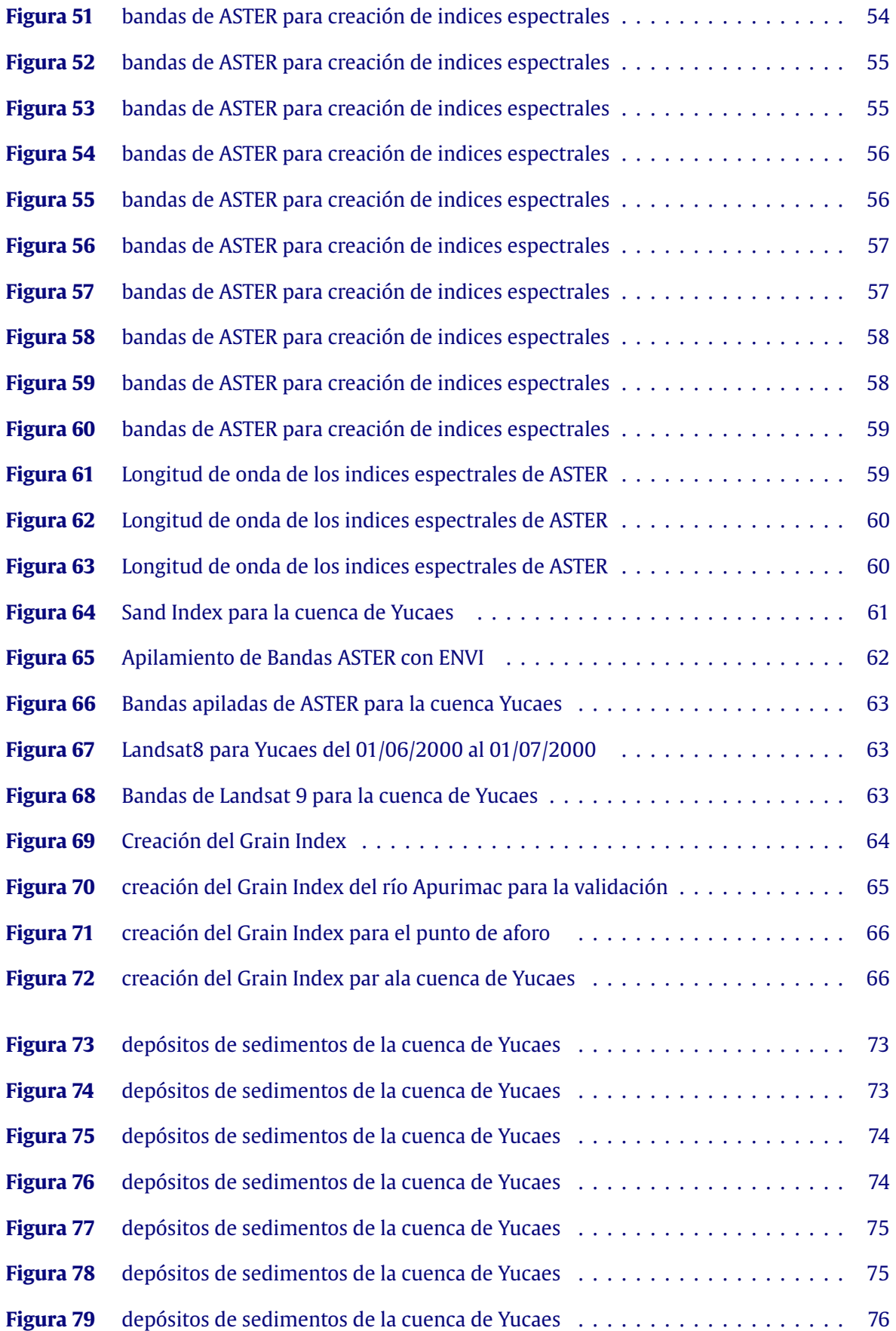

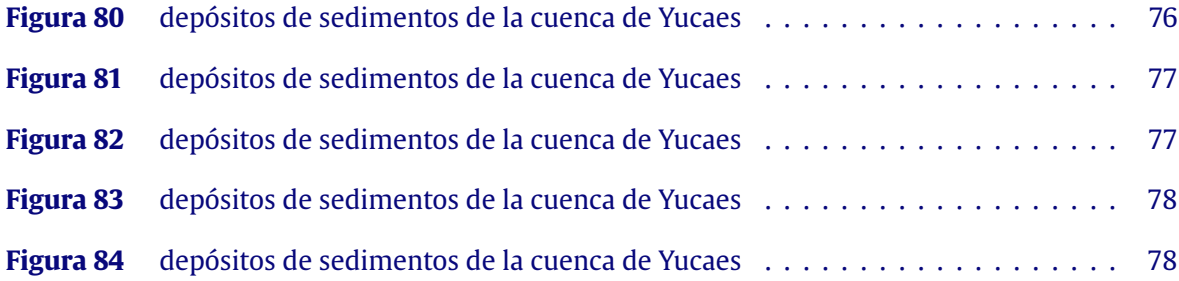

# Índice de tablas

<span id="page-16-0"></span>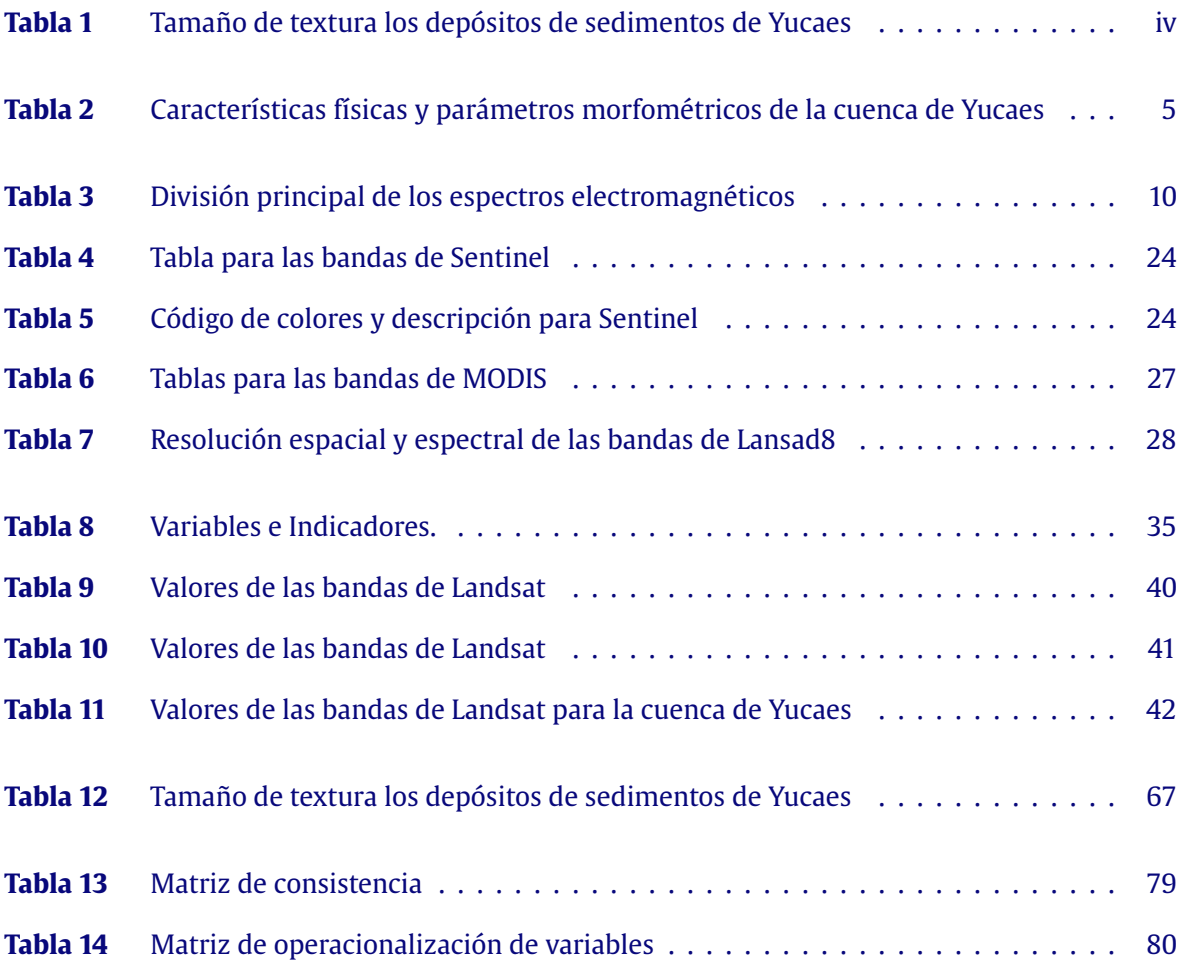

# Glosario

- <span id="page-17-0"></span>**Supervised:** Aprendizaje supervisado por clasificación Consiste en que el algoritmo trata de etiquetar a los ejemplos eligiendo entre 2 o más clases. Utiliza la información aprendida de los datos de entrenamiento para elegir la etiqueta correcta..
- **Unsupervised:** Los métodos no supervisados (unsupervised methods) son algoritmos que basan su proceso de entrenamiento en un juego de datos sin etiquetas o clases previamente definidas. Es decir, a priori no se conoce ningún valor objetivo o de clase, ya sea categórico o numérico son aleatorios..
- **Entrenamiento:** El aprendizaje no supervisado es el entrenamiento de modelos de datos sin procesar y sin etiquetar. Como el nombre indica, el aprendizaje automático no supervisado no necesita tanta intervención humana comparado con el aprendizaje supervisado..
- **Firma Espectral:** Las firmas espectrales o signaturas espectrales, muestran el perfil específico de radiancia emitida por diferentes elementos situados en la superficie de la tierra.
- **Reflectancia:** se refiere a una fracción de la radiación solar incidente reflejada de una superficie o un cuerpo..
- **Sensor satelital:** Se trata de un sensor pasivo que proporciona imágenes tanto ópticas como térmicas ..
- **Shapefile:** Un shapefile es un formato sencillo y no topológico que se utiliza para almacenar la ubicación geométrica y la información de atributos de las entidades geográficas.
- **Machine learning:** Es un aprendizaje Automatizado es un rama de la inteligencia artificial.
- **Maximun Likelihood:** Es un método de estimación estadística de los parámetros de una supuesta disitribución probabilistica dato algunos datos observados.
- **Minimun distance:** Este método es una técnica para clasificación de imagenes supervisadas, se considera la distancia media de las afirmas de la dataset y los valores de los pixeles i es calculado banda por banda donde se calcula la distancia total de la imagen..
- **Neural Net:** Son utilizados para la caracterización de las caracteristicas son muy simiolares a a ladiagnosis de redes responde a patrones de entradas para hallar el valor esperado..
- **Mahalanobis distance:** Es un clasificador de distancia sensible a la dirección que utiliza estadísticas para cada clase, es similar a la clasificación de Maximun Likelihood, pero asume que todas las covarianzas de clase son iguales y, por lo tanto, es un método más rápido..
- **Datos estimados:** Son datos calculados estadísticamente o con algún modelos matemático o computacional.
- **Parámetros morfométricos:** Son las características físicas de las cuencas como el área , el perímetro, la altitud , etc.
- **Spectral Angle Mapper:** Es un método automatico para direccionar comparando imágenes espectrales a espectros conocidos.
- **Rásteres:** Tipo de formato que guarda información geográfica formado por muchas celdas de diferentes resoluciones.
- **Descenso por gradiente:** Es un algoritmo que estima numericamente donde una función genera su valores mas bajos que tiende a converger la función.
- **Tendencia:** Es el ajuste de los datos a la curva que éstos forman y se pueden proyectar en función al comportamiento de los datos.

**Normalización:** Es la operación de series de tiempo transformado en normal con rango de 0 a 1.

# Acrónimos

<span id="page-19-0"></span>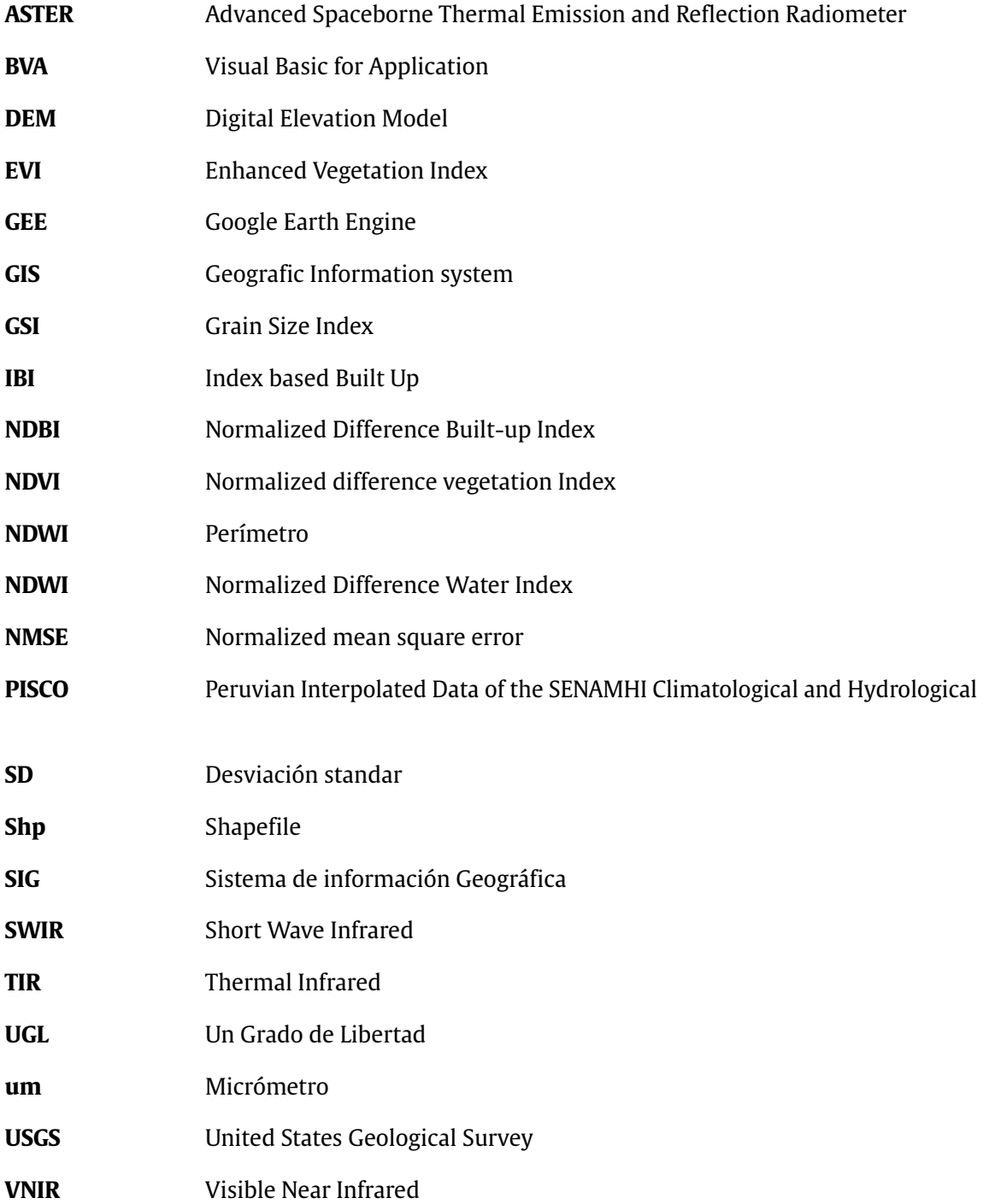

# Símbolos

<span id="page-20-0"></span>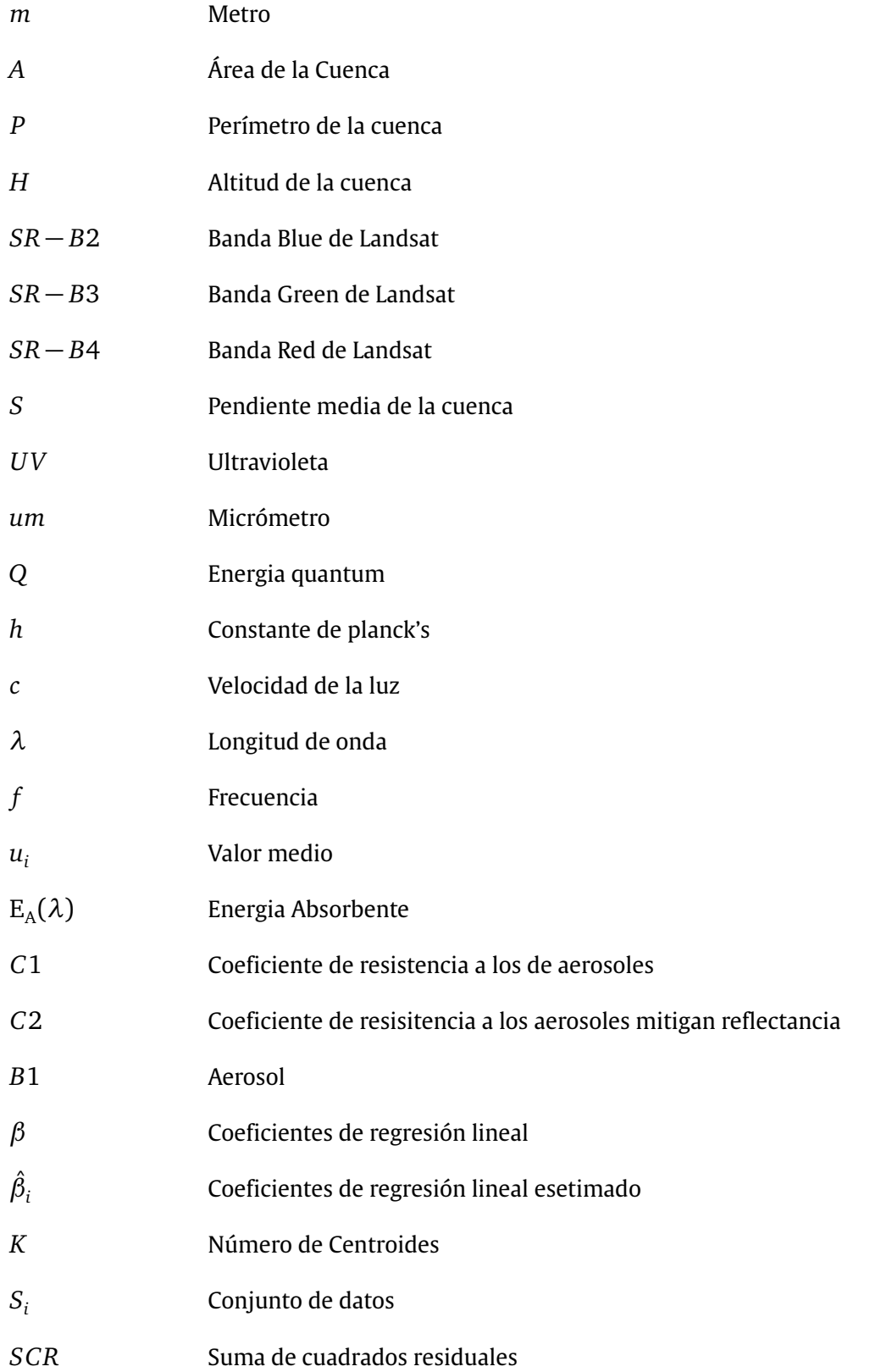

- *SC T* Suma de cuadrados totales
- *L* Longitud total de la corriente
- *S<sup>m</sup>* Pendiente media del cauce principal
- *Ip* Indice de pendiente

<span id="page-22-0"></span>*"Empieza por el principio," – dijo el Rey con gravedad – "y sigue hasta llegar al final; allí te paras."*

— Lewis Carroll, *Alice in Wonderland*

# **1 Planteamiento del problema**

# <span id="page-22-1"></span>**1.1 Descripción del problema**

El problema es que nuestro pais no cuenta con áreas clasificadas y mapas de coberturas de suelos y usos de suelos como lo tienen los EE.UU pero si tenemos acceso a la información de la base de datos de la NASA (National administration space aeronautics) y la USGS (United states geological survey)para poder realizar mapas y procesar información geográfica, pero tampoco contamos con mapas de áreas de sedimentos sobre el pais mucho menos sobre la cuenca de Yucaes, muchas veces los estudios hidrológicos, ambientales, forestales, agronómicos, etc necesitan de estas mapas para poder realizar proyectos de infraestructuras de cultivos, impacto ambiental, deforestación, etc por ejemplo los modelamientos de los ríos en las cuencas necesitan conocer en que tipos de suelos y coberturas de suelos se realizará el tránsito de avenidas para poder calcular el caudal de diseño para diseñar estructuras hidraúlicas es por ello que la presente investigación viene enfocado a encontrar las zonas o áreas de sedimentación en la cuenca de Yucaes con el punto de aforo en el puente chacco.

Muchas veces los depósitos de sedimentos incrementan el lodo de los huaycos y en una inundación aporta a la destrucción e invasión de áreas de cultivos y áreas construidas por ello es importante conocer y determinar las zonas donde se tienen mayores depósitos de sedimentos; además los problemas para el modelamiento hidrológico con HEC-HMS y el HEC-RAS para el modelo precipitación-escorrentía para calcular los niveles de agua y espejos de agua y el tránsito de avenidas muchas veces necesita conocerse los depósitos de sedimentos de río ya que no es lo mismo modelar un río con sedimentos y sin sedimentos porque no sería igual la medida del caudal de diseño porque el modelamiento con transporte de sedimentos tiene una representación mas real del río que refleja a la cuenca de estudio por ello es necesario determinar las zonas de depósitos de sedimentos utilizando teledetección satelital a través de procesamiento y cálculos de índices con aprendizaje no supervisado de imágenes satelitales donde se clasificarán y seleccionarán que tipos de suelos y que coberturas se encontraran en la cuenca para obtener el caudal de diseño para la construcción de alguna estructura hidráulica .

Para calcular el caudal de diseño por el método SCS (Soil conservation service) se necesitan conocer los usos de suelos y cobertura de suelos y de esa manera determinar los números de curvas que

solicita el método de la SCS (Soil conserverce service) el problema es el cálculo de los usos y cobertura de suelo es por ello que la presente investigación aporta a solucionar este problema utilizando la teledetección satelital para determinar que tipos de suelo y usos de suelos se encuentran dentro de la cuenca de Yucaes y de esa manera determinar los números de curvas (CN).

No existe un mapeo en la cuenca donde este organizado las clases/ clústeres para determinar que usos de suelos y coberturas de suelos tenemos para poder determinar las áreas que pertenecen a los sedimentos y esto en gran parte depende del uso de la tecnología y uso de la computación basado en el sistema de información geográfico (SIG) hace un tiempo la tecnología era rudimentaria y no se podían determinar la programación para clasificar los elementos de las imágenes satelitales pero actualmente el uso sofisticado de datos y técnicas con información ambiental hacen de la visualización espacial datos más eficiente dando la oportunidad para presentar análisis complejos y administración de base de datos virtualmente reemplazando el dibujo manual de mapas de poligonos con un sistema de información de suelos (Padarian et al. [2015\)](#page-93-0).

## <span id="page-23-0"></span>**1.2 Delimitación del problema**

#### <span id="page-23-1"></span>**1.2.1 Espacial**

El trabajo se llevará acabo en la región de:

**Departamento**: Ayacucho **Provincia**: Huamanga **Distrito**: Tambillo **Cuenca**: Yucaes

<span id="page-24-0"></span>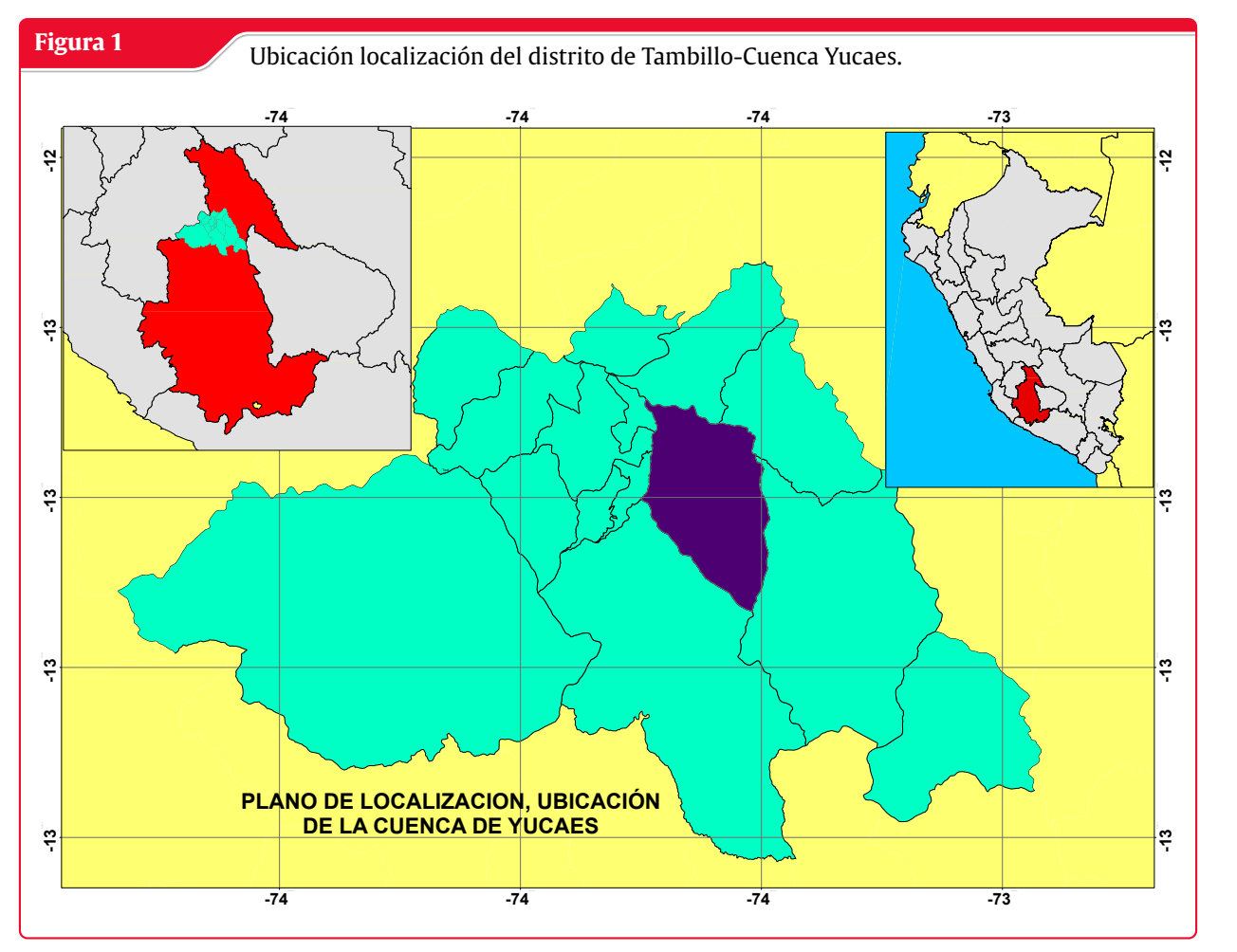

**Fuente:** Elaboración propia

El presente trabajo esta parametrizado y se desarrolla en la cuenca de Yucaes con el punto de interés y salida de la cuenca en el punto de aforo E(585993), N(8551815) ubicado en el puente Chacco del río Yucaes donde detallamos todas las características físicas de la cuenca y los parámetros morfométricos descritos en la Tabla N°01 y como se puede observar en la figura N°01 la cuenca, la subcuenca, la red hídrica, el DEM de la cuenca y el formato polígono de shapefile para delimitar la cuenca de Yucaes.

#### <span id="page-25-0"></span>**Figura 2**

#### Delimitación de la cuenca de Yucaes para los diferentes tipos de archivos.

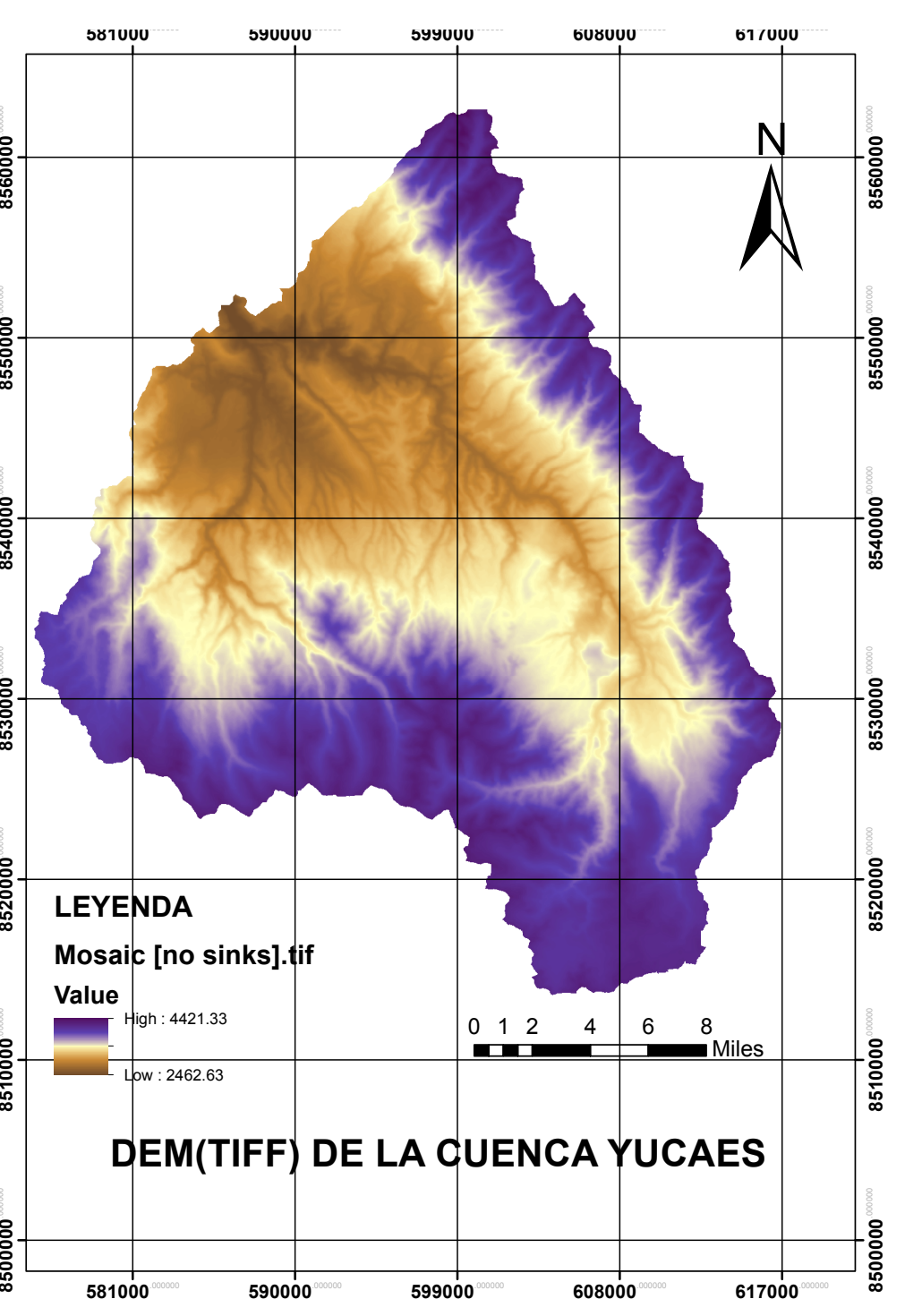

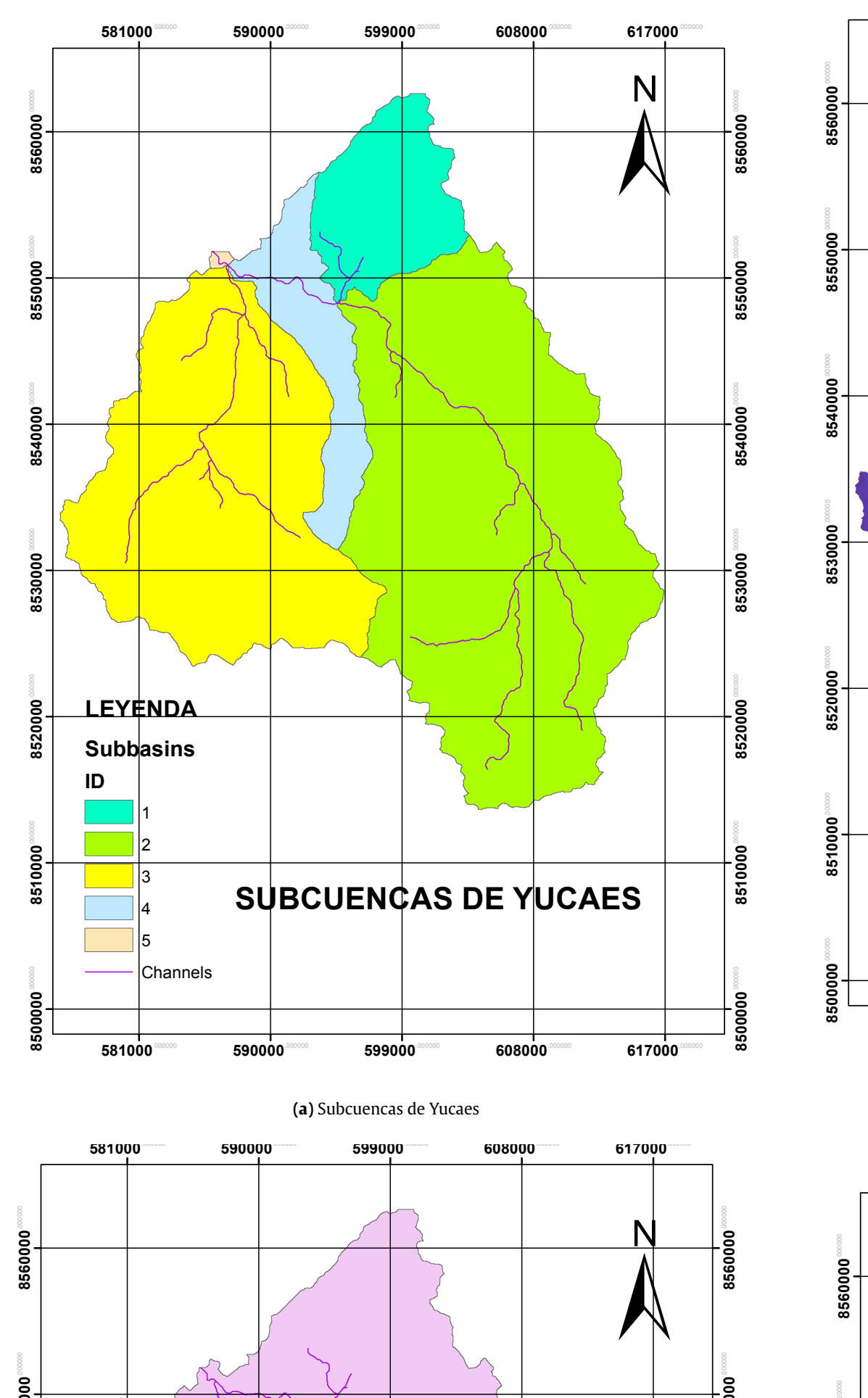

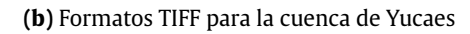

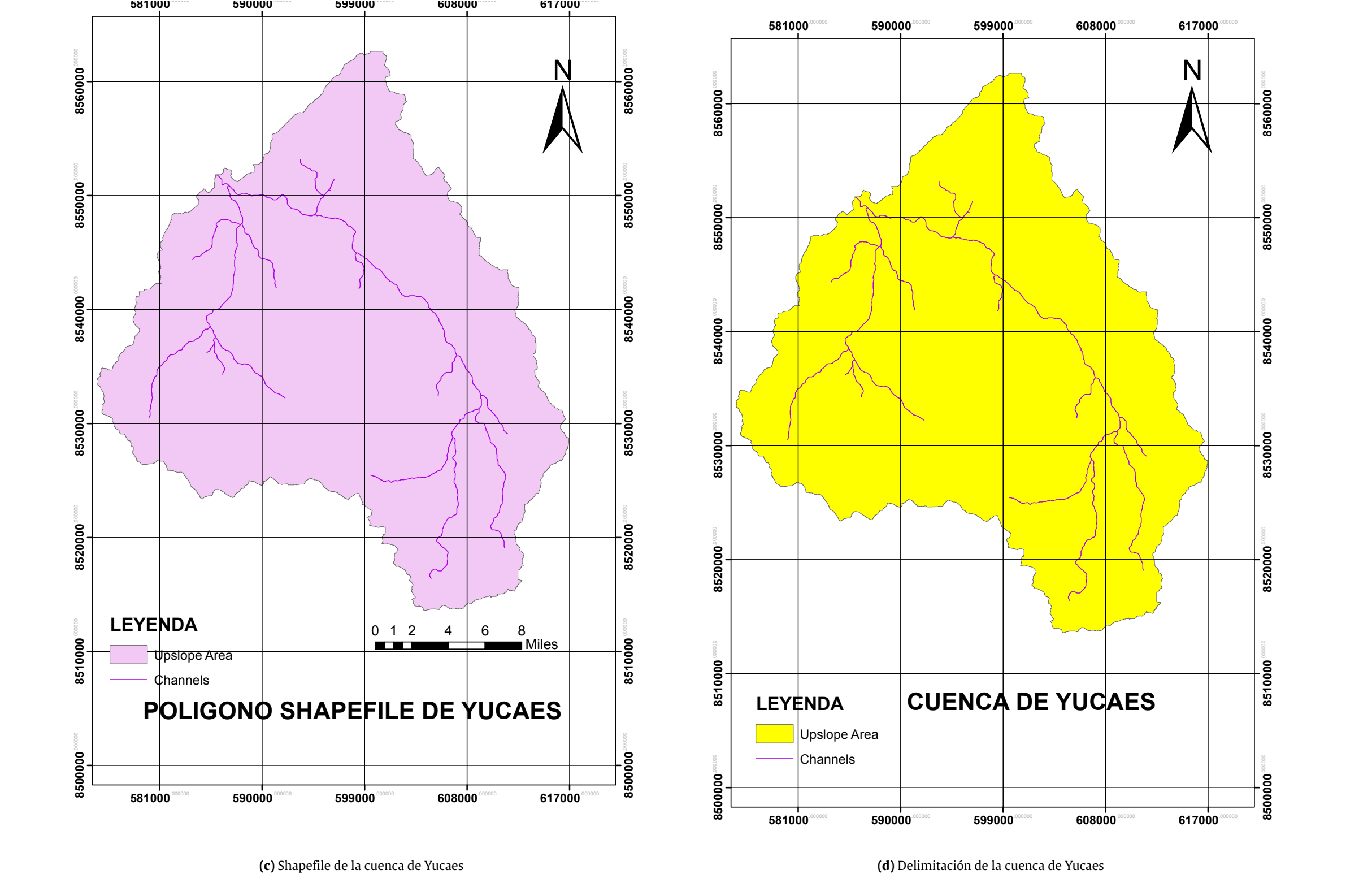

**Fuente:** fuente a.

#### **Características físicas y parámetros morfométricos de la cuenca de Yucaes**

<span id="page-26-0"></span>Son todos los parametros que nos indican a cerca de toda la cuenca de Yucaes donde se realizará la investigación tomando en cuenca nuestra área de estudio para enmarcar nuestra investigación y clasisficar los usos de suelos y coberturas de suelos.

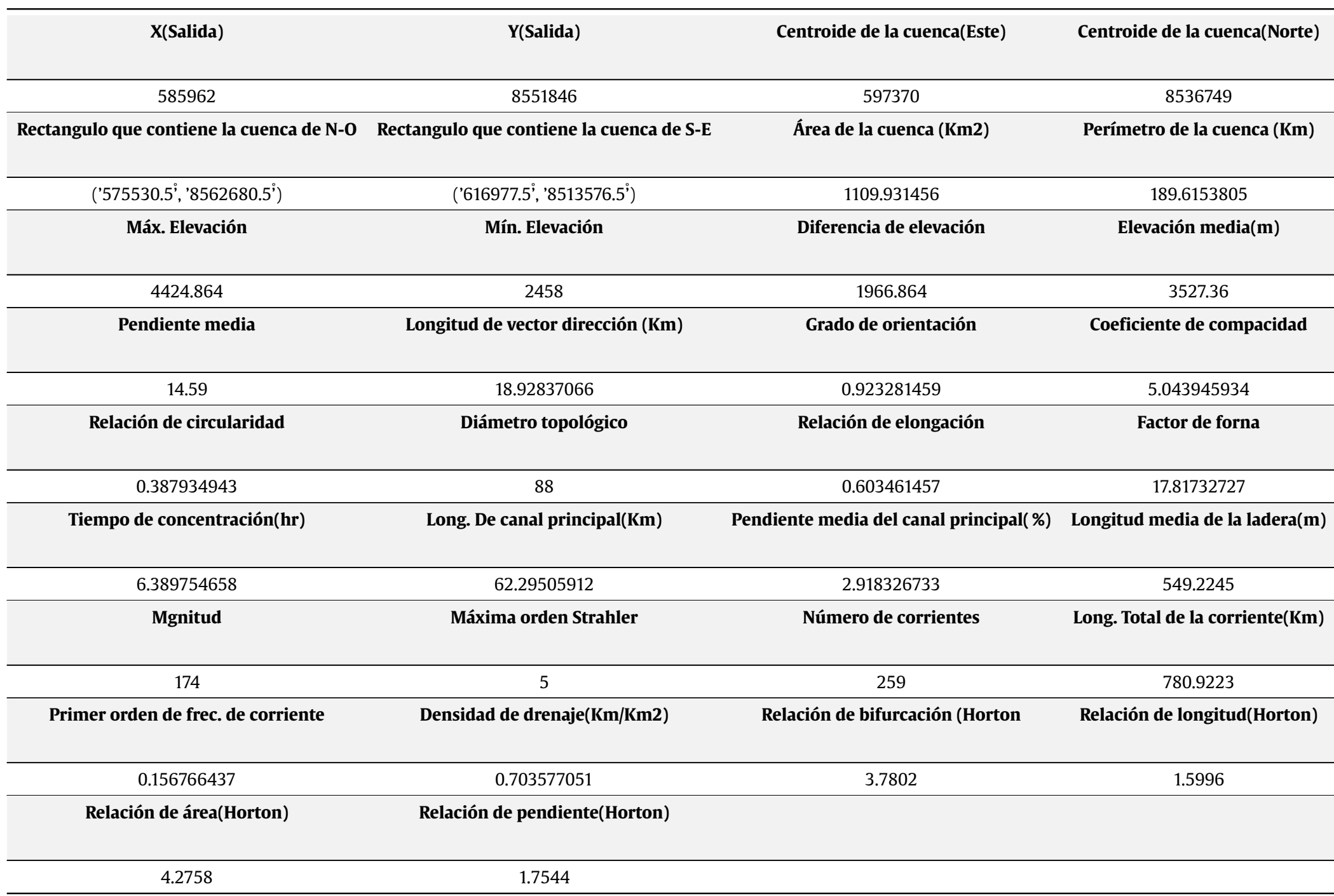

**Tabla 2:** Características físicas y parámetros morfométricos de la cuenca de Yucaes

*Fuente:* Elaboración Propia tomado de GRASS GIS del complemento de Rbasin wikipedia

#### <span id="page-27-0"></span>**1.2.2 Temporal**

El trabajo se desarrollará entre los meses de diciembre del 2021 a marzo del 2022 tiempo donde se desarrollará la investigación para la determinación de áreas de usos de suelos y coberturas de suelos predominantemente las áreas donde se encuentran los depósitos de sedimentos de río Yucaes en la cuenca que lleva el mismo nombre.

#### <span id="page-27-1"></span>**1.2.3 Temática y unidad de análisis**

La unidad de análisis que se va utilizar en la investigación son los depósitos de sedimentos de la cuenca del río Yucaes donde la temática es encontrar el índice de clasificación no supervisada utilizando herramientas de Machine learning, Deep learning e Inteligencia artificial para calcular clústeres y/o clases para determinar las áreas de depósitos de sedimentos de la cuenca Yucaes para determinar el mapeo de áreas de sedimentos y areas de no sedimentos en la cuenca de Yucaes para ello se utilizara el aprendizaje automatizado (Machine Learning)y posteriormente la validación y determinación del número de clústeres óptimo para la clasificación no supervisada en la cuenca. la unidad de análisis es la obtención de índices de clasificación no supervisada de clase/ clústeres de las imágenes satélites ubicados dentro de la cuenca de Yucaes predominantemente el índice para la clasificación de depósitos de sedimentos del río Yucaes.

### <span id="page-27-2"></span>**1.3 Formulación del problema**

#### <span id="page-27-3"></span>**1.3.1 Problema general**

¿Cómo se pueden estimar los depósitos de sedimentos del río Yucaes mediante manejo de imágenes satelitales con técnicas de aprendizaje automatizado de clasificación no supervisado en la cuenca Yucaes Ayacucho , 2022?

#### <span id="page-27-4"></span>**1.3.2 Problemas específicos**

- **<sup>1</sup>** ¿Se pueden utilizar sensores satelitales OLI, TIR de Landsat y sensores Aster para determinar los depósitos de sedimentos del río Yucaes mediante manejo de imágenes satelitales con técnicas de aprendizaje automatizado de clasificación no supervisado en la cuenca Yucaes Ayacucho , 2022.?
- **<sup>2</sup>** ¿Se pueden calcular indices espectrales de depósitos de sedimentos de la cuenca Yucaes mediante manejo de imágenes satelitales con técnicas de aprendizaje automatizado de clasificación no supervisado en la cuenca Yucaes Ayacucho , 2022
- **<sup>3</sup>** ¿Se pueden comparar las mapas realizadas para los usos y coberturas de suelos con la clasificacion supervisada y la clasificación no supervisada en la cuenca Yucaes Ayacucho , 2022 ?

### <span id="page-28-0"></span>**1.4 Justificación e importancia**

Se justifica porque se va determinar el indice espectral de las imágenes satelitales para determinar la clasificación de los depósitos de sedimentos utilizando las técnicas del Machine learning con la clasificación no supervisada del k-mean para realizar nuestras mapas de coberturas de suelos, usos de suelos y de depósitos de sedimentos.

### <span id="page-28-1"></span>**1.5 Limitaciones o restricciones**

Las limitaciones que se tiene en la presente investigación son la escasez de información de escenas de imágenes satelitales temporales y espaciales por lo que para la presente investigación se ha concluido con las pocas imágenes encontradas, la resolución de las imágenes satelitales son desde los 15 m hasta los 30 m para resolución espacial, los lenguajes de programación para el procesamiento de la información no son de código abierto en algunos casos y en otros si de libre disponibilidad como el Google Earth Engine, y las extensiones que utilizan estos programas son únicos y conseguir información para esa extensión es escazo.

### <span id="page-28-2"></span>**1.6 Objetivos**

#### <span id="page-28-3"></span>**1.6.1 Objetivo general**

Estimar los depósitos de sedimentos del río Yucaes mediante manejo de imágenes satelitales con técnicas de aprendizaje automatizado de clasificación no supervisado en la cuenca Yucaes Ayacucho , 2022.

#### <span id="page-28-4"></span>**1.6.2 Objetivos específicos**

- **<sup>1</sup>** Utilizar sensores satelitales OLI, TIR de Landsat y sensores de Aster para determinar los depósitos de sedimentos del río Yucaes mediante manejo de imágenes satelitales con técnicas de aprendizaje automatizado de clasificación no supervisado en la cuenca Yucaes Ayacucho , 2022.
- **<sup>2</sup>** Calcular indices espectrales de depósitos de sedimentos de la cuenca Yucaes mediante manejo de imágenes satelitales con técnicas de aprendizaje automatizado de clasificación no supervisado en la cuenca Yucaes Ayacucho , 2022
- **<sup>3</sup>** Comparar las mapas realizadas para los usos y coberturas de suelos con la clasificacion supervisada y la clasificación no supervisada en la cuenca Yucaes Ayacucho , 2022 .

<span id="page-29-0"></span>*"El aspecto más triste de la vida actual es que la ciencia gana en conocimiento más rápidamente que la sociedad en sabiduría."*

— *Isaac Asimov*

# **2 Marco teórico**

## <span id="page-29-1"></span>**2.1 Antecedentes**

#### <span id="page-29-2"></span>**2.1.1 Investigaciones internacionales.**

Según (Biswas et al. [2020\)](#page-91-1) El ciclo hidrológico no solo tiene profundo impacto en el cambio climático global si no es la fuente de física de transportes de sedimentos con el movimiento del agua desde altas altitudes hacia bajas altitudes, donde la energía potencial es transformada a la energía cinética induciendo el movimiento de sedimentos para los depósitos en los ríos. En los tiempos recientes el manejo de datos con tecnicas de Machine learning han estado empleado en el modelamiento y la proyección de sedimentos, ademas el enfoque de la aplicación de aprendizaje no supervisado o la detección remota para pronósticos de depositos de sedimentos no existen mucho con frecuencia es donde se utilizará

Según (Kalantari et al. [2019\)](#page-92-0) La destrucción de las inundaciones es importante en la transportación de sedimentos en carreteras puentes es necesario el planeamiento para poder soportar la corriente y posible manejo a futuro del clima en incremento en la frecuencia de inundaciones y magnitudes donde la sensibilidad remota desarrolla un enfoque a predecir modelo estadistico de la probabilidad donde el agua , sedimentos y escombros pueden acumularse y causar fallas en la instalación de drenaje y asociar a destrucción de carreteras, los aspectos de topografía, morfología, tipo usos de suelo hidrología y conectividad de los sedimentos en el agua contribuyen a la cuenca y estos son usados para predecir el modelo de la inundación y es para integrar las características espacio temporal de la teledetección de suelos húmedos en indices de conectividad de sedimentos.

## <span id="page-29-3"></span>**2.2 La teledetección**

La teledetección llamado tambien observación de la tierra referido a obtener información acerca de los objetos o áreas de la superficie de la tierra utilizando imágenes satelitales con sensores y bandas para recabar información. Las técnicas de teledetección permiten tomar imágenes de la superficie terrestre en varias regiones de longitud de onda del espectro electromagnético (EMS), Algunas de las imágenes representan la radiación solar reflejada en las regiones visible e infrarroja cercana del espectro electromagnético, otras son las mediciones de la energía emitida por la propia superficie terrestre es decir, en la región de la longitud de onda del infrarrojo térmico. La energía medida en la región de las microondas es la medida del retorno relativo de la superficie

terrestre, donde la energía se transmite desde el propio vehículo. Esto se conoce como teledetección activa, ya que la fuente de energía es proporcionada por la plataforma de teledetección. Mientras que los sistemas en los que las mediciones de teledetección dependen de la fuente de energía externa, como el sol, se denominan sistemas de teledetección pasiva.

#### <span id="page-30-0"></span>**2.2.1 Radiación electromagnética y espectro electromagnético**

Según (Sivakumar et al. [2004\)](#page-93-1) la radiaciación electromagnética es una forma dinámica de energia que se propaga como movimiento ondulatorio a velocidad de c  $=$  3  $\ast$   $10^{10} \frac{\text{cm}}{\text{seg}}$  .Los parámetros que caracterizan el movimiento ondulatorio es la longitud de onda (*λ*), frecuencia(v) y velocidad(c)la relación entre los anterior es:

$$
c = v.\lambda \tag{2.1}
$$

<span id="page-30-1"></span>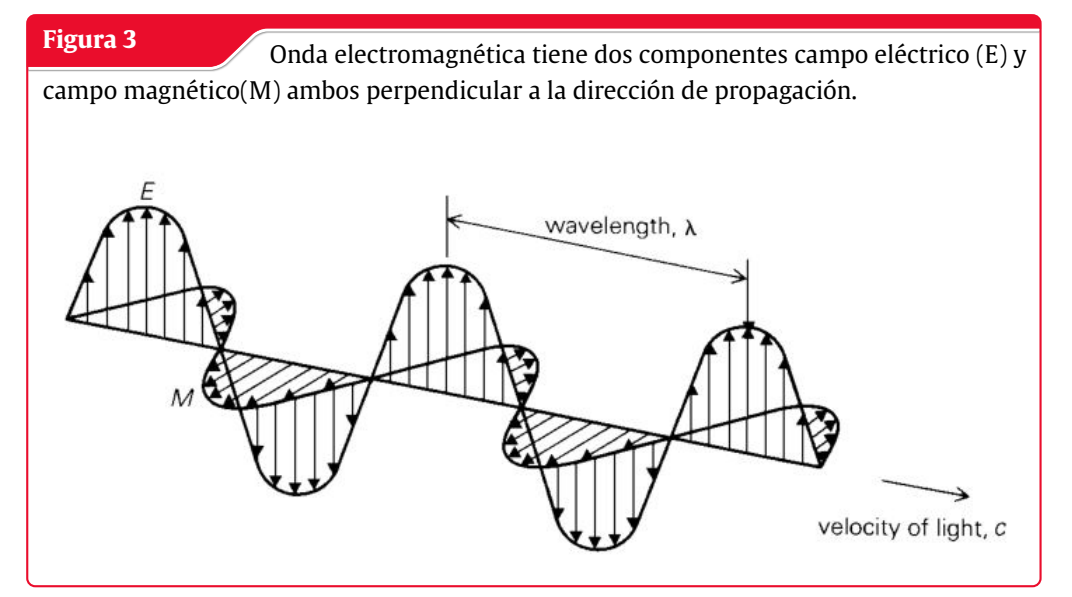

**Fuente:** (Sivakumar et al. [2004\)](#page-93-1)

La energía electromagnética irradia de acuerdo con la teoría básica de las ondas, esta teoría describe la energía electromagnética como si viajara de forma sinusoidal armónica a la velocidad de la luz. Aunque muchas características de la energía electromagnética se describen fácilmente mediante la teoría de las ondas, otra teoría conocida como teoría de las partículas ofrece una visión de cómo la energía electromagnética interactúa con la materia. Sugiere que la radiación electromagnética se compone de muchas unidades discretas llamadas fotones/cuantos. La energía del fotón es:

$$
Q = \frac{hc}{\lambda} = h * v \tag{2.2}
$$

Donde: Q es la energía del quantum. <span id="page-31-1"></span>h = constante de Planck's .

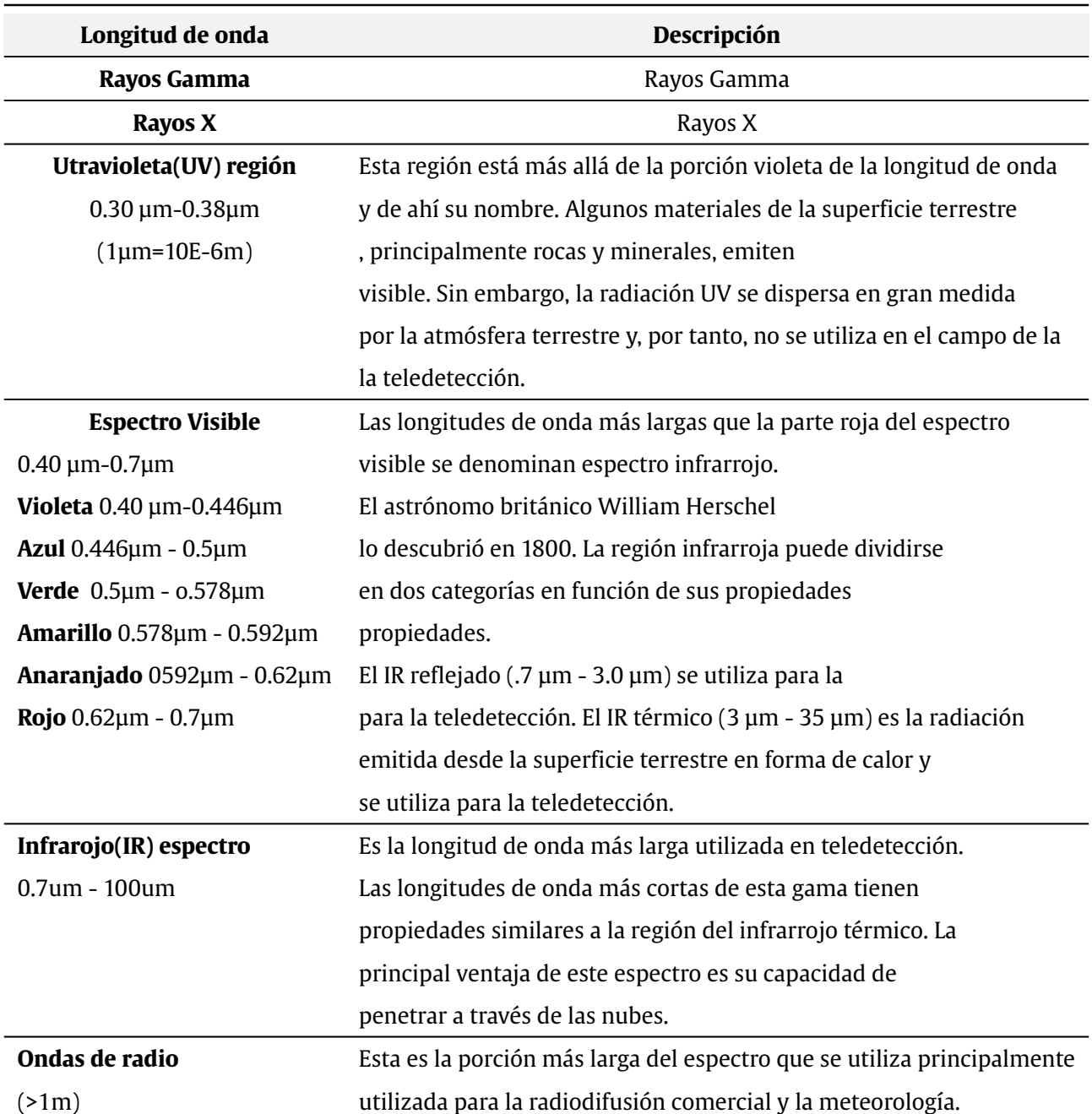

**Tabla 3:** División principal de los espectros electromagnéticos

*Fuente:* Elaboración Propia tomado de (Sivakumar et al. [2004\)](#page-93-1)

### <span id="page-31-0"></span>**2.2.2 Tipos de teledetección**

Según (Sivakumar et al. [2004\)](#page-93-1)la teledetección puede ser pasiva o activa. Los sistemas ACTIVOS tienen su propia fuente de energía (como el RADAR) mientras que los sistemas PASIVOS dependen de una fuente externa de iluminación (como el SOL) o de la autoemisión para la teledetección.

#### <span id="page-32-0"></span>**2.2.3 Interacción de la energia electromagnetica con la superficie terrestre**

La radiación del sol, al incidir sobre la superficie terrestre, es reflejada por la superficie, transmitida a la superficie o absorbida y emitida por la superficie. La energia electromagnetica , al interactuar, experimenta una serie de cambios de magnitud, dirección, longitud de onda, polarización y fase. Estos cambios son detectados por el sensor remoto y permiten al intérprete obtener información útil sobre el objeto de interés. Los datos obtenidos por teledetección contienen tanto información espacial (tamaño, forma y orientación) como espectral (tono, color y firma espectral)(Sivakumar et al. [2004\)](#page-93-1).

<span id="page-32-2"></span>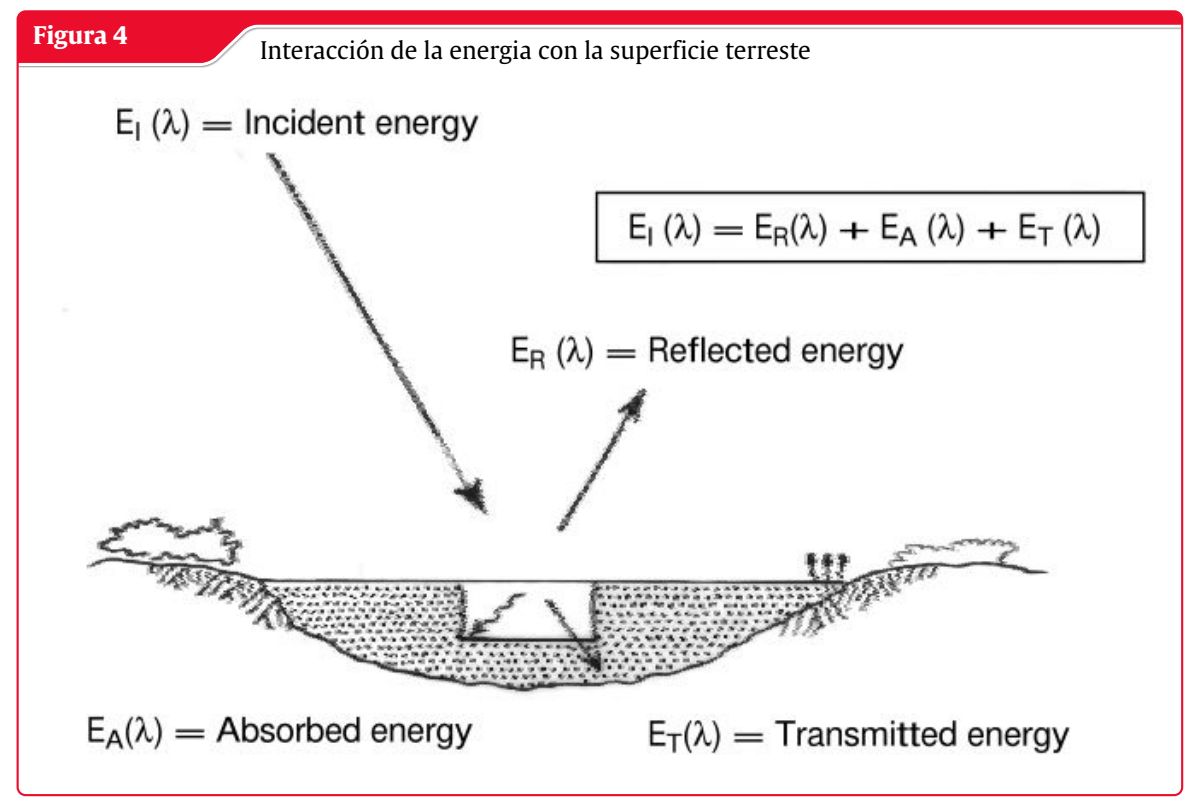

**Fuente:** (Sivakumar et al. [2004\)](#page-93-1)

#### <span id="page-32-1"></span>**2.2.3.1 Reflexión**

De todas las interacciones en la región de reflexión, las reflexiones superficiales son las más útiles y reveladoras en las aplicaciones de teledetección. La reflexión se produce cuando un rayo de luz se redirige al incidir sobre una superficie no transparente. La intensidad de la reflexión depende del índice de refracción de la superficie, del coeficiente de absorción y de los ángulos de incidencia y reflexión

<span id="page-33-2"></span>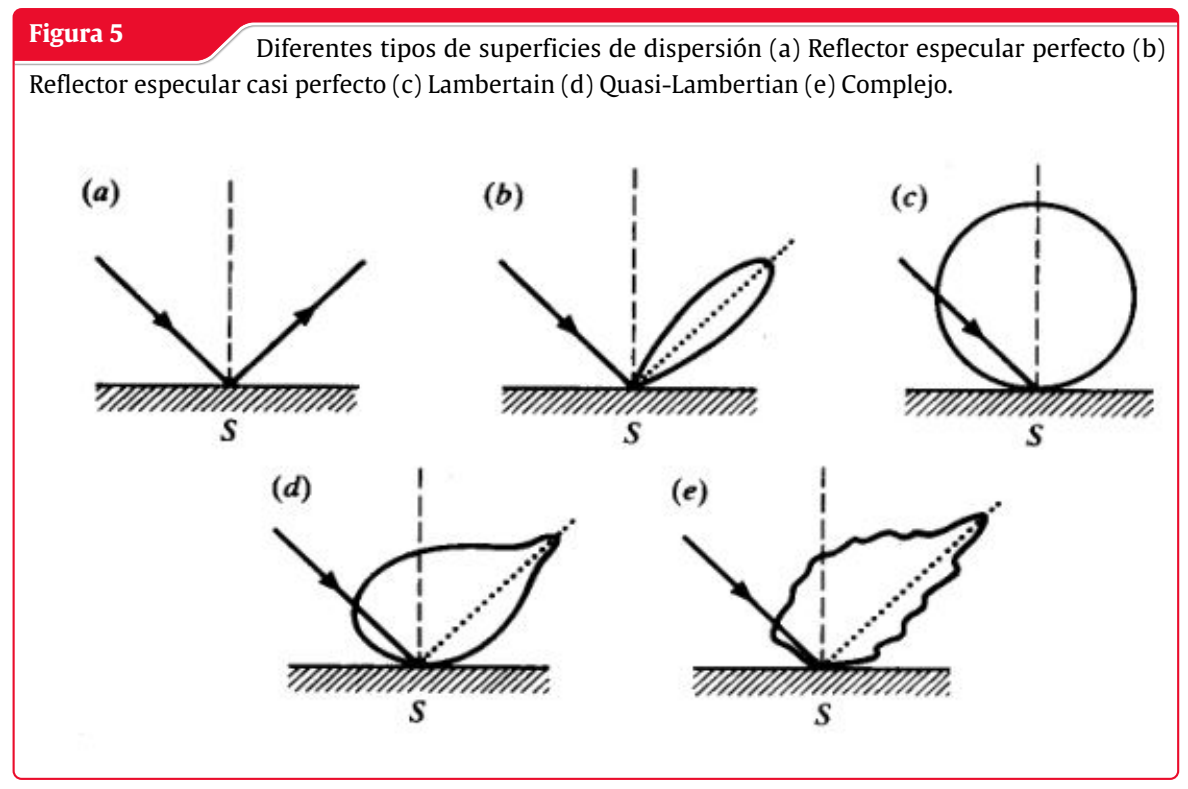

**Fuente:** (Sivakumar et al. [2004\)](#page-93-1)

#### <span id="page-33-0"></span>**2.2.3.2 Trasmisión**

La transmisión de la radiación se produce cuando ésta atraviesa una sustancia sin atenuación significativa. Para un grosor determinado, o profundidad de una sustancia, la capacidad de un medio para transmitir energía se mide como transmitancia (*τ*).

$$
\tau = \frac{\text{Radioon transmitida}}{\text{Radiondeincidencia}}
$$
\n(2.3)

#### <span id="page-33-1"></span>**2.2.3.3 Firma espectral**

La reflectancia espectral, [p(*λ*)], es la relación entre la energía reflejada y la energía incidente en función de la longitud de onda. Los distintos materiales de la superficie terrestre tienen diferentes características de reflectancia espectral. La reflectancia espectral es la responsable del color o el tono en una imagen fotográfica de un objeto. Los árboles aparecen verdes porque reflejan más la longitud de onda del verde. Los valores de la reflectancia espectral de los objetos promediados en diferentes intervalos de longitud de onda bien definidos constituyen la firma espectral de los objetos o las características por las que se pueden distinguir. Para obtener la verdad de base necesaria para la interpretación de las imágenes multiespectrales, se han medido y registrado ampliamente las características espectrales de diversos objetos naturales(Sivakumar et al. [2004\)](#page-93-1).

La reflectancia espectral depende de la longitud de onda, tiene diferentes valores a diferentes longitudes de onda para una característica del terreno determinada. Las características de reflectancia de los rasgos de la superficie terrestre se expresan mediante la reflectancia espectral, que viene dada por:

$$
p(\lambda) = \frac{E_R(\lambda)}{E_1(\lambda)} * 100
$$
\n(2.4)

Donde:

p(*λ*) = Reflectancia espectral (reflectividad) en una determinada longitud de onda.

 $\mathrm{E_{R}(\lambda)}$  = Energía de la longitud de onda reflejada por el objeto

 $\text{E}_1(\lambda)$  =Energía de la longitud de onda que incide sobre el objeto

El gráfico entre p(*λ*) y *λ* se denomina curva de reflectancia espectral. Ésta varía con la variación de la composición química y las condiciones físicas del elemento, lo que da lugar a un rango de valores. Los patrones de respuesta espectral se promedian para obtener una forma generalizada, que se denomina patrón de respuesta espectral generalizado para el objeto en cuestión. La firma espectral es un término utilizado para el patrón de respuesta espectral único, que es característico de un rasgo del terreno. La figura 6 muestra las curvas de reflectancia típicas de tres tipos básicos de rasgos de la superficie terrestre, vegetación sana, suelo seco y desnudo (gris-marrón y limoso) y agua clara de lago(Sivakumar et al. [2004\)](#page-93-1).

<span id="page-34-0"></span>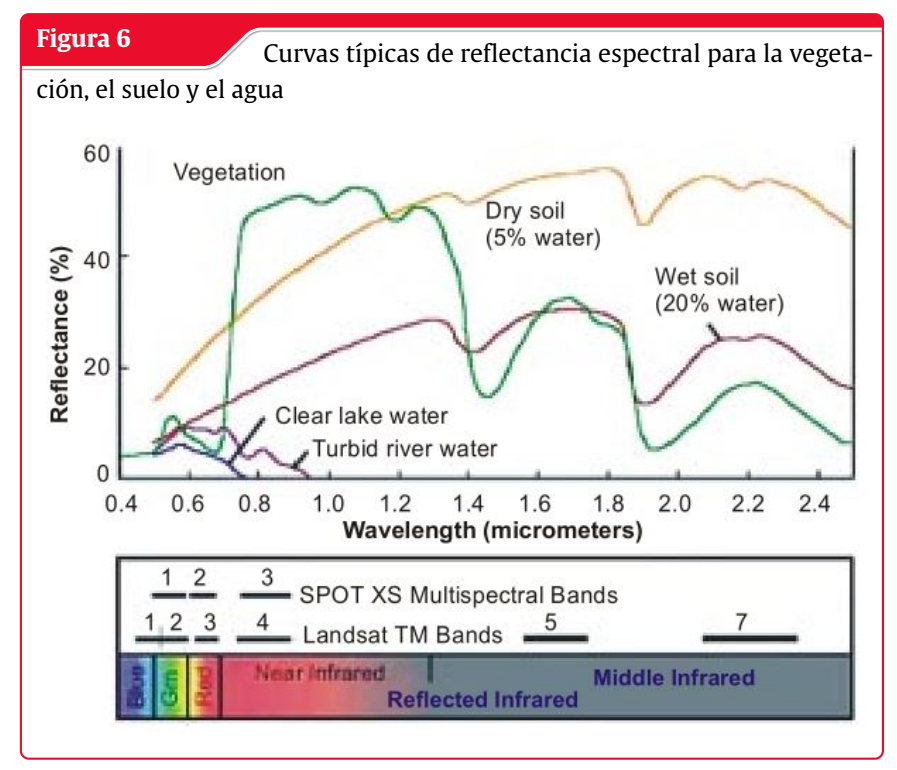

**Fuente:** (Sivakumar et al. [2004\)](#page-93-1)

#### <span id="page-35-0"></span>**2.2.3.4 Refracción**

El fenómeno de la refracción, es decir, la curvatura de la luz en el contacto entre dos medios, también se produce en la atmósfera cuando la luz atraviesa las capas atmosféricas de claridad, humedad y temperatura variadas. Estas variaciones influyen en la densidad de las capas atmosféricas, lo que a su vez provoca la curvatura de los rayos de luz al pasar de una capa a otra. Los fenómenos más comunes son las apariciones en forma de espejismo que a veces son visibles en la distancia en los días calurosos de verano(Sivakumar et al. [2004\)](#page-93-1).

#### <span id="page-35-1"></span>**2.2.4 Características de reflectancia de los tipos de cobertura de la Tierra**

Las características espectrales de las tres principales características de la superficie terrestre son los siguientes:

#### <span id="page-35-2"></span>**2.2.4.1 Vegetación**

Las características espectrales de la vegetación varían según la longitud de onda. El pigmento vegetal de las hojas, llamado clorofila, absorbe fuertemente la radiación en las longitudes de onda roja y azul, pero refleja la longitud de onda verde. La estructura interna de las hojas sanas actúa como reflector difuso de las longitudes de onda del infrarrojo cercano. La medición y el control de la reflectancia en el infrarrojo cercano es una de las formas en que los científicos determinan el grado de salud de una vegetación determinada(Sivakumar et al. [2004\)](#page-93-1).

#### <span id="page-35-3"></span>**2.2.4.2 Agua**

La mayor parte de la radiación que incide en el agua no se refleja, sino que se absorbe o se transmite. Las longitudes de onda visibles más largas y la radiación infrarroja cercana son más absorbidas por el agua que las longitudes de onda visibles. Por lo tanto, el agua tiene un aspecto azul o verde azulado debido a una mayor reflectancia en estas longitudes de onda más cortas y es más oscura. longitudes de onda más cortas y más oscura si se ve en las longitudes de onda del rojo o del infrarrojo cercano. Los factores que afectan a la variabilidad de la reflectancia de una masa de agua son la profundidad del agua, los materiales dentro del agua y la rugosidad de la superficie del agua(Sivakumar et al. [2004\)](#page-93-1).

#### <span id="page-35-4"></span>**2.2.4.3 Suelo**

La mayor parte de la radiación que incide en la superficie del suelo es reflejada o absorbida y se transmite poco; las características del suelo que determinan sus propiedades de reflectancia son su contenido de humedad, su contenido de materia orgánica la textura, la estructura y el contenido de óxido de hierro. La curva del suelo muestra menos variaciones de pico y valle. La presencia de humedad en el suelo disminuye su reflectancia.

Al medir la energía que reflejan los objetivos en la superficie terrestre en una variedad de longitudes de onda diferentes, podemos construir una firma espectral para ese objeto. Y comparando el patrón
de respuesta de diferentes características podemos distinguir entre ellas, lo que no podríamos hacer si si sólo los comparamos en una longitud de onda. Por ejemplo, el agua y la vegetación se reflejan de forma similar en la longitud de onda visible, pero no en la infrarroja(Sivakumar et al. [2004\)](#page-93-0).

## **2.2.5 Sensores de teledetección**

Un sensor es un dispositivo que recoge energía (Radiación electromagnética u otra), la convierte en una señal y la presenta en una forma adecuada para obtener información sobre el objetivo investigado. Pueden ser activos o pasivos en función de la fuente de energía.

Los sensores activos utilizan su propia fuente de energía. La superficie de la tierra se ilumina a través de la energía emitida por su propia fuente, una parte de ella es reflejada por la superficie en la dirección del sensor, que la recibe para recoger la información.

Los sensores pasivos reciben la energía electromagnética solar reflejada por la superficie o la energía emitida por la propia superficie. Estos sensores no disponen de una fuente de energía propia y no pueden utilizarse durante la noche, excepto los sensores térmicos.

De nuevo, los sensores (activos o pasivos) pueden ser de imagen, como la cámara o el sensor, que adquieren imágenes de la zona, y de tipo no de imagen, como el radiómetro de no exploración o las sondas atmosféricas.

### **2.2.5.1 Resolución**

La resolución se define como la capacidad del sistema para representar la información en la menor cantidad discretamente separable en términos de distancia (espacial), banda de longitud de onda de la radiación electromagnética(espectral), tiempo (temporal) y/o cantidad de radiación (radiométrica).

### **2.2.5.2 Resolución espacial**

La resolución espacial es la proyección de un elemento detector o de una rendija sobre el terreno. En otras palabras, la resolución espacial del escáner es el segmento de terreno detectado en cualquier instante. También se denomina elemento de resolución del terreno (GRE).

La resolución espacial con la que se adquieren los datos tiene dos efectos: la capacidad de identificar diversas características y de cuantificar su extensión. El primero está relacionado con la precisión de la clasificación y el segundo con la capacidad de realizar una medición precisa. Se dice que las imágenes en las que sólo son visibles los rasgos grandes tienen una resolución gruesa o baja. En las imágenes de resolución fina se pueden detectar objetos pequeños.

### **2.2.5.3 Resolución espectral**

Las curvas de emisividad espectral caracterizan la reflectancia y/o emitancia de una característica o un objetivo en una variedad de longitudes de onda. Las diferentes clases de características y detalles en una imagen pueden distinguirse comparando sus respuestas en distintos rangos de longitudes de onda. Clases amplias como el agua y la vegetación agua y la vegetación pueden separarse utilizando rangos de longitud de onda amplios (VIS, NIR), mientras que las clases específicas clases específicas, como los tipos de roca, requerirían una comparación de rangos de longitud de onda finos para separarlas. Por lo tanto, la resolución espectral describe la capacidad del sensor para definir intervalos finos de longitud de onda, es decir, el muestreo de la imagen segmentada espacialmente en diferentes intervalos espectrales, lo que permite determinar la irradiación espectral de la de la imagen.

### **2.2.5.4 Resolución radiométrica**

Es una medida del sensor para diferenciar el menor cambio en la reflectancia/emitancia espectral entre varios objetivos. La resolución radiométrica depende de la saturación de la reflectancia y del número de niveles de cuantificación. Así, un sensor cuya saturación esté ajustada al 100 % de reflectancia con una resolución de 8 bits tendrá una sensibilidad radiométrica pobre en comparación con un sensor cuya saturación de radiancia esté ajustada al 20 % de reflectancia y 7 bits de digitalización.

### **2.2.5.5 Resolución temporal**

Obtención de datos espaciales y espectrales en determinados intervalos de tiempo. La resolución temporal también se denomina repetitividad del satélite; es la capacidad del satélite para obtener imágenes de exactamente la misma zona con el mismo ángulo de visión en diferentes períodos de tiempo. La resolución temporal de un sensor depende de varios factores, como las capacidades del satélite/sensor, el solapamiento de la franja y la latitud.

## **2.2.6 Índices para clasificar imágenes satelitales**

En la teledetección de imágenes satelitales el índice viene hacer una fórmula matemática de transformación espectral de dos o mas bandas, la creación del índice es basado con un único patron de cada cobertura de suelo y la respuesta espectral de las características distintas

### **2.2.6.1 Índice de cuerpos de agua y contenido de agua en las plantas**

Indice de agua de diferencia normalizada (NDVI) es un índice derivado de la teledetección que mide los cambios en el contenido de agua de las hojas usando la banda Near Infrared (NIR) y la banda Short-wave infrared(SWIR) de longitud de onda ; NDWI se utiliza para analizar el contenido de agua de la vegetación debido a su sensibilidad al contenido de agua de la vegetación y los cuerpos de agua.

$$
NDWI = \frac{NIR - SWIR}{NIR + SWIR}
$$
 (2.5)

Donde:

El rango del NIR-Near infrared de longitud de onda esta en el rango de 0.841 a 0.876 nm El rango del SWIR de longitud de onda esta en el rango de 1.628 a 1.652 nm

**Para Landsat 4-7** tenemos:

$$
NDWI = \frac{Band4 - Band5}{Band4 + Band5}
$$
 (2.6)

**Para Landsat 8** tenemos:

$$
NDWI = \frac{Band5 - Band6}{Band5 + Band6}
$$
 (2.7)

### **Aplicación de NDWI**

Monitoreo de sequías, evaluación del riesgo de incendio, análisis de estrés hídrico, mapeo y descarga de reservorios, evaluación de reducciones de rendimiento, descenso del nivel del agua subterránea, monitoreo de la degradación de la tierra, etc.

### **2.2.6.2 Índice de agua de diferencia normalizada modificada (MNDWI)**

)El MNDWI mitiga los errores de NDWI al extraer el contenido de agua de los datos de teledetección. El índice de agua de diferencia normalizada modificado utiliza bandas verdes y SWIR para mejorar las características de aguas abiertas dominadas por áreas edificadas. Suprime el ruido de la tierra edificada, la vegetación y el suelo.

$$
MNDWI = \frac{GREEN - SWIR}{GREEN + SWIR}
$$
 (2.8)

**Para Landsat 4-7** tenemos:

$$
MNDWI = \frac{Band2 - Band5}{Band2 + Band5}
$$
 (2.9)

**Para Landsat 8** tenemos:

$$
MNDWI = \frac{Band3 - Band6}{Band3 + Band6}
$$
 (2.10)

El valor de MNDWI se encuentra entre -1,0 y +1,0. Por lo general, el valor positivo más alto por encima de 0,5 indica cuerpos de agua, mientras que el valor más bajo 0-0,2 indica áreas construidas y el valor negativo indica vegetación.

### **Aplicación de MNDWI**

Mapeo de cuerpos de agua, extracción de características de agua de densas áreas edificadas, monitoreo de cambios en el contenido de agua.

### **2.2.6.3 Índices para áreas construidas(NDBI)**

Inidice acumulado de diferencia normalizada(NDBI)se utiliza para extraer las áreas edificadas o construidas de áreas urbanas de forma automática.

$$
NDBI = \frac{SWIR - NIR}{SWIR + NIR}
$$
\n(2.11)

**Para Landsat 4-7** tenemos:

$$
NDBI = \frac{Band5 - Band4}{Band5 + Band4}
$$
 (2.12)

**Para Landsat 8** tenemos:

$$
NDBI = \frac{Band6 - Band5}{Band6 + Band5}
$$
 (2.13)

El valor de NDBI varía entre -1,0 y +1,0. El valor más alto de NDBI representa las áreas edificadas, el valor más bajo indica vegetación y el valor negativo significa las masas de agua.

En los métodos NDBI, se asume que todos los valores positivos de NDVI y NDBI representan vegetación y áreas edificadas. Este enfoque sufre muchos errores. Por lo tanto, el índice acumulado (BU) minimiza este error restando el NDVI del NDBI.

$$
BU = NDVI - NDBI \tag{2.14}
$$

El valor positivo más alto del índice de edificación indica las áreas edificadas y las tierras baldías.

### **Aplicación de NDBI/BU**

Predicciones de escorrentía de cuencas hidrográficas, análisis de expansión(expansión urbana), planificación del uso de suelo urbano, extracción de área urbana construida(suelo impermeable).

$$
SAVI = \frac{(B_4 - B_3)(1 - L)}{B_4 + B_3 + L}
$$
\n(2.15)

### **2.2.6.4 Índice construido basado en índices(IBI)**

Índice construido basado en índices(IBI) utiliza índices NDBI, SAVI y MNDWI para mejorar la extracción de áreas edificadas eliminando otras clases de uso de suelo y cobertura de suelo en áreas urbanas. (SAVI+MNDWI)

$$
IBI = \frac{NDBI - \frac{(SAVI + MNDWI)}{2}}{NDBI + \frac{(SAVI + MNDWI)}{2}}
$$
(2.16)

# **2.2.6.5 Índices para vegetación**

El indice de agua de diferencia normalizad (NDWI)es el indice en la teledetección para medir el cambio en el contenido de agua de la hojas usando Near Infrared(NIR) Short wave Infrared (SWIR) de longitudes de onda . NDWI es usado para analizar el contenido de agua de la vegetación debido a su sensibilidad al contenido de agua de la vegetación y los cuerpos de agua.

$$
NDVI = \frac{NIR - Red}{NIR + Red}
$$
 (2.17)

Donde:

Near Near Infrared con rango de longitud de onda en el rango de 0.841 -0.876 nm

SWIR con rango de longitud de onda en el rango de 1.628- 1.652 nm.

**Para Landsat 4-7** tenemos:

$$
NDVI = \frac{Band4 - Band3}{Band4 + Band3}
$$
 (2.18)

**Para Landsat 8** tenemos:

$$
NDVI = \frac{Band5 - Band4}{Band5 + Band4}
$$
 (2.19)

### **Aplicación de NDVI**

La aplicación del NDVI es diverso es uno de los indices mas usados en la investigación de áreas esto es usado en la precisión de la agricultura para monitorear las condiciones saludable de la vegetación de la producción de la agricultura , monitoreo de la forestación mediante análisis de monitoreo de cambios de usos de suelo y cobertura de suelos evaluando la degradación del suelo, expansión urbana ,etc.

### **2.2.6.6 Índices de vegetación Mejorada**

El indice de vegetación mejorada (EVI)es calculado similarmente al indice NDVI con un adicional de corrección atmosférica para cumplir con las inexactitudes de NDVI. El EVI es capaz de eliminar los ruidos de fondo y atmosféricos, así como la no saturación .Realza la señal de la vegetación con una mayor sensibilidad en las regiones de alta biomasa, se utiliza para cuantificar el verdor de la vegetación.

$$
EVI = \frac{G(NIR - Red)}{(NIR + C1Red - C2Blue + L)}
$$
(2.20)

Donde:

NIR, Red y Blue denota la reflectancia de la superficie corregida atmosféricamente.

L es el ajuste del fondo del dosel que aborda la no saturación.

C1 y C2 son los coeficientes de resistencia a los aerosoles que mitigan la reflectancia de los aerosoles de la banda roja utilizando la banda azul.

**Para Landsat 4-7** tenemos:

$$
EVI = \frac{2.5(Band4 - Band3)}{(Band4 + 6Band3 - 7.5Band1 + 1)}
$$
(2.21)

**Para Landsat 8** tenemos:

$$
EVI = \frac{2.5(Band4 - Band3)}{(Band4 + 6Band3 - 7.5Band1 + 1)}
$$
(2.22)

### **Aplicación de EVI**

Monitoreo de la vegetación en la agricultura de precisión, tierra de bosquez densos forestales, el cálculo del rendimiento de los cultivos, etc

### **2.2.6.7 Índices para areas de suelos humedos 2.2.6.8 Índices para textura de suelos**

Parámetros de textura de suelos son utilizados desde la teledetección satelital usando la capa superficial del suelo el indice grain size index(GSI)el cual es el índice del tamaño de grano(Rajan Girija Rejith y Loveson, [2020\)](#page-93-1)

$$
GSI = \frac{B_4 - B_2}{B_4 + B_2 + B_3}
$$
\n(2.23)

Donde B2,B3 y B4 corresponde para la bandas azul,verde y rojo de Landsat8 Imagery los GSI valores estan cerca del cero para areas de vegetación y negativos para los cuerpos de agua.

El mapa de índice de grano usando las bandas NIR SWIR de ASTER ademas ayuda a discriminar la capa superficial con la variación del tamaño de grano.

$$
Grain Index = \frac{B_3 - B_6}{B_3 + B_6}
$$
\n(2.24)

Donde el B3 y B6 corresponde al NIR y SWIR bandas del ASTER.

Finalmente el índice Sand Index3 utiliza la banda TIR de los datos ASTER donde son usados para derivar los Indices de arenas mostrando las variación en la textura de la arena.

Sand Index3 = 
$$
\frac{3B_{13}}{B_{10} + B_{11} + B_{12}}
$$
 (2.25)

Donde B10, B11,B12 y b13 es la emisividad de las bandas térmicas del ASTER.

# **2.2.7 Sentinel-2 MSI: MultiSpectral Instrument, Level-2A**

Sentinel-2 es una misión de imágenes multiespectrales de alta resolución y amplio alcance que apoya los estudios de Vigilancia Terrestre de Copernicus, incluida la vigilancia de la vegetación, el suelo y la cubierta de agua, así como la observación de las vías navegables interiores y las zonas costeras.

Los activos contienen 12 bandas espectrales UINT16 que representan el SR escalado por 10000 (a diferencia de los datos L1, no hay B10). También hay varias bandas más específicas de L2 (véase la lista de bandas para más detalles). Además, hay tres bandas QA donde una (QA60) es una banda de máscara de bits con información de máscara de nubes.

Los identificadores de activos EE para los activos Sentinel-2 L2 tienen el siguiente formato COPERNICUS/S2- SR/20151128T002653-20151128T102149-T56MNN. Aquí la primera parte numérica representa la fecha y hora de detección, la segunda parte numérica representa la fecha y hora de generación del producto, y la cadena final de 6 caracteres es un identificador único de gránulos que indica su referencia de cuadrícula UTM , Las nubes pueden eliminarse utilizando COPERNICUS/S2-CLOUD-PROBABILITY.

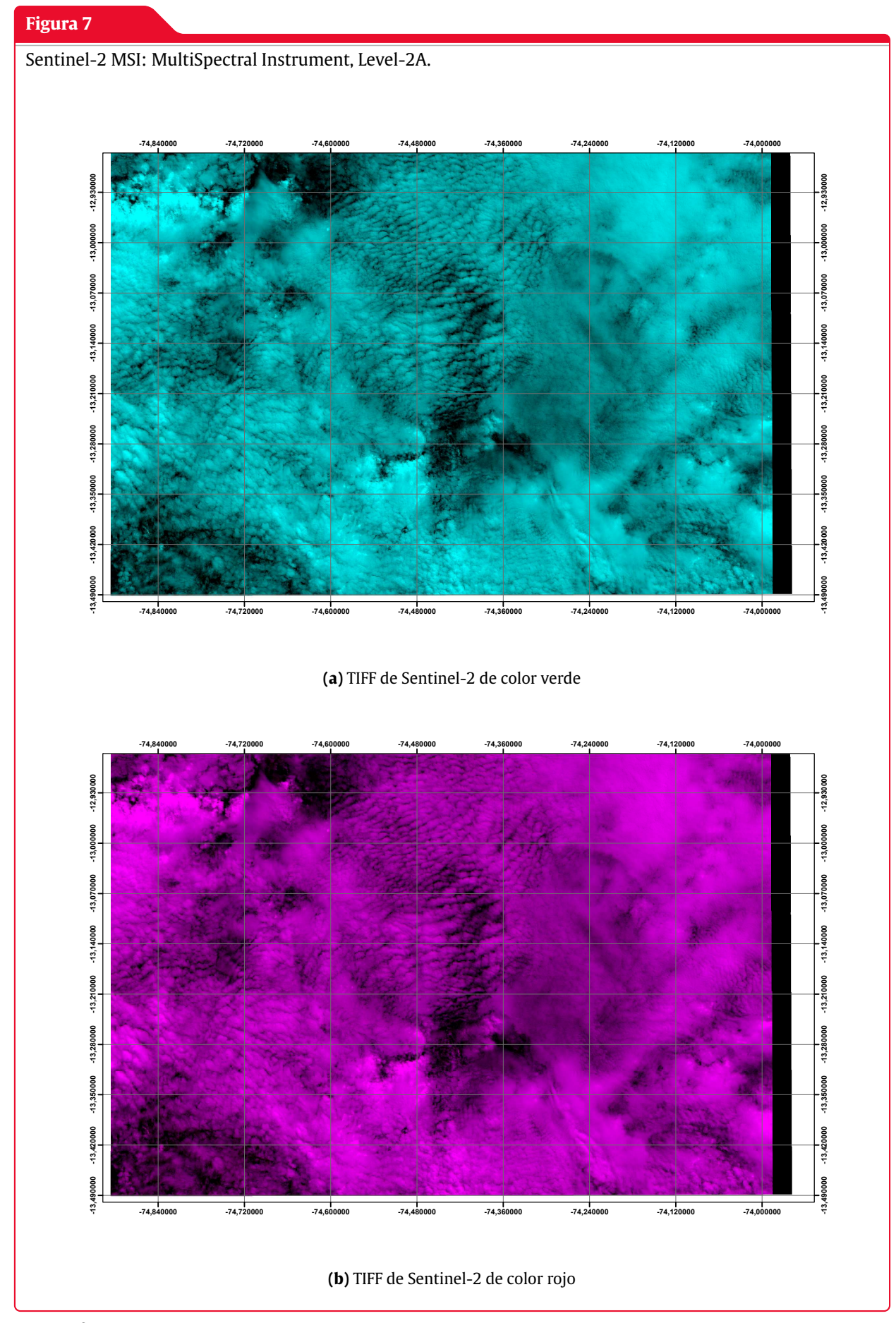

**Fuente:** fuente a.

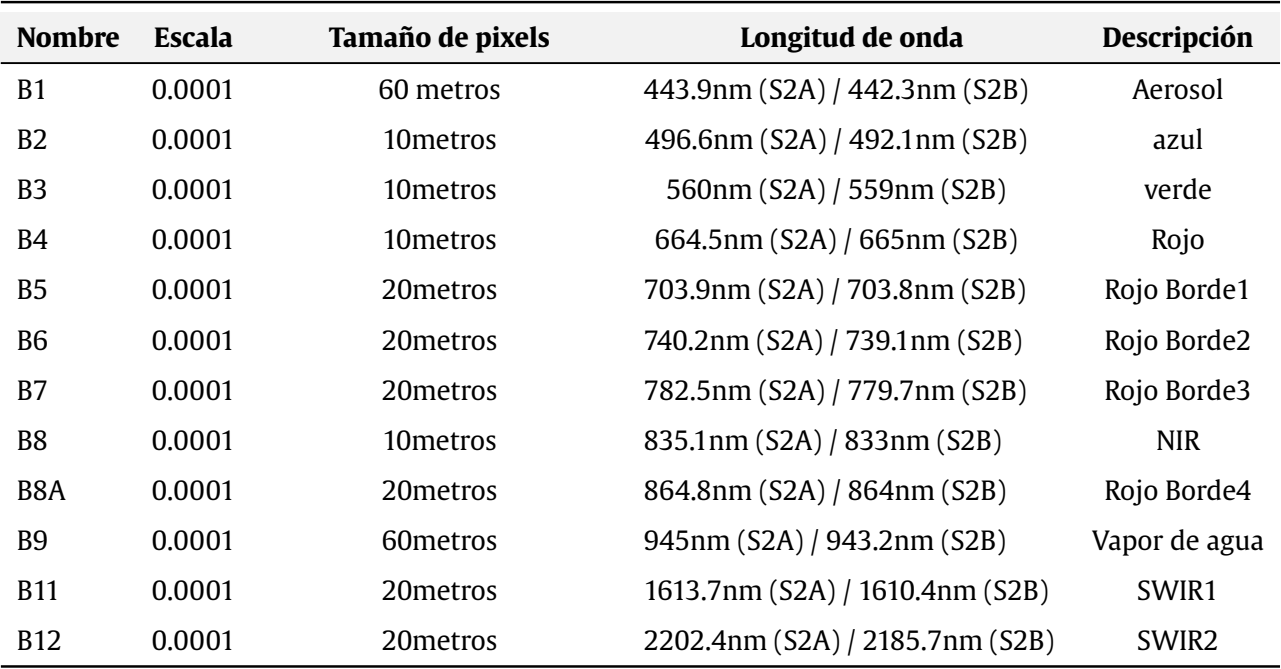

### **Tabla 4:** Tabla para las bandas de Sentinel

*Fuente:* Elaboración Propia tomado de Google earth Engine

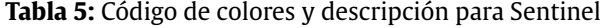

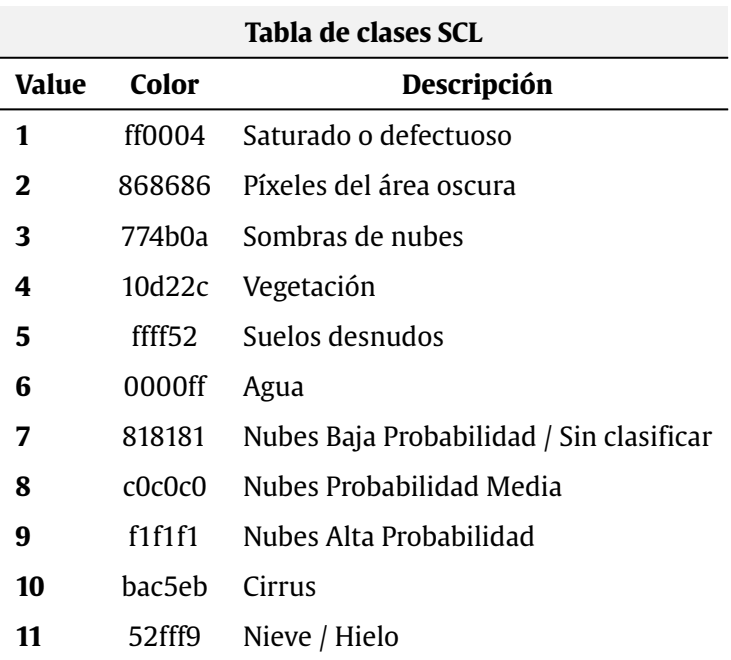

*Fuente:* Elaboración Propia tomado de la NASA y USGS

# **2.2.8 MOD11A1.006 Terra Land Surface Temperature and Emissivity Daily Global 1km**

l producto MOD11A1 V6 proporciona valores diarios de temperatura de la superficie terrestre (LST) y de emisividad en una cuadrícula de 1200 x 1200 kilómetros. El valor de la temperatura se deriva del producto MOD11-L2 swath. Por encima de los 30 grados de latitud, algunos píxeles pueden tener múltiples observaciones en las que se cumplen los criterios de cielo despejado. Cuando esto ocurre, el valor del píxel es la media de todas las observaciones que cumplen los criterios. Junto con las bandas de temperatura superficial diurna y nocturna y sus capas indicadoras de calidad, se proporcionan las bandas 31 y 32 de MODIS y seis capas de observación.

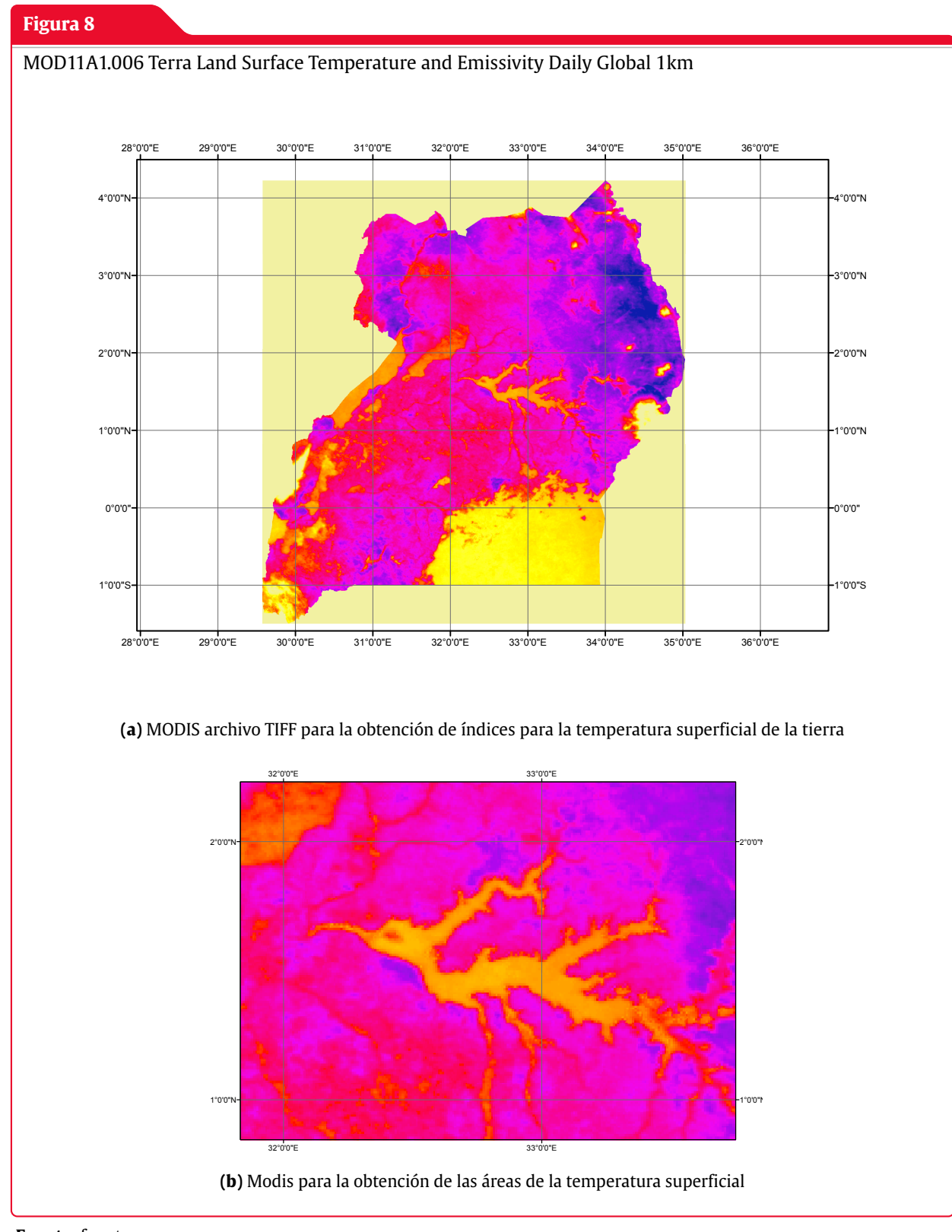

**Fuente:** fuente a.

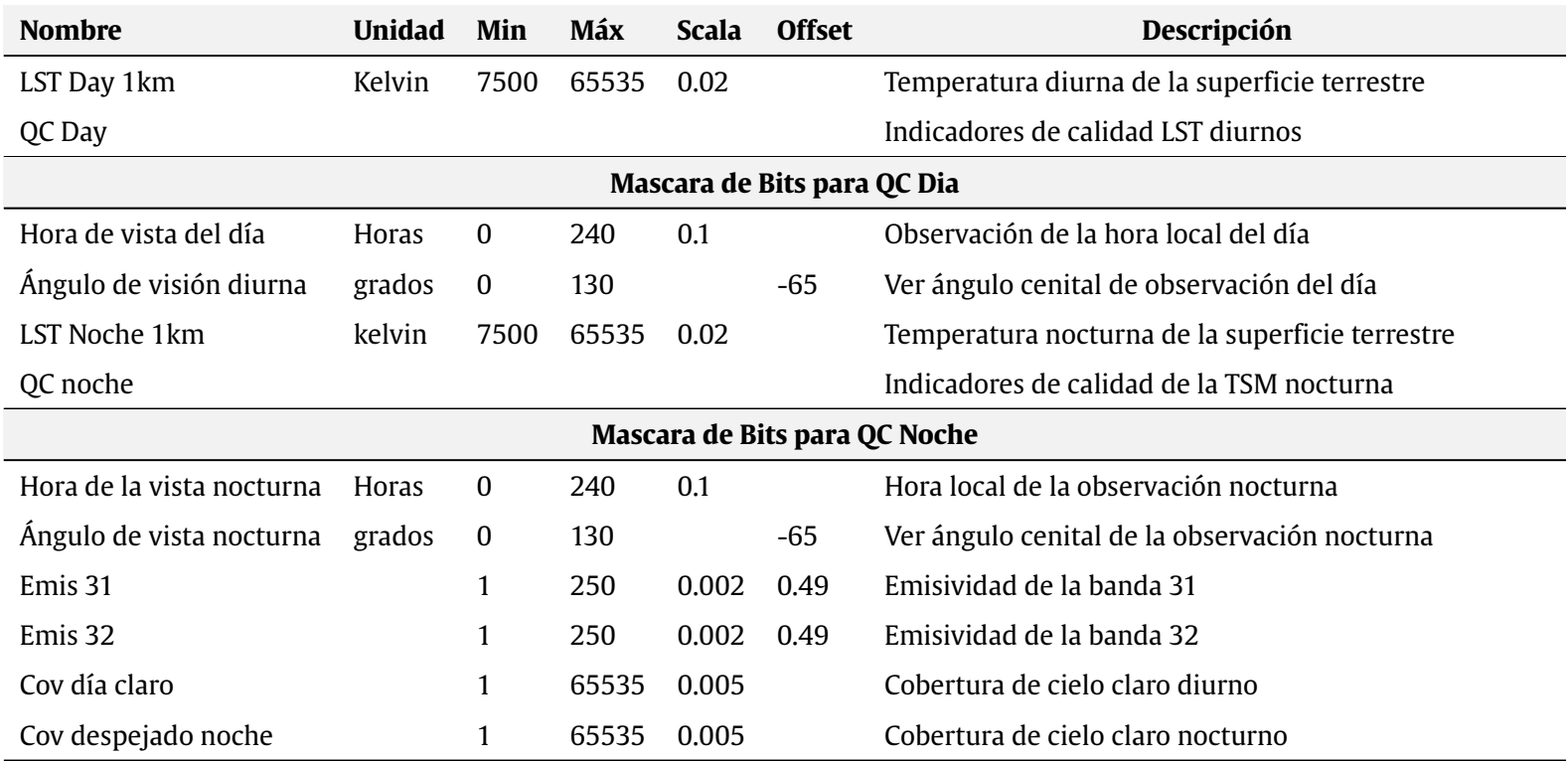

# **Tabla 6:** Tablas para las bandas de MODIS

*Fuente:* Elaboración Propia tomado de Google earth Engine

# **2.2.9 USGS Landsat 8 Level 2, Collection 2, Tier 1**

Este conjunto de datos contiene la reflectancia de la superficie corregida atmosféricamente y la temperatura de la superficie terrestre derivada de los datos producidos por los sensores Landsat 8 OLI/TIRS. Estas imágenes contienen 5 bandas visibles e infrarrojas cercanas (VNIR) y 2 bandas infrarrojas de onda corta (SWIR) procesadas a reflectancia superficial ortorectificada, y una banda infrarroja térmica (TIR) procesada a temperatura superficial ortorectificada. También contienen bandas intermedias utilizadas en el cálculo de los productos ST, así como bandas QA.

Los productos Landsat 8 SR se crean con el Código de Reflectancia de la Superficie Terrestre (LaSRC). Todos los productos ST de la Colección 2 se crean con un algoritmo de un solo canal creado conjuntamente por el Instituto Tecnológico de Rochester (RIT) y el Laboratorio de Propulsión a Chorro (JPL) de la Administración Nacional de Aeronáutica y del Espacio (NASA).

Las franjas de datos recogidos se empaquetan en .<sup>es</sup>cenas" superpuestas que cubren aproximadamente 170km x 183km utilizando una cuadrícula de referencia estandarizada.

Algunos activos sólo tienen datos SR, en cuyo caso las bandas ST están presentes pero vacías. Para los activos con bandas ST y SR, PROCESSING-LEVEL' se establece en 'L2SP'. Para los activos que sólo tienen bandas SR, "PROCESSING-LEVEL"se establece en "L2SR".

| <b>Bandas</b>                      | Longitud de onda (Micrometros) | <b>Instrumento sensor</b> | Resol(m)   |
|------------------------------------|--------------------------------|---------------------------|------------|
| <b>Banda1 - Aerosol costero</b>    | $0.43 - 0.45$                  | <b>OLI</b>                | 30         |
| Banda2 - Azul(Blue)                | $0.45 - 0.51$                  | OLI                       | 30         |
| <b>Banda3 - Verde(Green)</b>       | $0.53 - 0.59$                  | OLI                       | 30         |
| Banda4 - Rojo(Red)                 | $0.64 - 0.67$                  | <b>OLI</b>                | 30         |
| <b>Banda5 - Near Infrared(NIR)</b> | $0.85 - 0.88$                  | <b>OLI</b>                | 30         |
| <b>Banda6 - SWIR1</b>              | $1.57 - 1.65$                  | <b>OLI</b>                | 30         |
| <b>Banda7 - SWIR2</b>              | $2.11 - 2.29$                  | <b>OLI</b>                | 30         |
| <b>Banda8 - Panchromatic</b>       | $0.50 - 0.68$                  | <b>OLI</b>                | 30         |
| <b>Banda9 - Cirrus</b>             | $1.36 - 1.38$                  | OLI                       | 30         |
| <b>Banda10 - Thermal Infrared</b>  | $10.60 - 11.19$                | (TIRS)1                   | $100*(30)$ |
| <b>Banda11 - Thermal Infrared</b>  | $11.50 - 12.51$                | (TIRS)2                   | $100*(30)$ |

**Tabla 7:** Resolución espacial y espectral de las bandas de Lansad8

*Fuente:* Elaboración Propia tomado de la NASA y USGS

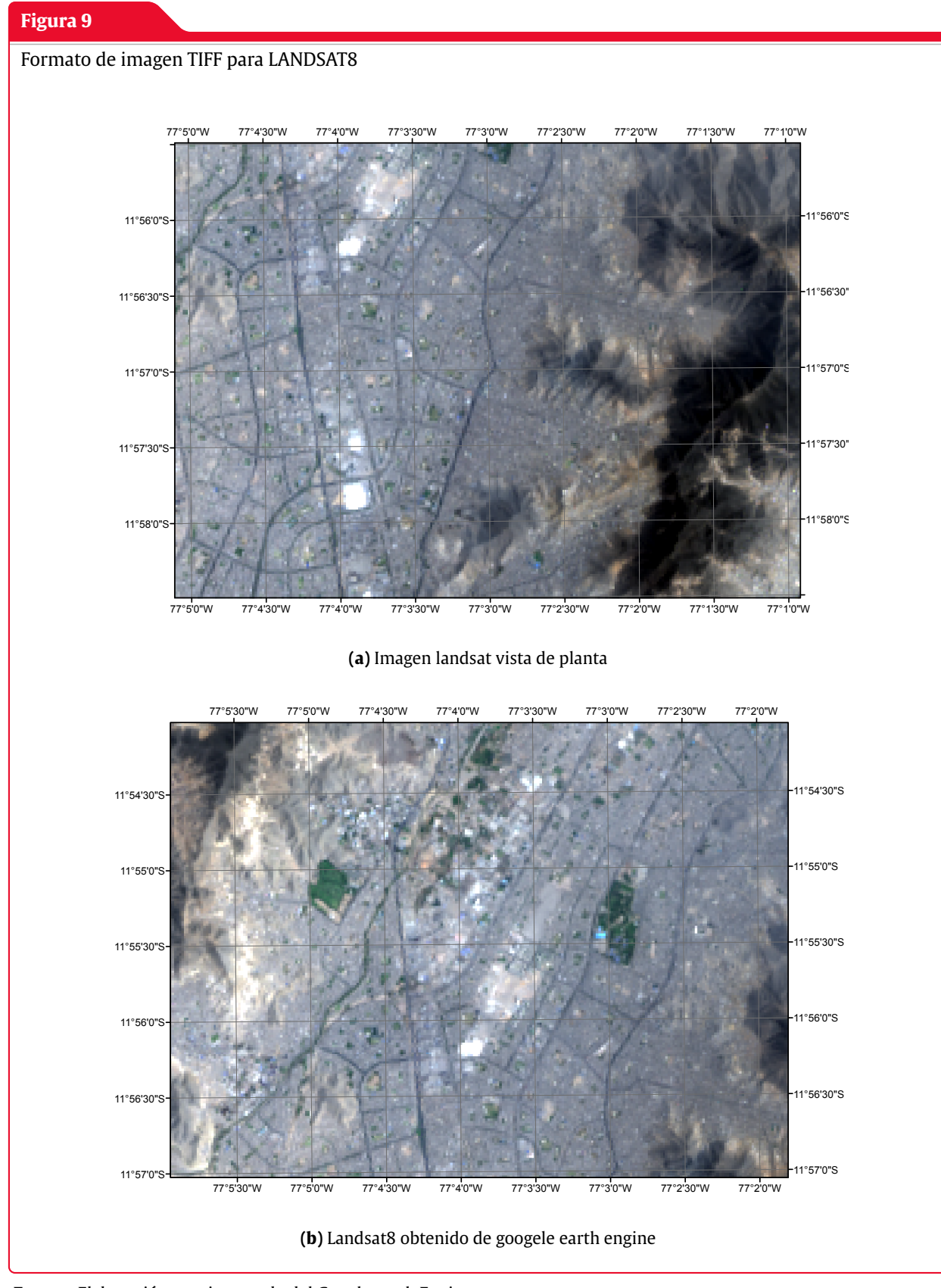

**Fuente:** Elaboración propia tomado del Google earth Engine

# **2.3 Machine learning en Clasificación**

El aprendizaje de máquina (Machine Learning) estudia el aprendizaje automático a partir de datos (data-driven, gobernado por los datos) para conseguir hacer prediciones precisas a partir de observaciones con datos previos.

La clasificación automática de objetos o datos es uno de los objetivos del aprendizaje de máquina. Podemos considerar tres tipos de algoritmos:

- **Clasificación supervisada:**disponemos de un conjunto de datos (por ejemplo, imágenes de letras escritas a mano) que vamos a llamar datos de entrenamiento y cada dato está asociado a una etiqueta (a qué letra corresponde cada imagen). Construímos un modelo en la fase de entrenamiento (training) utilizando dichas etiquetas, que nos dicen si una imagen está clasificada correcta o incorrectamente por el modelo. Una vez construído el modelo podemos utilizarlo para clasificar nuevos datos que, en esta fase, ya no necesitan etiqueta para su clasificación, aunque sí la necesitan para evaluar el porcentaje de objetos bien clasificados.
- **Clasificación no supervisada:**los datos no tienen etiquetas (o no queremos utilizarlas) y estos se clasifican a partir de su estructura interna (propiedades, características).
- **Clasificación semisupervisada:**algunos datos de entrenamiento tienen etiquetas, pero no todos. Este último caso es muy típico en clasificación de imágenes, donde es habitual disponer de muchas imágenes mayormente no etiquetadas. Estos se pueden considerar algoritmos supervisados que no necesitan todas las etiquetas de los datos de entrenamiento.

En esta práctica vamos a ver varios ejemplos de utilización del algoritmo de clasificación no supervisada k-means para la clasificación y procesamiento de imágenes.

# **2.3.1 El algoritmo k-means**

K-means es un algoritmo de clasificación no supervisada (clusterización) que agrupa objetos en k grupos basándose en sus características. El agrupamiento se realiza minimizando la suma de distancias entre cada objeto y el centroide de su grupo o cluster. Se suele usar la distancia cuadrática.

El algoritmo consta de tres pasos:

- 1. **Inicialización:** una vez escogido el número de grupos, k, se establecen k centroides en el espacio de los datos, por ejemplo, escogiéndolos aleatoriamente.
- 2. **Asignación objetos a los centroides:** cada objeto de los datos es asignado a su centroide más cercano.

3. **Actualización centroides:** se actualiza la posición del centroide de cada grupo tomando como nuevo centroide la posición del promedio de los objetos pertenecientes a dicho grupo.

Se repiten los pasos 2 y 3 hasta que los centroides no se mueven, o se mueven por debajo de una distancia umbral en cada paso.

El algoritmo k-means resuelve un problema de optimización, siendo la función a optimizar (minimizar) la suma de las distancias cuadráticas de cada objeto al centroide de su cluster.

Los objetos se representan con vectores reales de d dimensiones (x1,x2,…,xn) y el algoritmo kmeans construye k grupos donde se minimiza la suma de distancias de los objetos, dentro de cada grupo S=S1,S2,…,Sk , a su centroide. El problema se puede formular de la siguiente forma:

Min E(
$$
\mu_i
$$
) = min $\sum_{i=1}^{k} \sum_{x_j \in S_i} |x_j - u_i|^2$  (2.26)

donde S es el conjunto de datos cuyos elementos son los objetos xj representados por vectores, donde cada uno de sus elementos representa una característica o atributo. Tendremos k grupos o clusters con su correspondiente centroide  $\mathbf{u_i}$  .

En cada actualización de los centroides, desde el punto de vista matemático, imponemos la condición necesaria de extremo a la función E $\left( \mu_{\text{i}} \right)$  que, para la función cuadrática (1) es:

$$
\frac{\partial E}{\partial u_i} = 0 \to u_i^{(t+1)} = \frac{1}{|S_i^{(t)}|} \sum_{x_j \in S_i^{(t)}} x_j
$$
\n(2.27)

y se toma el promedio de los elementos de cada grupo como nuevo centroide.

Las principales ventajas del método k-means son que es un método sencillo y rápido. Pero es necesario decidir el valor de k y el resultado final depende de la inicialización de los centroides. En principio no converge al mínimo global sino a un mínimo local.

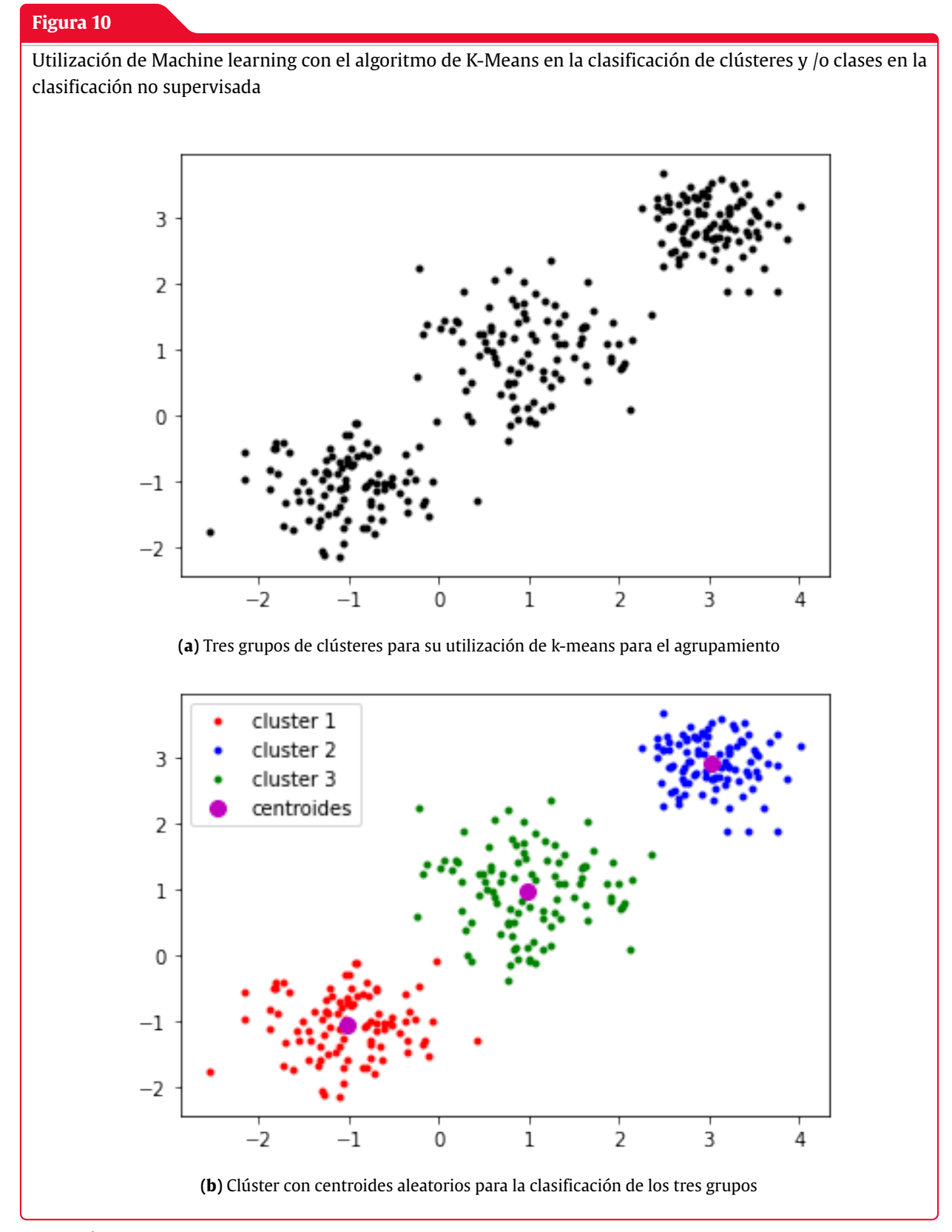

**Fuente:** fuente a.

*"La inteligencia consiste no solo en el conocimiento, sino también en la destreza de aplicar los conocimientos en la práctica."*

— *Aristóteles*

# **3 Método de la investigación**

# **3.1 Enfoque.**

La investigación se realizará con un enfoque Cuantitativo, porque los valores de los píxeles de las imágenes satelitales y los valores de las ondas electromagneticas son contabilizados en filas y columnas y son procesados con datos continuos para la clasificación de los usos de suelos y coberturas de suelos y para la presente investigación adicionalmente la clasificación de depósitos de sedimentos , también será cuantitativo porque para los métodos de clasificación no supevisada de k-mean, clústeres,etc serán procesadas con datos continuos .

# **3.2 Alcance**

La investigación tendrá un alcance Descriptivo porque se estimará los depósitos de sedimentos para la Cuenca de Yucaes describiendo y analizando la variable de depósitos de sedimentos desde la obtención de los datos satelitales de la teledetección(TIFF), el procesamiento de los datos hasta la generación de las imágenes de nuestras mapas para determinar los depósitos de sedimentos para nuestra cuenca de Yucaes.

# **3.3 Diseño de investigación**

La recolección de las imágenes satelitales para el análisis de las resoluciones espectrales son obtenidos de los servidores de la NASA y el USGS en diferentes tipos formatos de imágenes desde imágenes multiespectrales , hiperespectral , multitemporal en diferentes resoluciones espaciales con diferentes bandas e índices espectrales son recolectados en un solo momento de la investigación por eso el diseño de la investigación es transversal y no se necesita esperar otro momento para obtener nuevos datos y terminar la investigación si no con la obtención estos datos se puede culminar la investigación.

# **3.4 Población y muestra**

# **3.4.1 Población**

La población en la presente investigación son todos los depósitos de sedimentos de todo el globo terráqueo de nuestra planeta que esta vigilada por los satélites Landsat,sentinel ,etc y teledetectados y registrados por los sensores para cada punto de la tierra y para suelos con índices espectrales de longitud de onda generados por la banda NIR de 0.851 a 0.879 micrómetros , banda SWIR de 1.566 a 2.294 y la banda TIR de 10.60 a 12.51 micrómetros.

## **3.4.2 Muestra**

Se eligió el muestreo no probabilístico discreto por conveniencia de los depósitos de sedimentos de la cuenca de Yucaes Ayacucho con un área de 1109.93km2 con índices espectrales de suelos para la longitud de la onda generados por la banda NIR de 0.851 a 0.879 micrómetros , banda SWIR de 1.566 a 2.294 y la banda TIR de 10.60 a 12.51 micrómetros.

# **3.5 Hipótesis**

## **3.5.1 Hipótesis general**

Si se pueden estimar los depósitos de sedimentos del río Yucaes mediante manejo de imágenes satelitales con técnicas de aprendizaje automatizado de clasificación no supervisado en la cuenca Yucaes Ayacucho , 2022.

## **3.5.2 Hipótesis específicas**

- **<sup>1</sup>** Si se pueden utilizar sensores satelitales OLI, TIR de Landsat y sensores de Aster para determinar los depósitos de sedimentos del río Yucaes mediante manejo de imágenes satelitales con técnicas de aprendizaje automatizado de clasificación no supervisado en la cuenca Yucaes Ayacucho , 2022.
- **<sup>2</sup>** Si se pueden calcular índices espectrales de depósitos de sedimentos de la cuenca Yucaes mediante manejo de imágenes satelitales con técnicas de aprendizaje automatizado de clasificación no supervisado en la cuenca Yucaes Ayacucho , 2022
- **<sup>3</sup>** Si se pueden comparar las mapas realizadas para los usos y coberturas de suelos con la clasificacion supervisada y la clasificación no supervisada en la cuenca Yucaes Ayacucho , 2022 .

# **3.6 Operacionalización de variables, definición conceptual y operacional**

### **3.6.1 Variables e indicadores**

La operacionalización de variables se muestra acontinuación en la siguiente tabla:

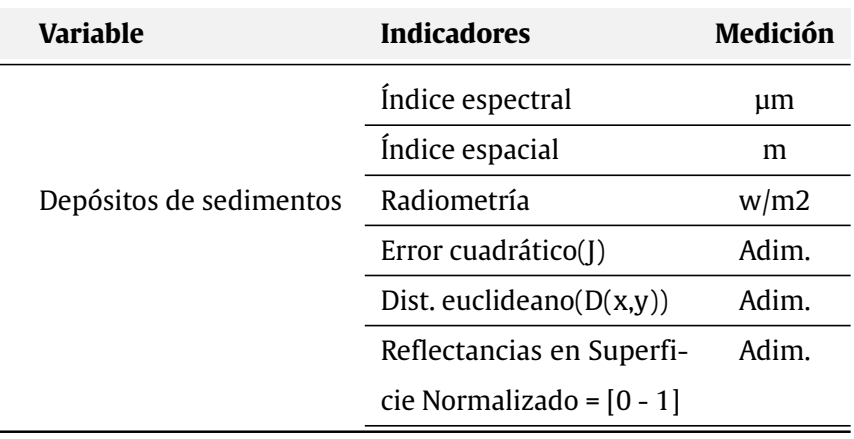

**Tabla 8:** Variables e Indicadores.

*Fuente:* Elaboración Propia

# **3.7 Técnicas e instrumentos**

## **3.7.1 Técnicas**

- 1. La técnica del procesamiento de información de las imágenes satelitales .
- 2. La técnica de la validación del entrenamiento de imágenes satelitales.
- 3. La técnica del procesamiento de información del Google earth engine utilizando el lenguaje de programación de Java Script.
- 4. la técnica de Machine learning para la clasificación de imágenes satelitáles.

## **3.7.2 Instrumentos**

- Las imágenes satelitales en su diferentes formatos como imágenes multiespectrales e hyperespectrales .
- Google earth engine.
- Servidor satelital de la USGS.
- Ráster (TIFF).
- Shapefile (shp).

# **3.8 Desarrollo del trabajo de tesis**

## **Área de estudio**

La presente investigación se llevo acabo en la cuenca de Yucaes principalmente en el curso del río Yucaes debido a los procesos de transporte de sedimentos y depositos de sedimentos a lo largo del río, primero se menciona la mapa geologico de la cuenca de Yucaes para la formación geologica segun la FAO conociendo principalmente tres tipos de formación como se muestra en la Figura N°11 para la formación 1683, 1819 y 1848 segun la clasificación de USDA principalmente para estos 3 tipos de formación en la cuenca de Yucaes.

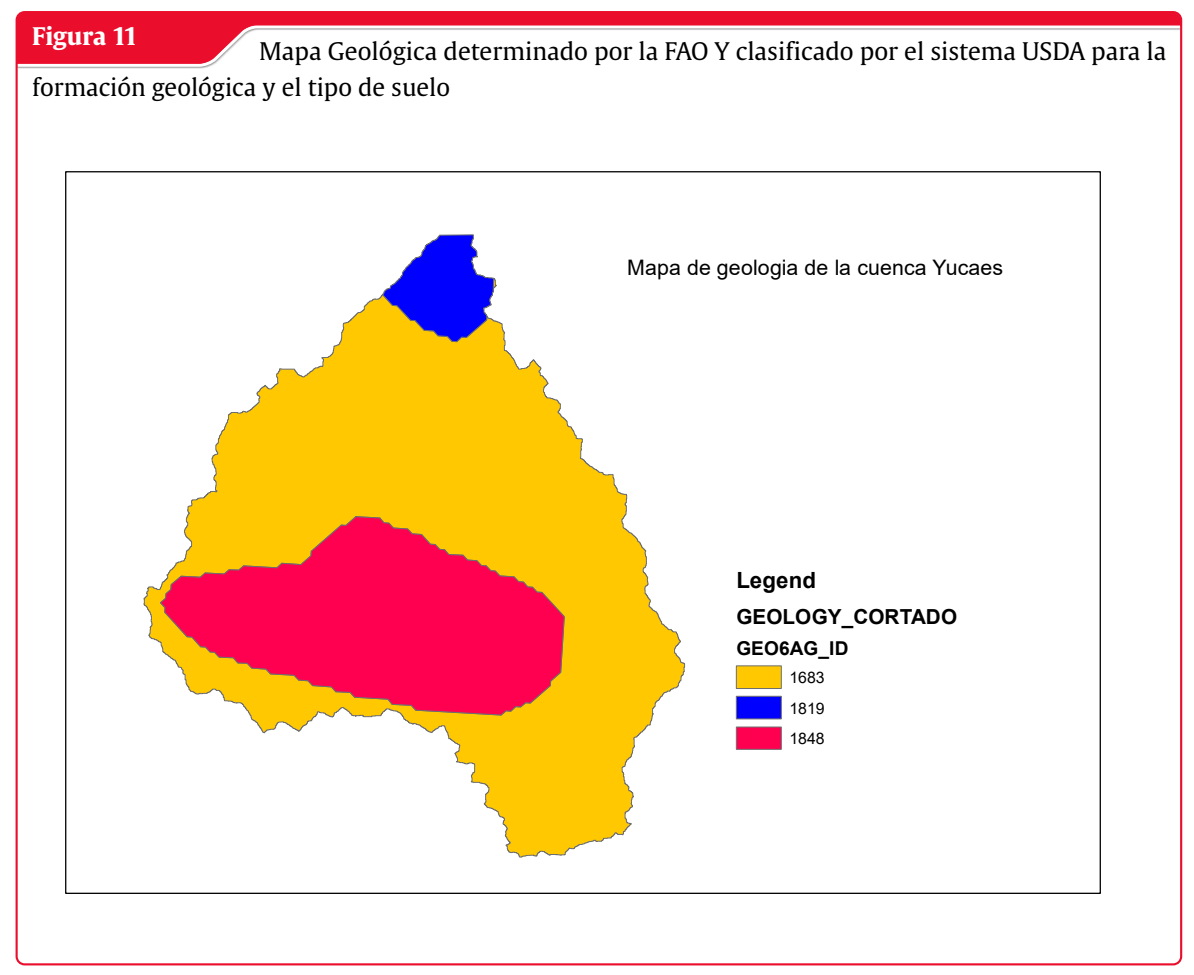

**Fuente:** Elaboración Propia con ARCMAP

Para determinar la clasificación de los objetos tenemos que tener en cuenta la reflectancia de cada clase u objeto para poder reunir en un solo tipo de obejto todos los pixeles que tienen la mism areflectancia para cada objeto, como se puede apreciar en la figura N°12 la reflectancia de cada clase

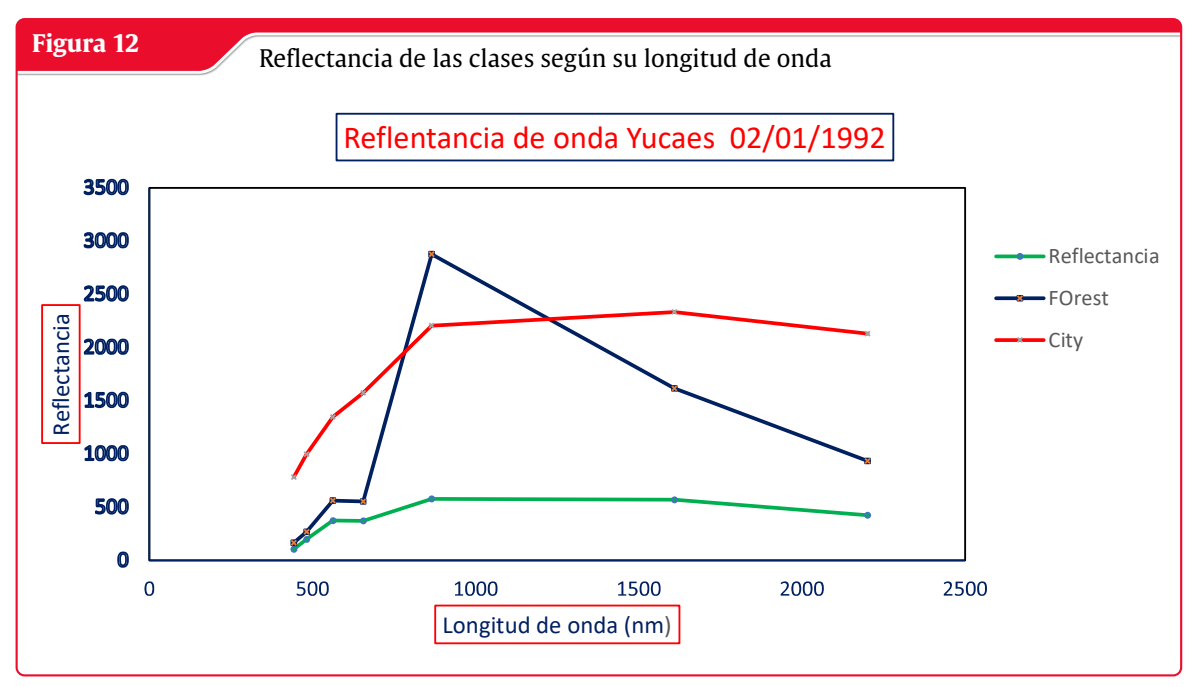

**Fuente:** Elaboración Propia con HEC-HMS

### **Clasificación supervisada**

La clasificación supervisada determinada en la cuenca de Yucaes para los 4 tipos de clases principalmente encontrado en la cuenca como son la clase de vegetación , la clase de cuerpos de agua, la clase de suelos , la clase de areas cons trutidas son las clases preponderantemente determinados para los usos y coberturas de suelos de la cuenca de Yucaes, el método utilizado para realizar la clasificación supervisado fue la Mahalanobis distance tomando como muestras las diferentes clases de la cuenca hasta determinar la clasificación de toda la cuenca en función a los valores de cada pixel a la que pertenecen a cada clase según su reflectancia, como se puede apreciar en la Figura N°13.

### **Clasificación no supervisada**

La clasificación no supervisada utilizada en la determinación de los objetos y clases fueron la clasificación utilizada con machine learning con clústeres de 4 clases con entrenamiento aleatorio para la determinación de las clases para la realización de la mapa de clasificación de usos y coberturas de suelos de la cuenca Yucaes, como se puede apreciar en la Figura N°14.

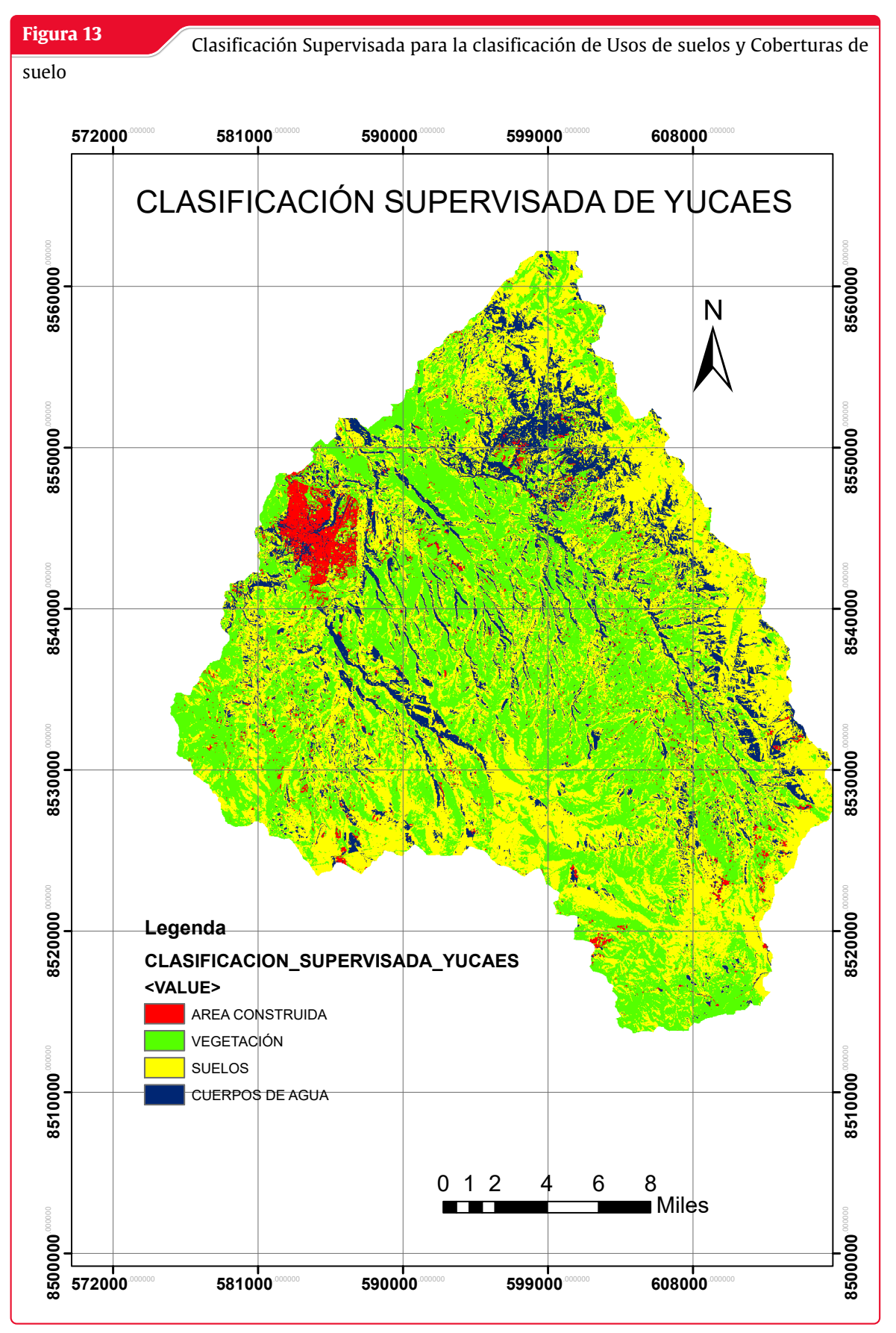

**Fuente:** Elaboración Propia con ENVI , ARCMAP

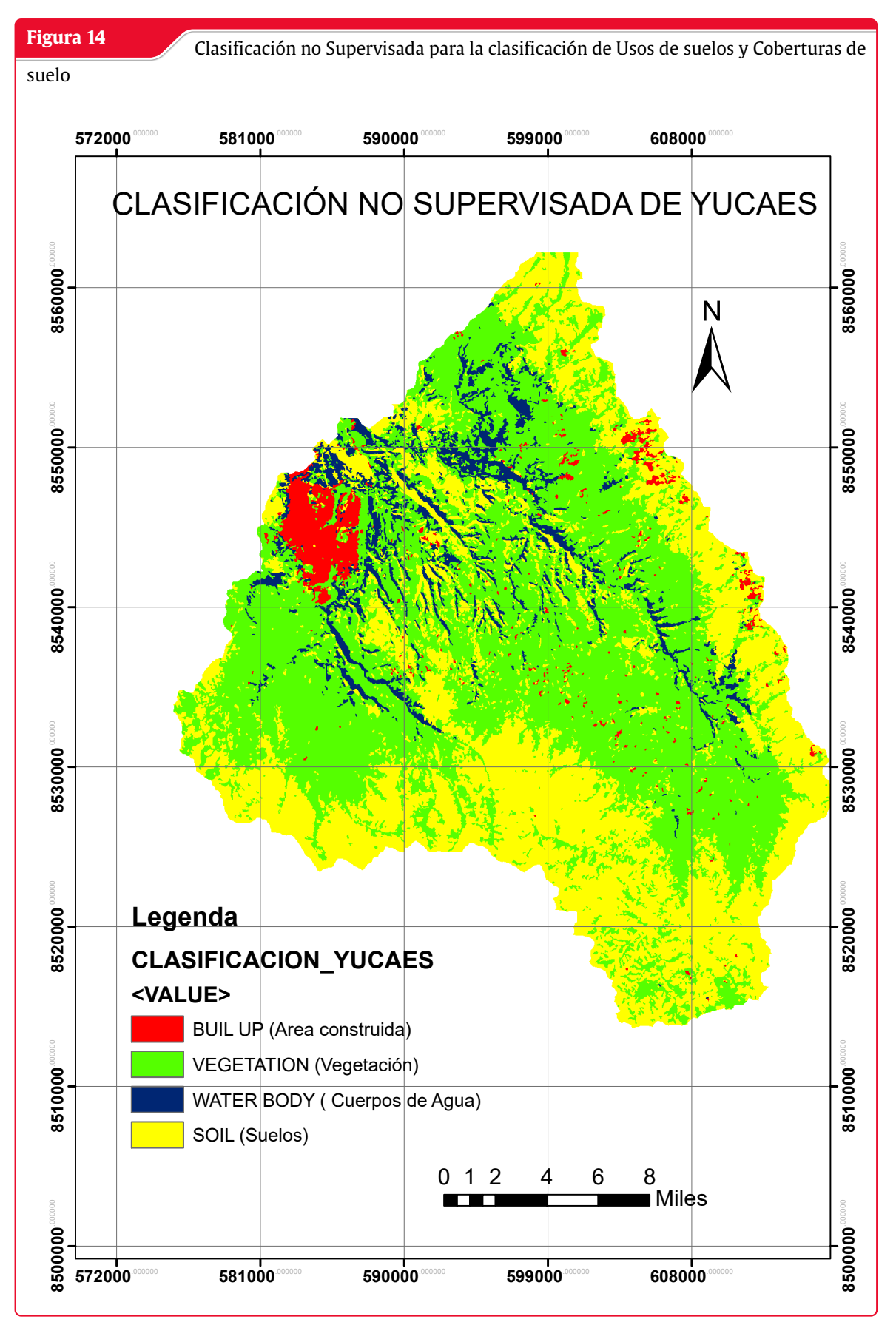

**Fuente:** Elaboración Propia con ENVI , ARCMAP

### **Cálculo de los indices espectrales para la teledetección de depósitos**

Obtención de las bandas de Landsat y valores de la bandas Landsat 7, 8 donde se aprecia en la tabla N°15 las características principales de las bandas y de las imágenes satelitales para landsat.

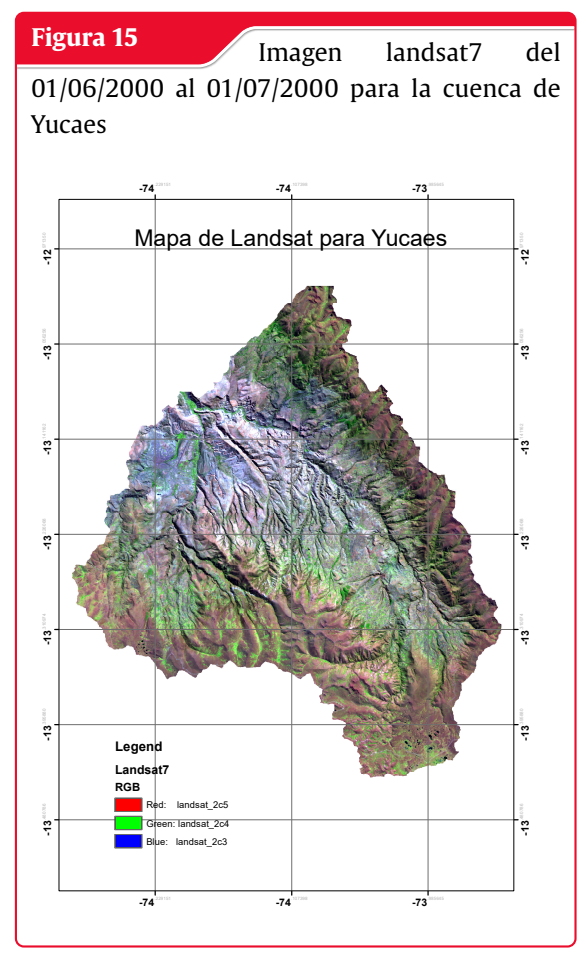

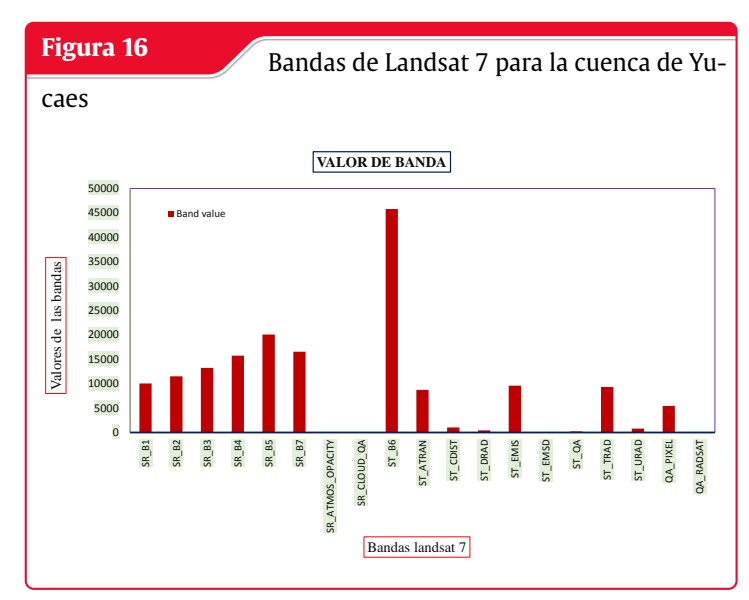

**Fuente:** Elaboración Propia con HEC-HMS

**Fuente:** Elaboración Propia con HEC-HMS

| <b>Tabla 9:</b> Valores de las bandas de Landsat |  |  |  |  |  |
|--------------------------------------------------|--|--|--|--|--|
|--------------------------------------------------|--|--|--|--|--|

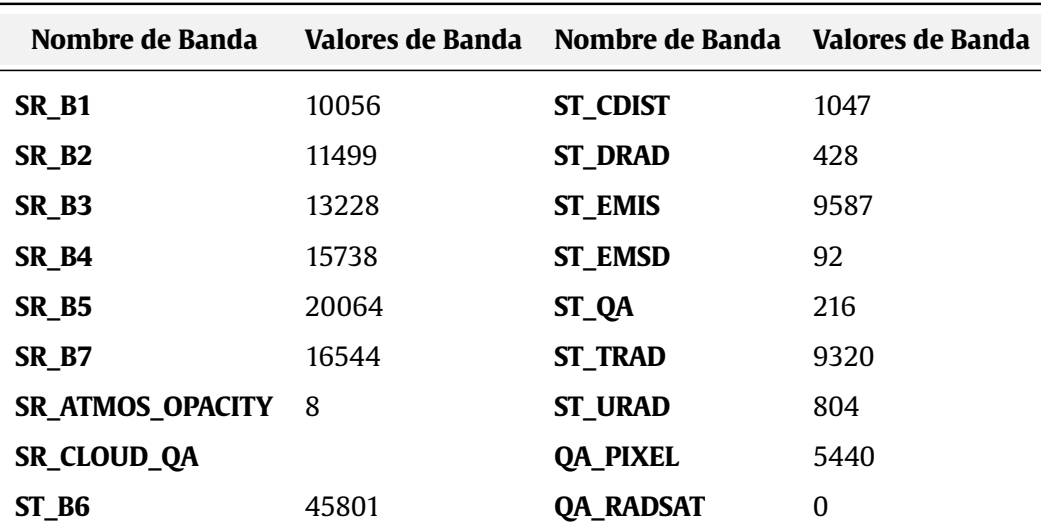

### **ST\_ATRAN** 8730

*Fuente:* Elaboración Propia tomado de GRASS GIS del complemento de Rbasin wikipedia

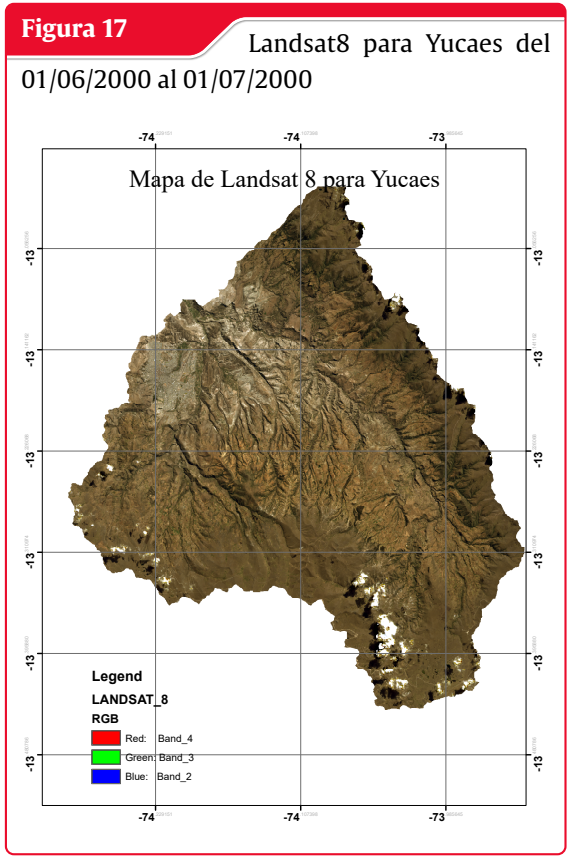

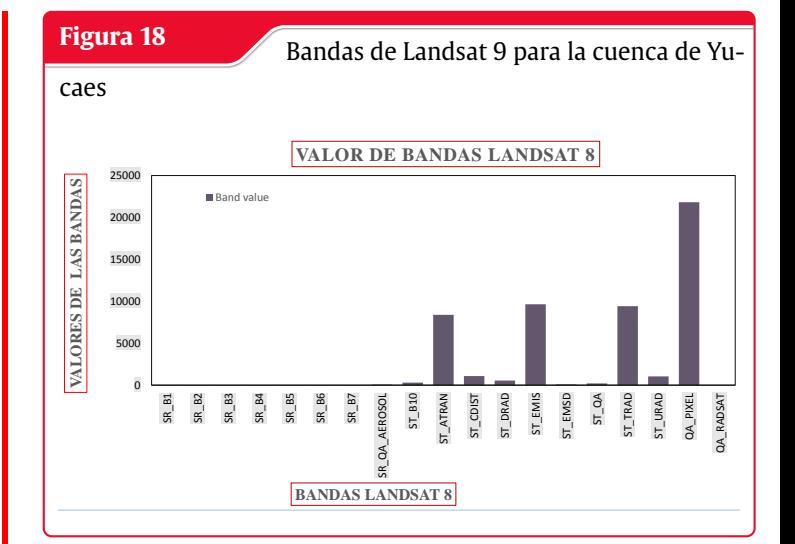

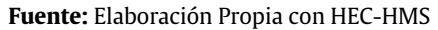

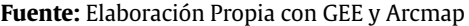

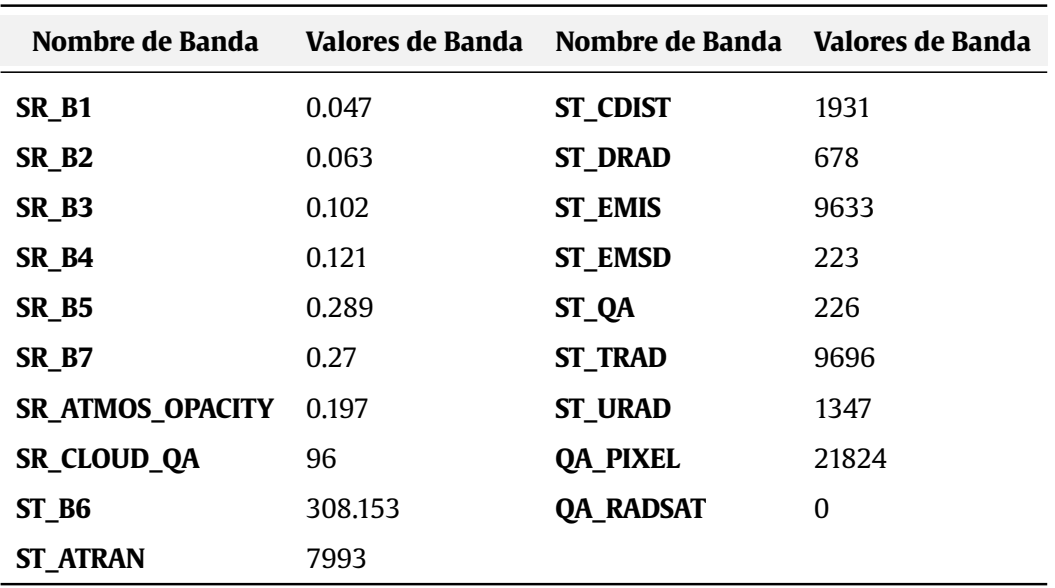

### **Tabla 10:** Valores de las bandas de Landsat

*Fuente:* Elaboración Propia tomado de GRASS GIS del complemento de Rbasin wikipedia

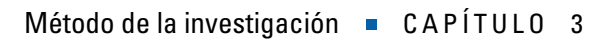

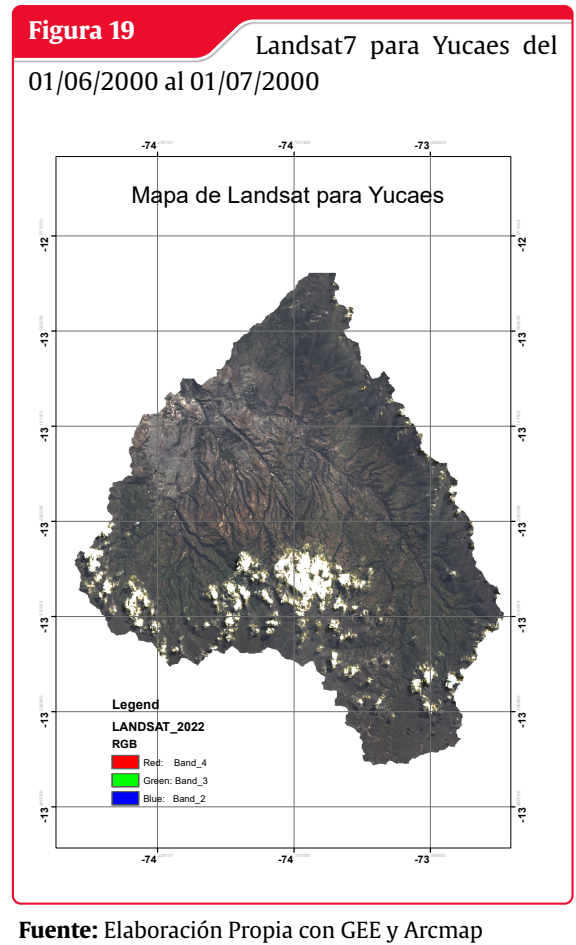

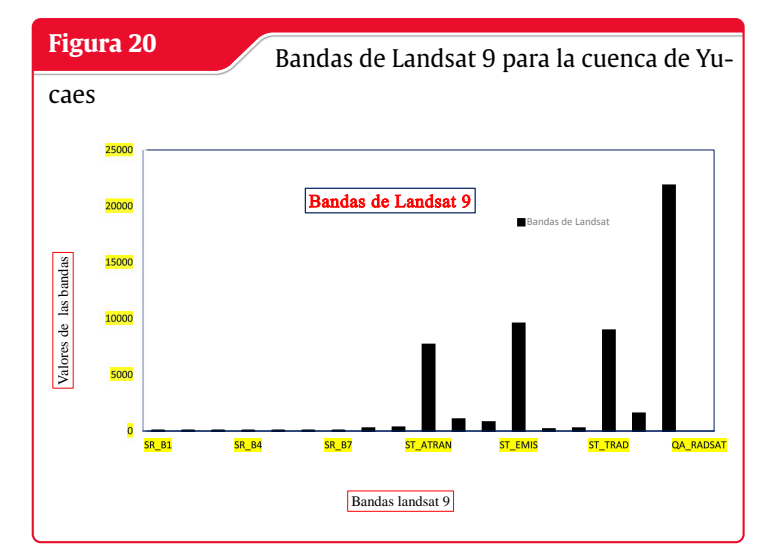

**Fuente:** Elaboración Propia con HEC-HMS

| Tabla 11: Valores de las bandas de Landsat para la cuenca de Yucaes |  |
|---------------------------------------------------------------------|--|
|---------------------------------------------------------------------|--|

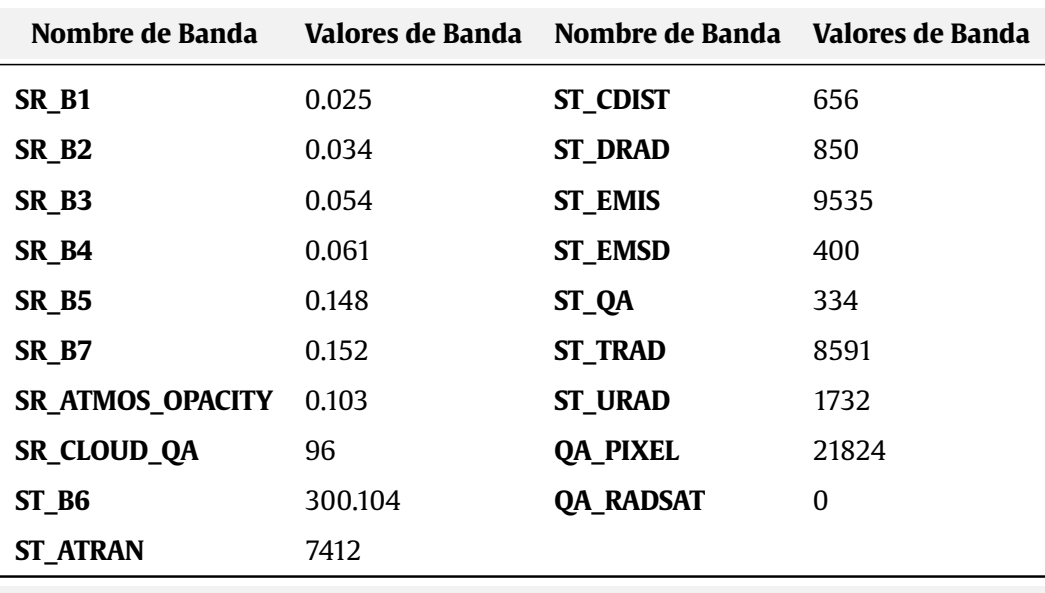

*Fuente:* Elaboración Propia tomado de GRASS GIS del complemento de Rbasin wikipedia

### **Regresión Lineal para las Bandas del Landsat8**

se puede observar los valores de las bandas para Landsat8 distribuidos de dos en dos bandas para determinar los valores de la regresión lineal entre las bandas para todas las bandas de Landsat desde la banda2 hasta la banda 7 donde podemos apreciar lso valores de los pixeles y la distribución en la imagen satelital para la longitud de onda de cada banda las cuales crearán nuevo indices espectrales.

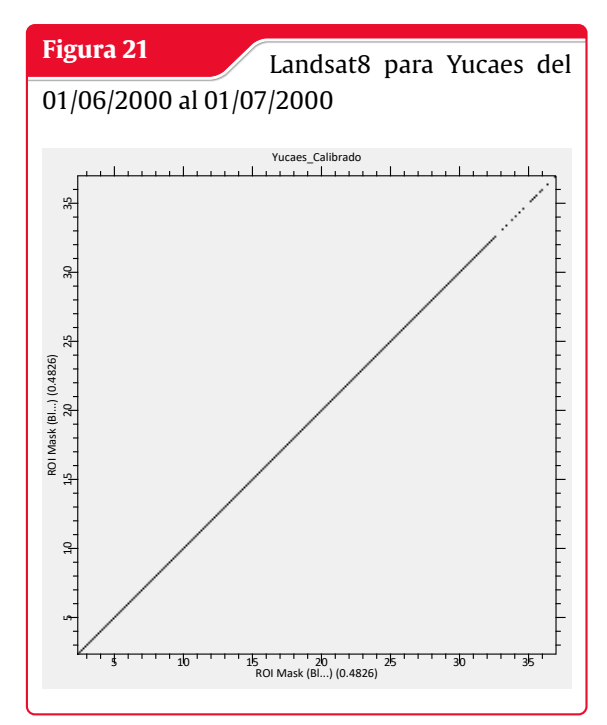

**Fuente:** Elaboración Propia con GEE y Arcmap

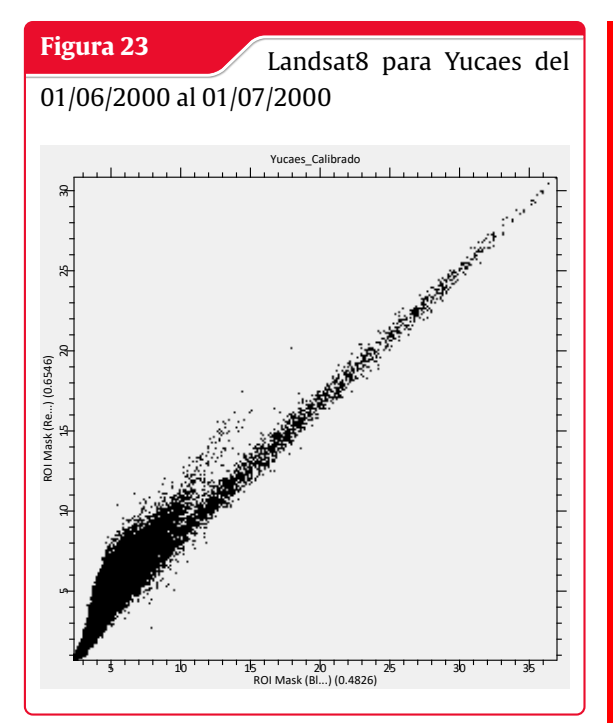

**Fuente:** Elaboración Propia con GEE y Arcmap

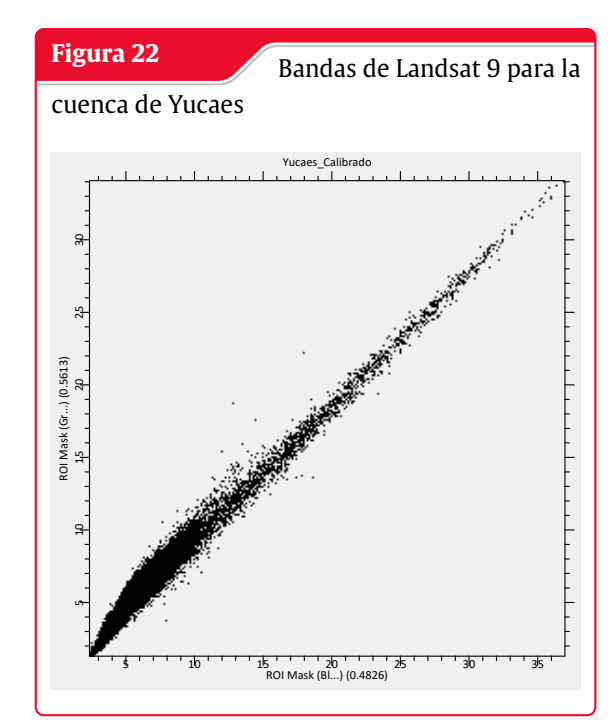

**Fuente:** Elaboración Propia con HEC-HMS

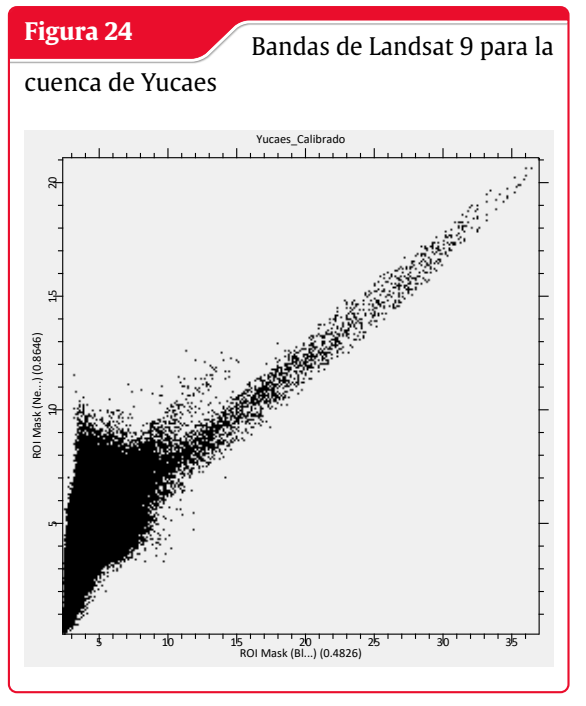

**Fuente:** Elaboración Propia con HEC-HMS

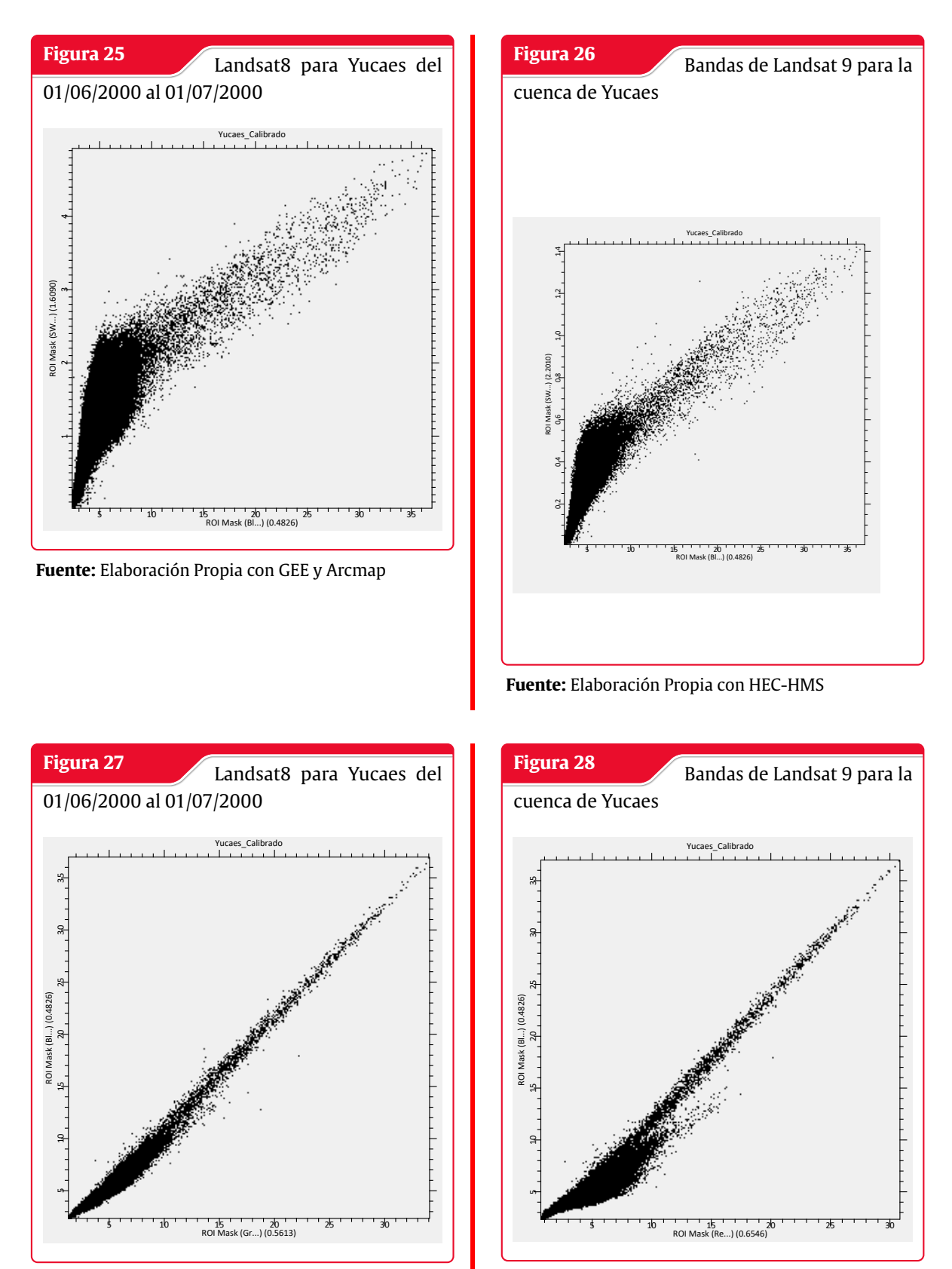

**Fuente:** Elaboración Propia con GEE y Arcmap

**Fuente:** Elaboración Propia con HEC-HMS

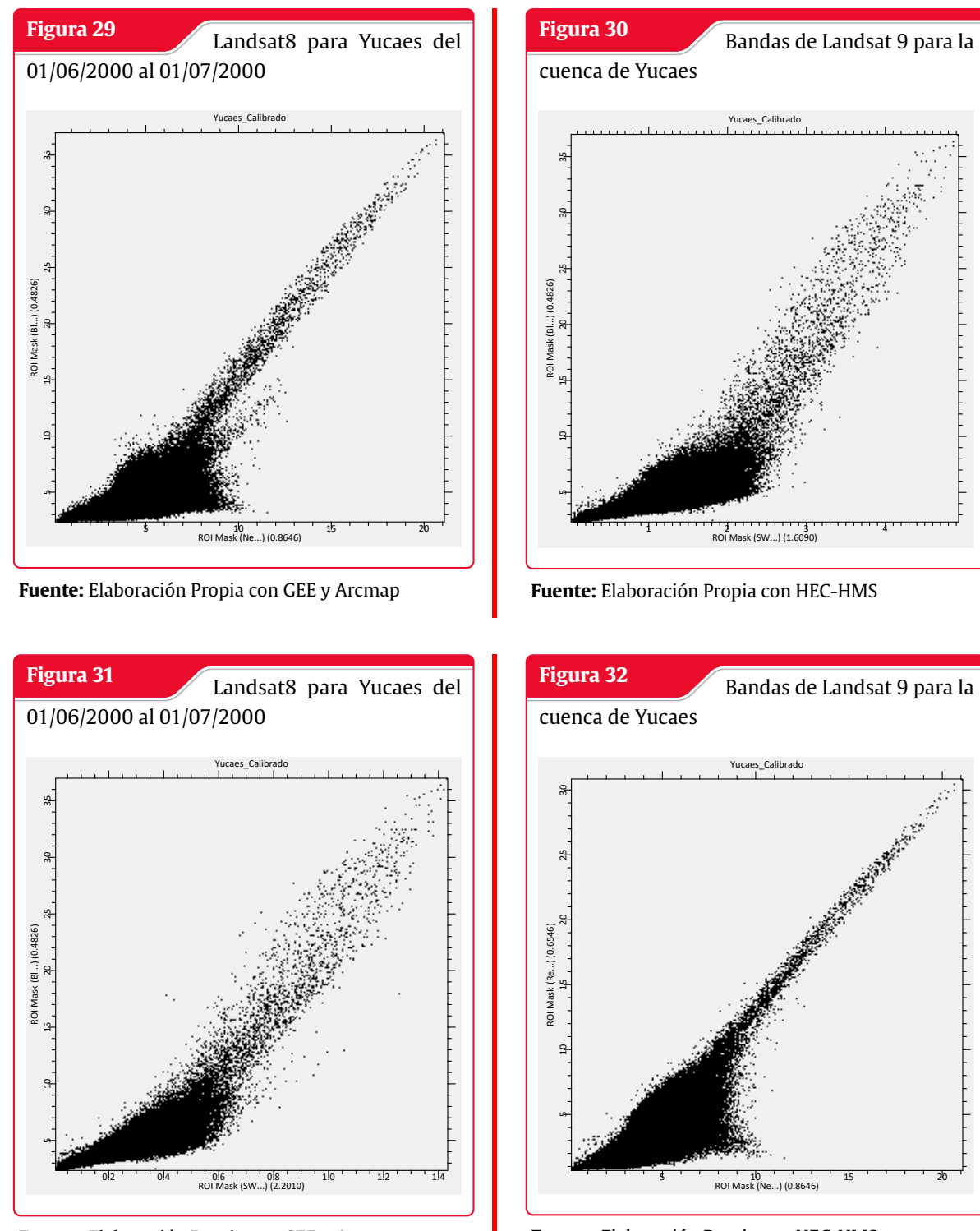

**Fuente:** Elaboración Propia con GEE y Arcmap

**Fuente:** Elaboración Propia con HEC-HMS

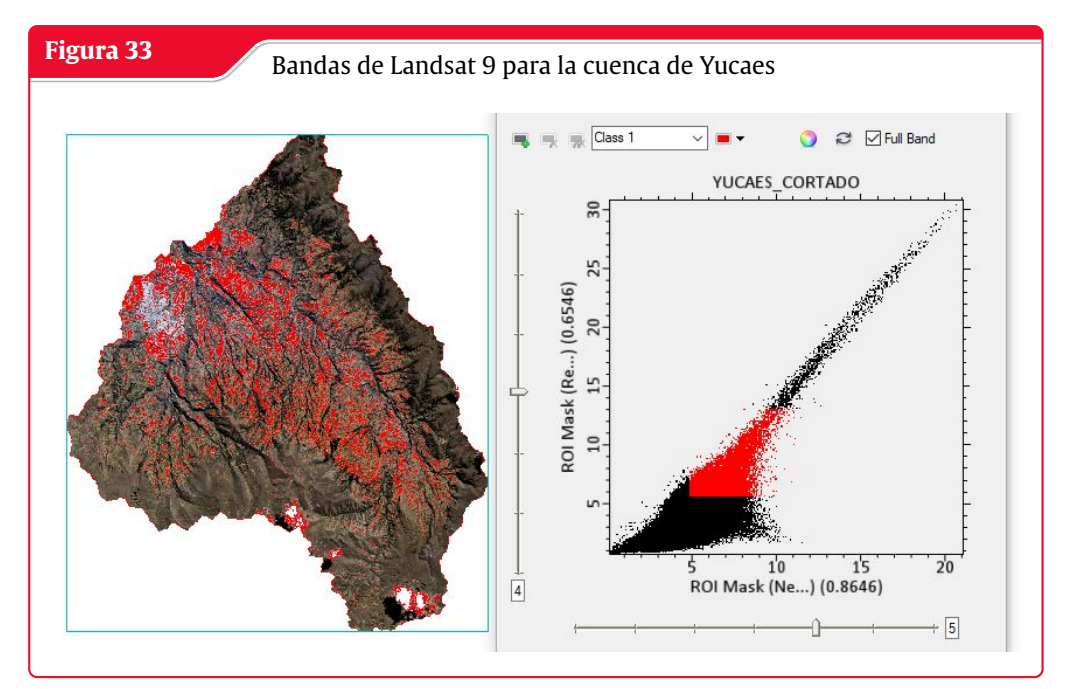

**Fuente:** Elaboración Propia con HEC-HMS

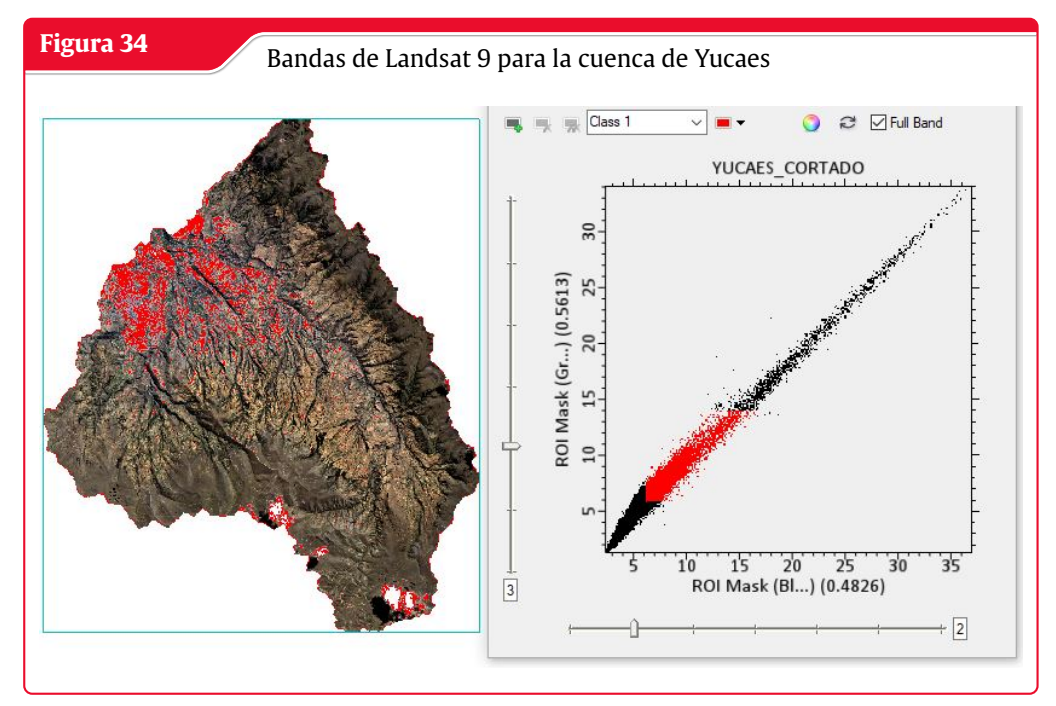

**Fuente:** Elaboración Propia con HEC-HMS

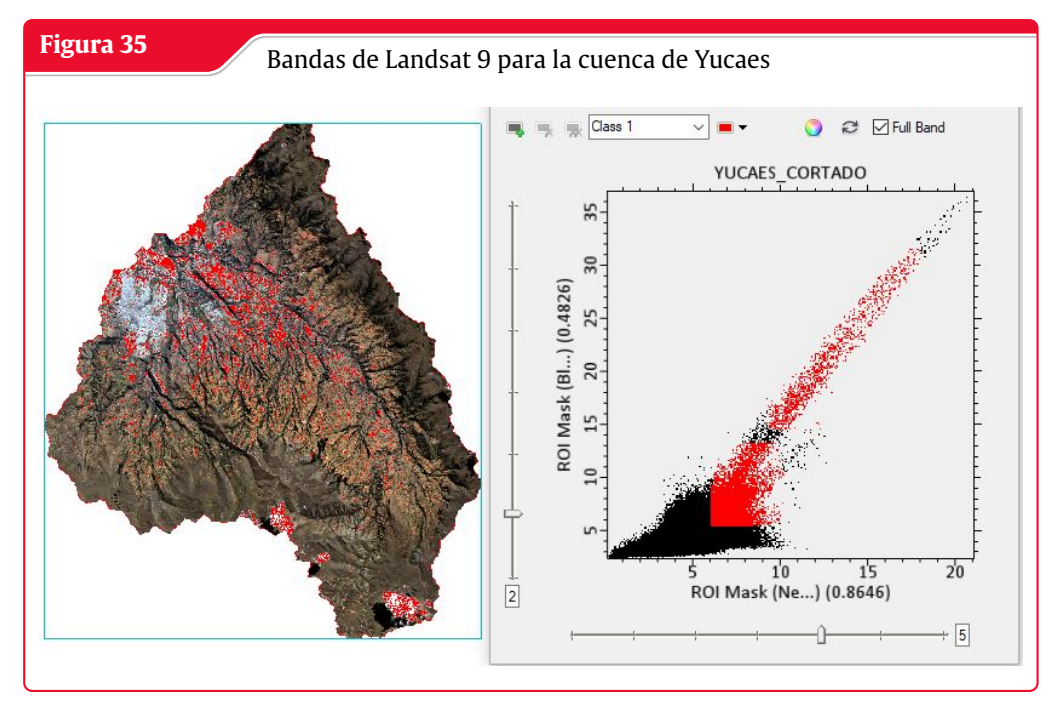

**Fuente:** Elaboración Propia con HEC-HMS

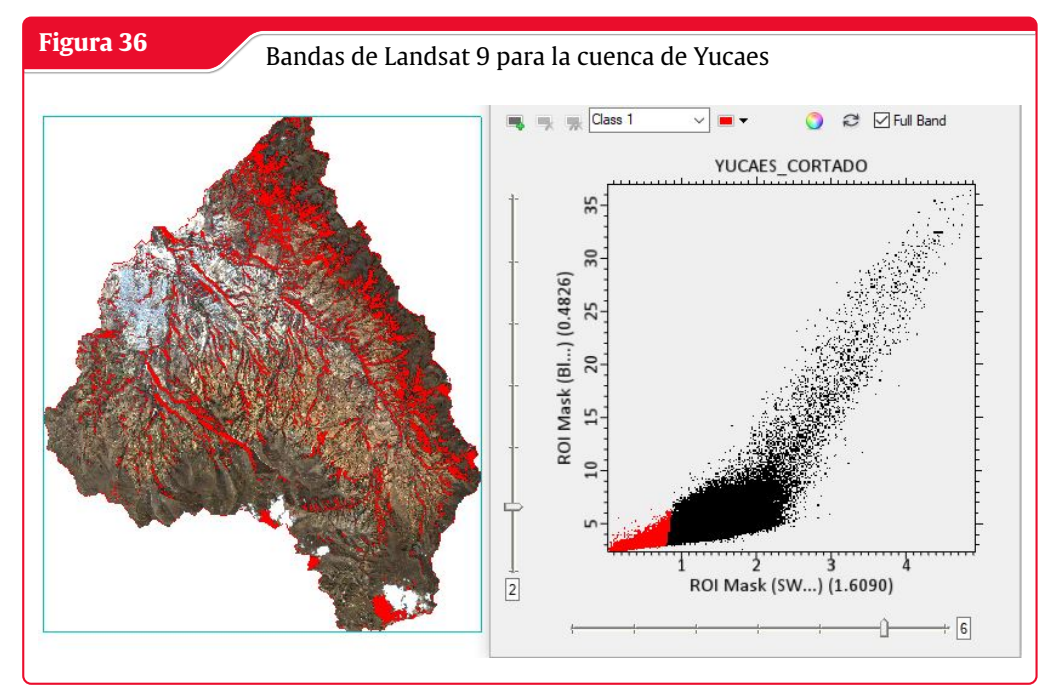

**Fuente:** Elaboración Propia con HEC-HMS

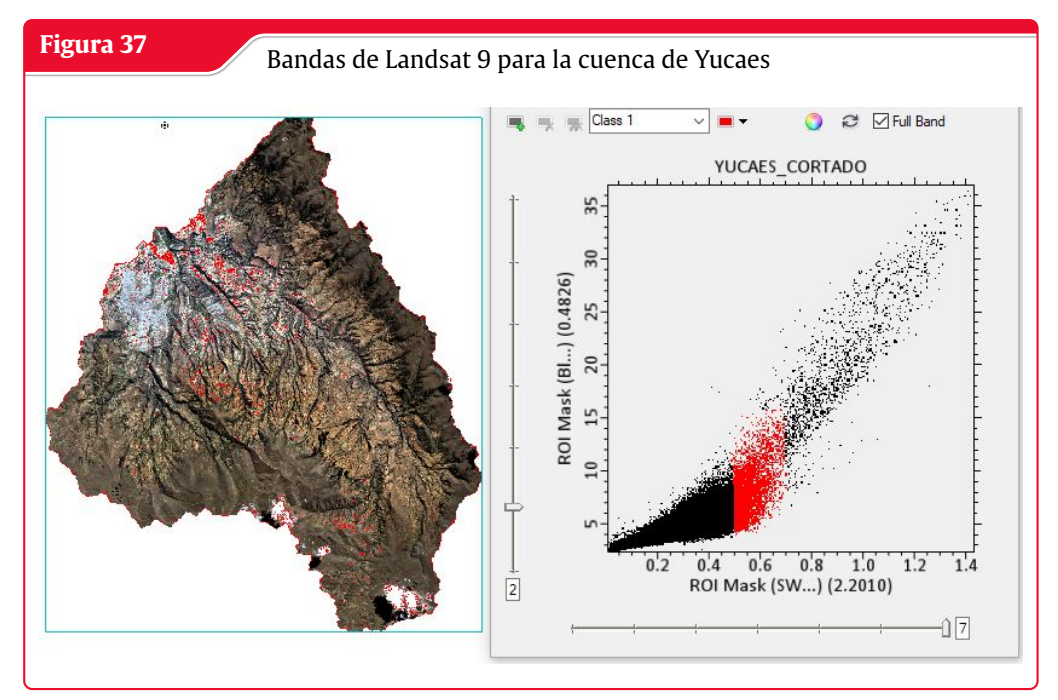

**Fuente:** Elaboración Propia con HEC-HMS

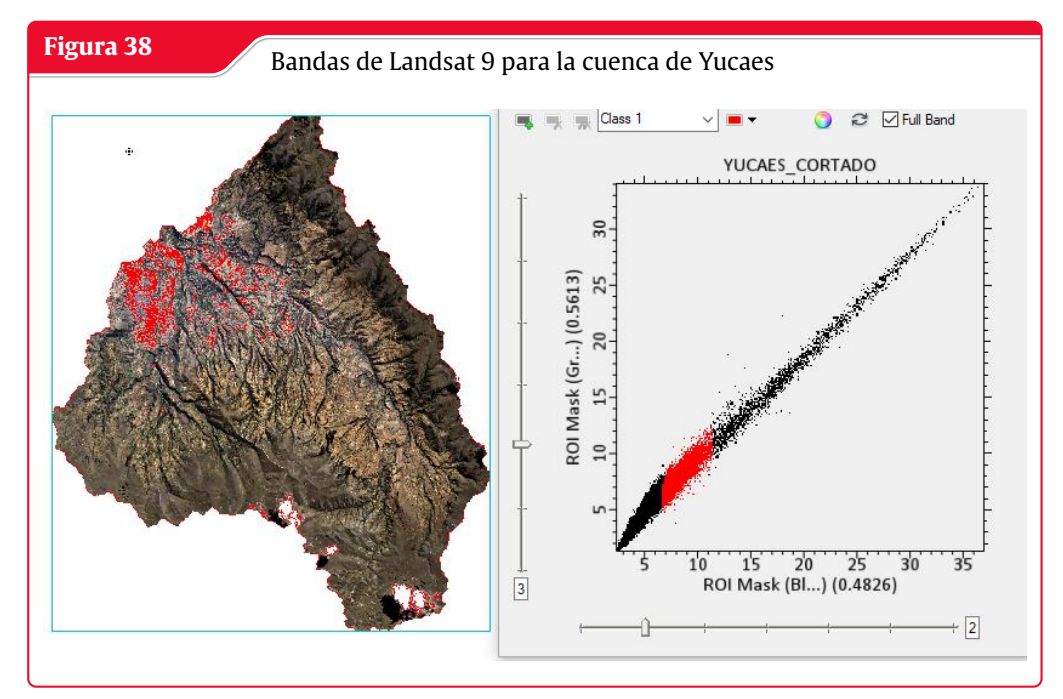

**Fuente:** Elaboración Propia con HEC-HMS

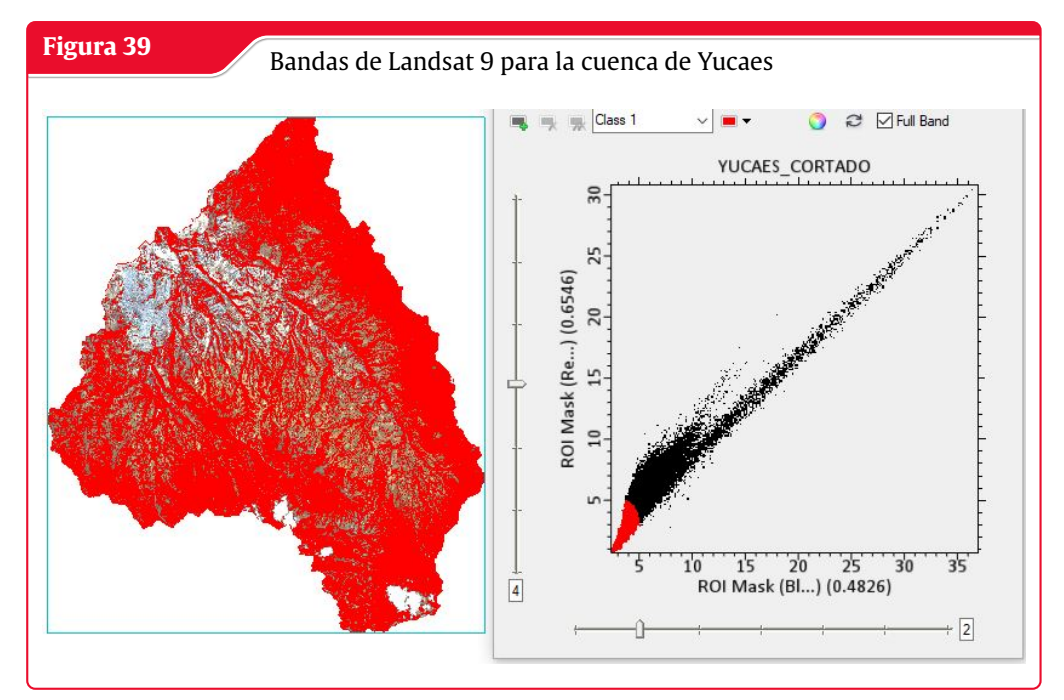

**Fuente:** Elaboración Propia con HEC-HMS

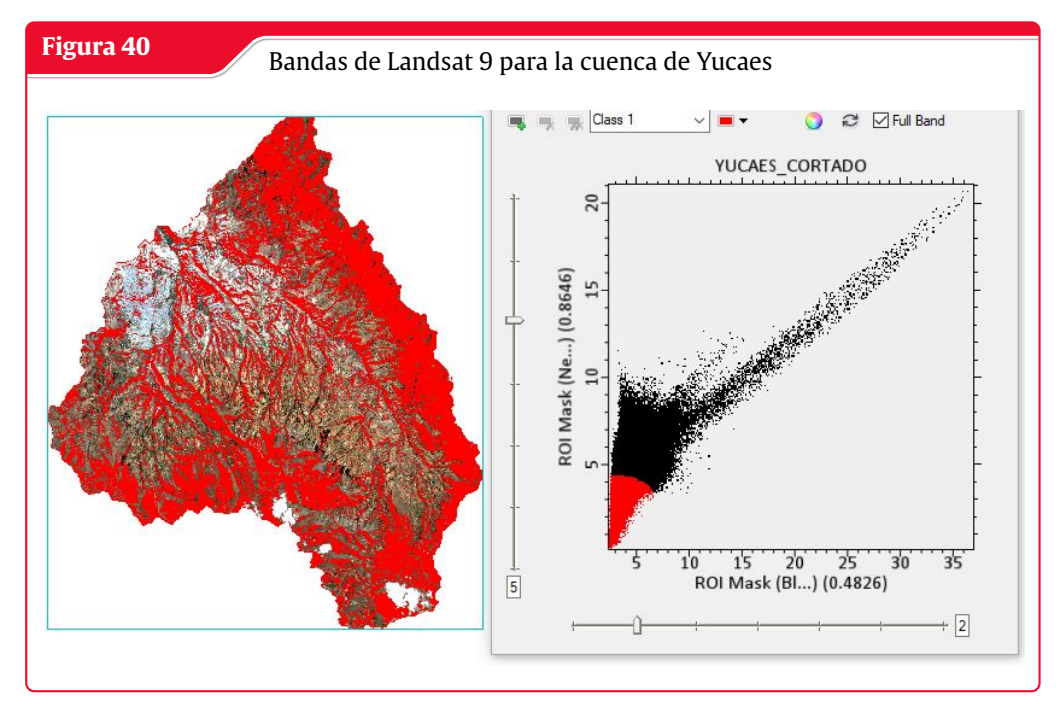

**Fuente:** Elaboración Propia con HEC-HMS
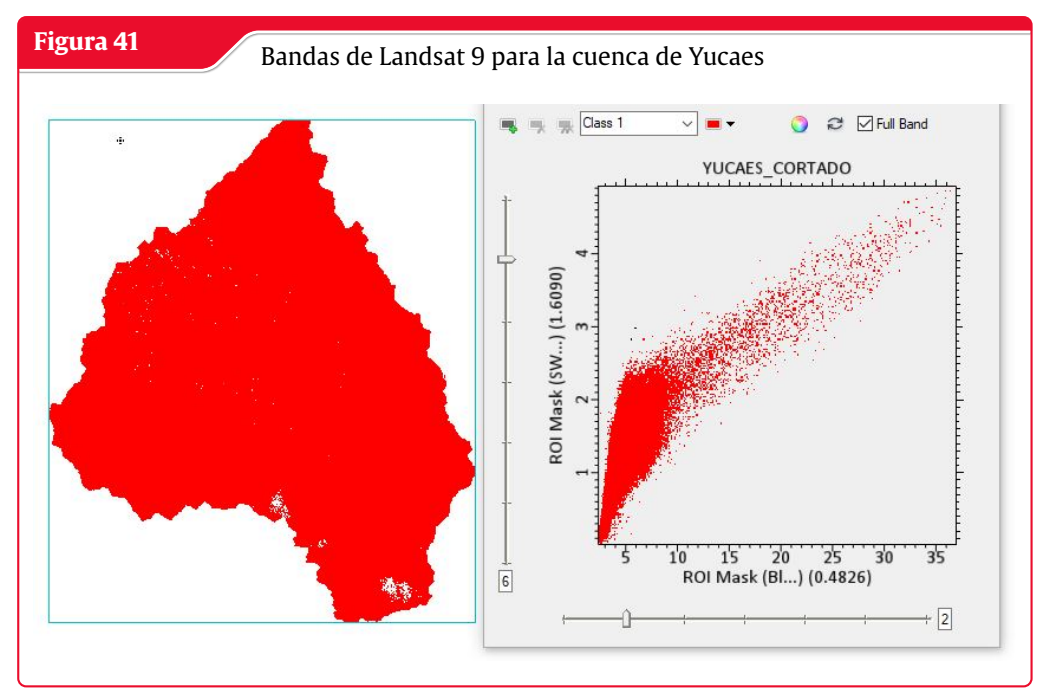

**Fuente:** Elaboración Propia con HEC-HMS

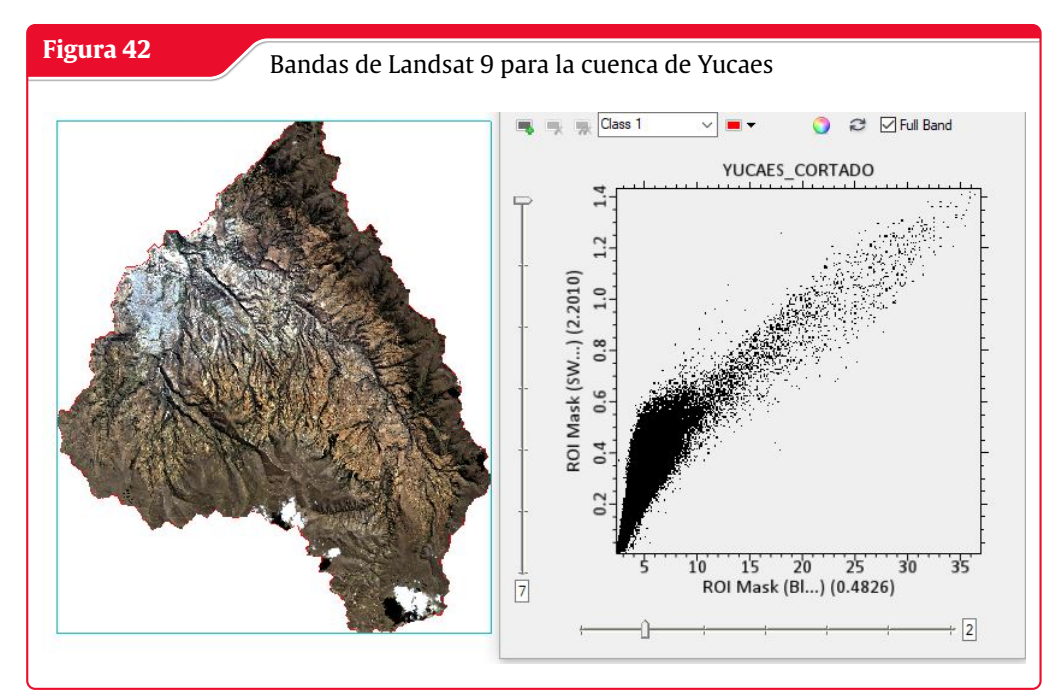

**Fuente:** Elaboración Propia con HEC-HMS

#### **Bandas del formato ASTER**

Tenemos la longitud de onda para el sensor TIR thermal infrared como sabemos la longitud de onda para el TIR termal desde 8.29 a 11.31 micrometros donde podemos apreciar el comportamiento de la banda TIR

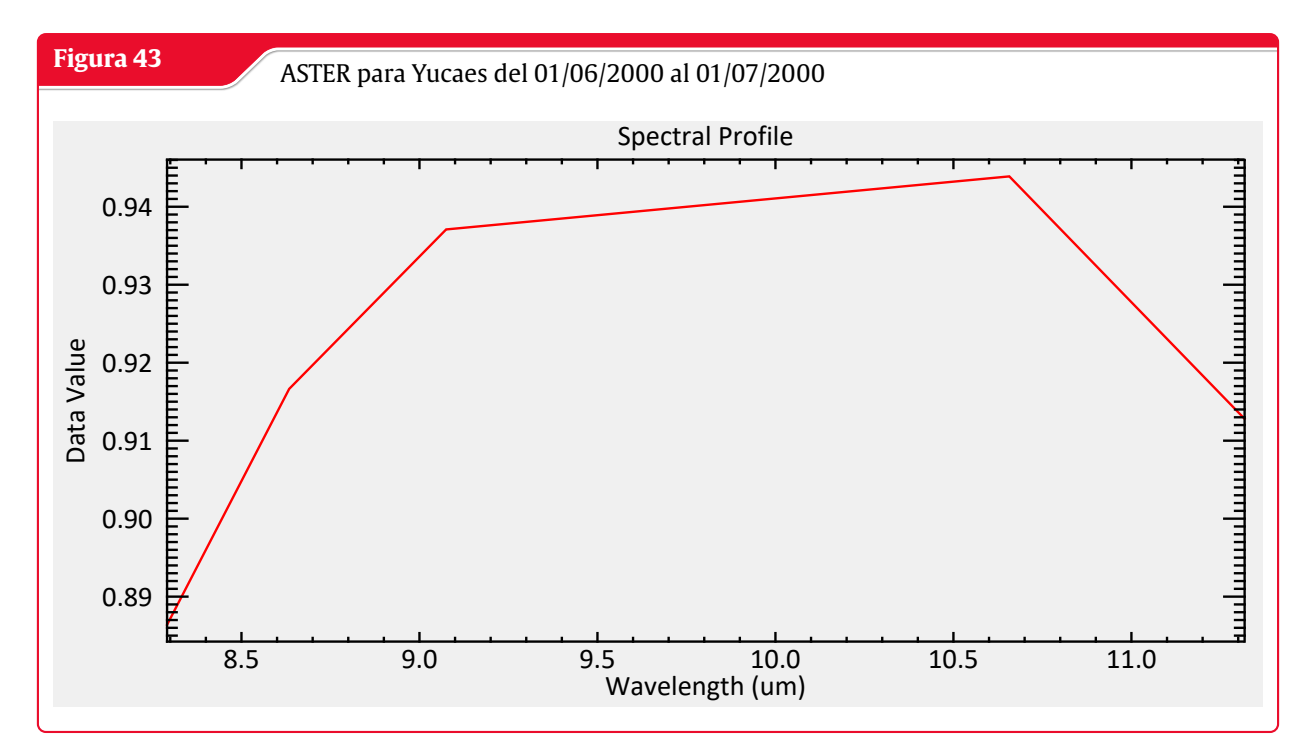

**Fuente:** Elaboración Propia con GEE y Arcmap

### **Regresión de las Bandas de ASTER TIR( thermal infrared )**

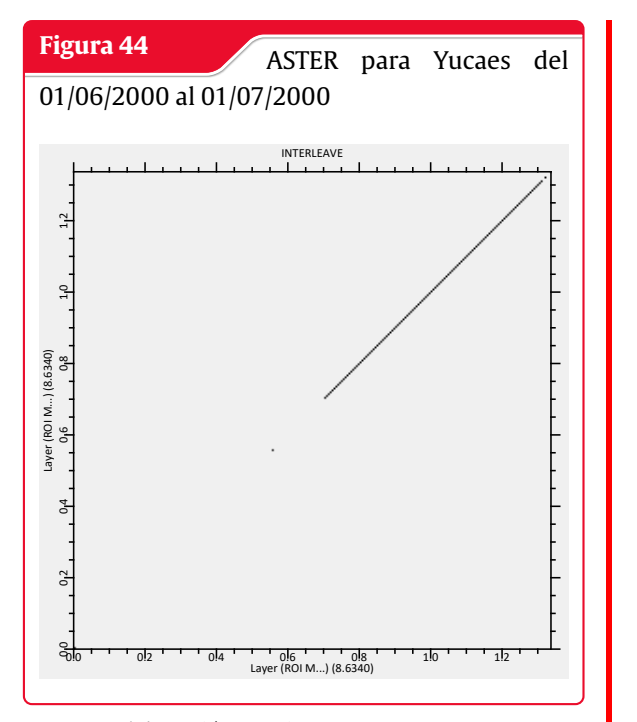

**Fuente:** Elaboración Propia con GEE y Arcmap

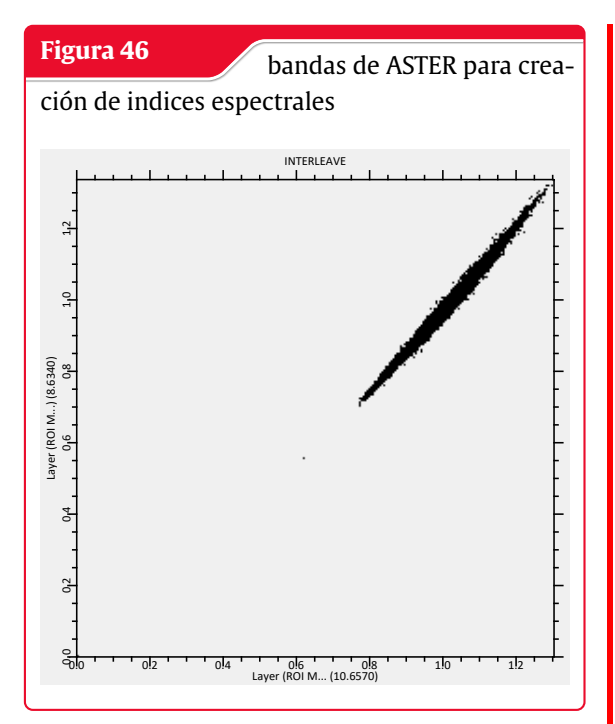

**Fuente:** Elaboración Propia con GEE y Arcmap

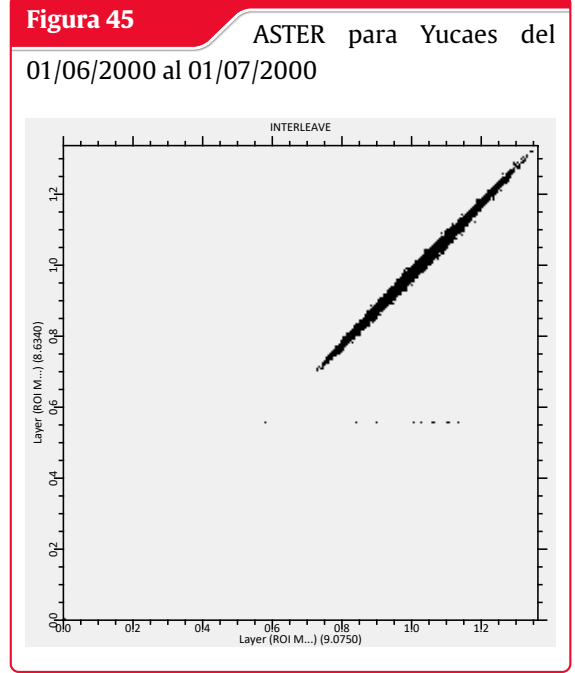

**Fuente:** Elaboración Propia con HEC-HMS

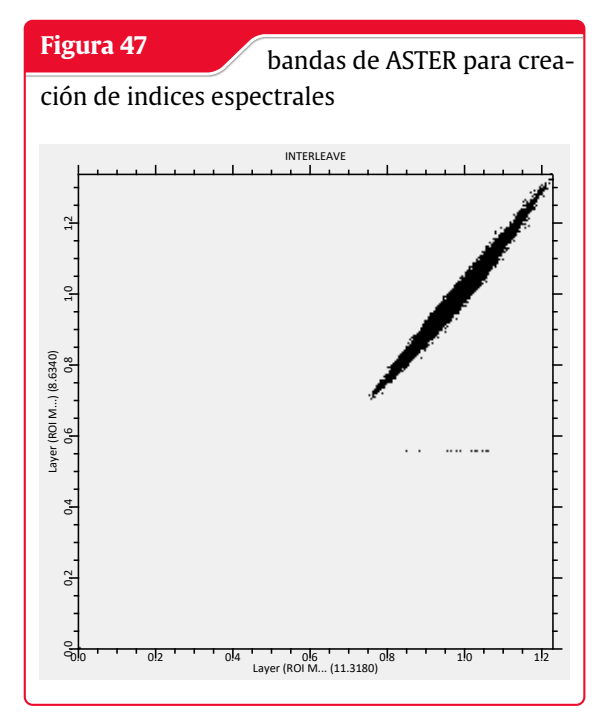

**Fuente:** Elaboración Propia con HEC-HMS

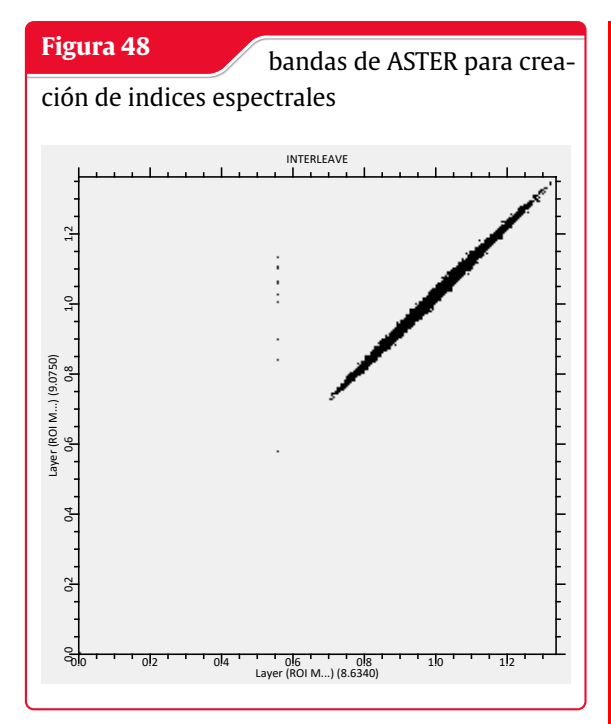

**Fuente:** Elaboración Propia con GEE y Arcmap

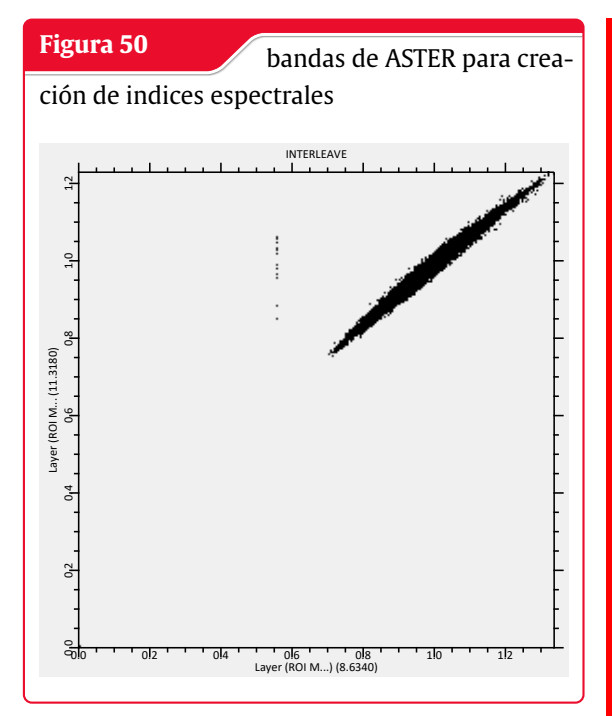

**Fuente:** Elaboración Propia con GEE y Arcmap

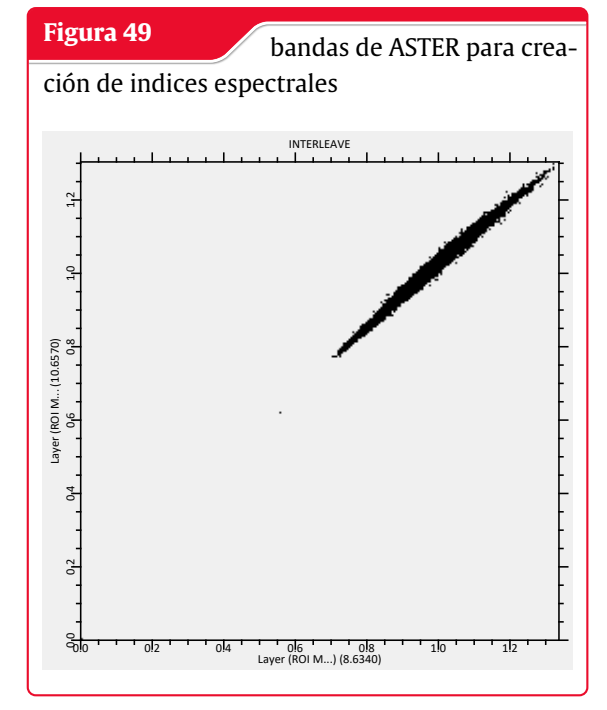

**Fuente:** Elaboración Propia con HEC-HMS

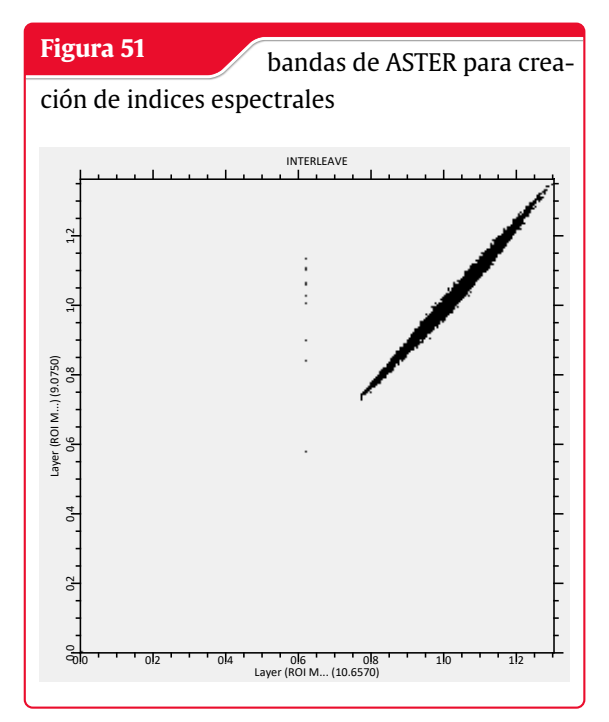

**Fuente:** Elaboración Propia con GEE y Arcmap

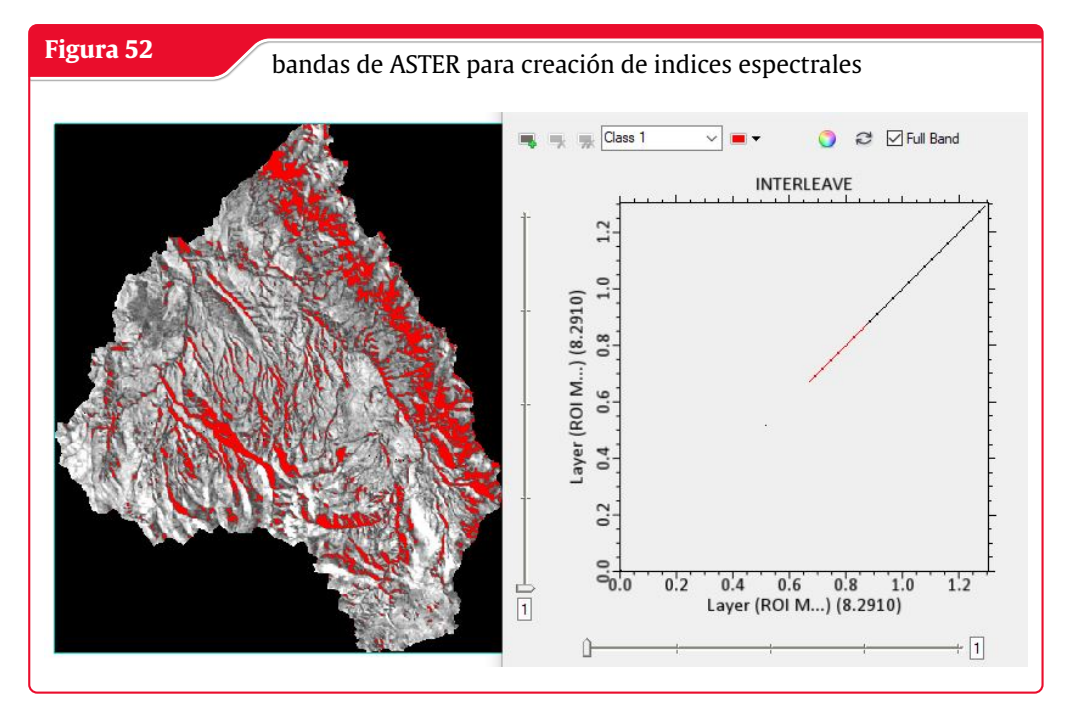

**Fuente:** Elaboración Propia con GEE y Arcmap

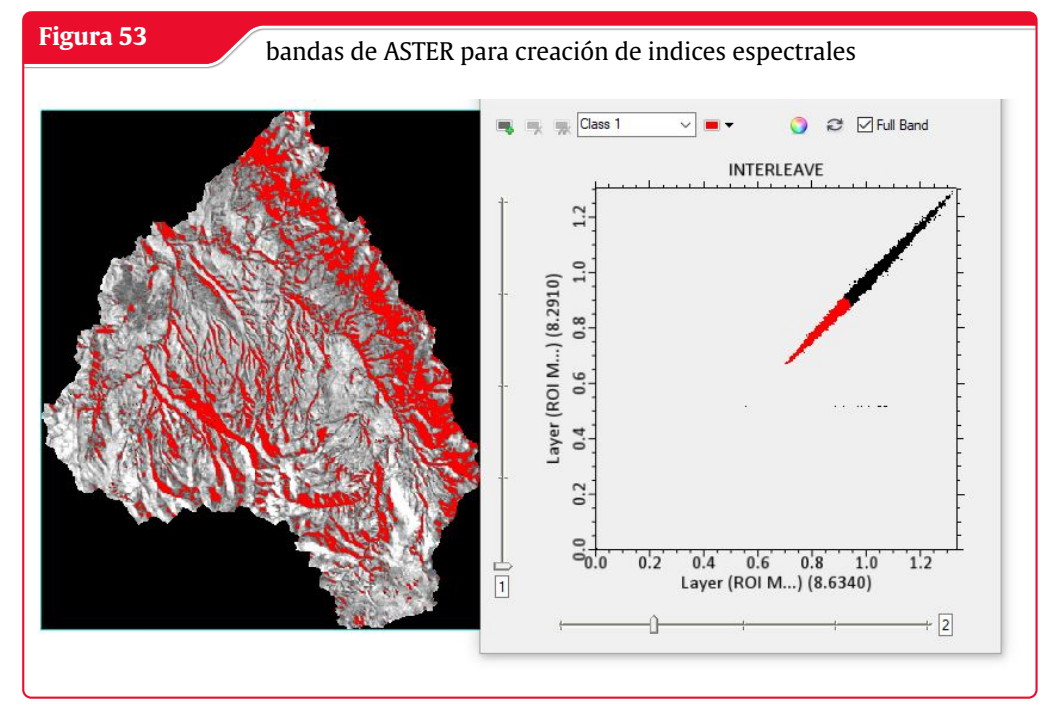

**Fuente:** Elaboración Propia con GEE y Arcmap

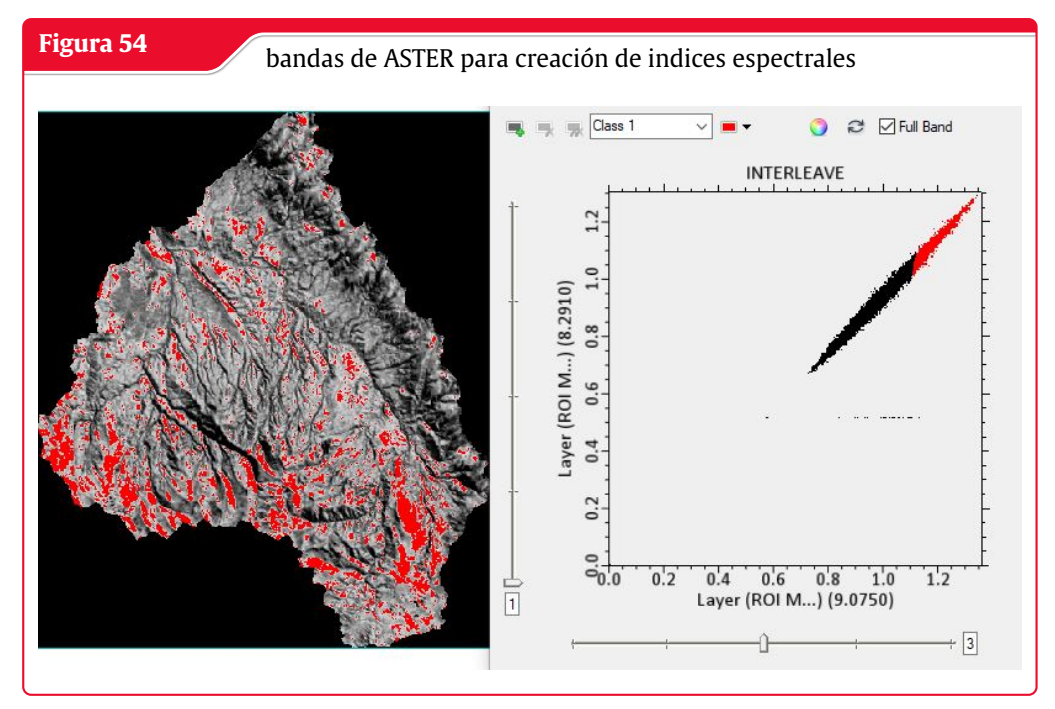

**Fuente:** Elaboración Propia con GEE y Arcmap

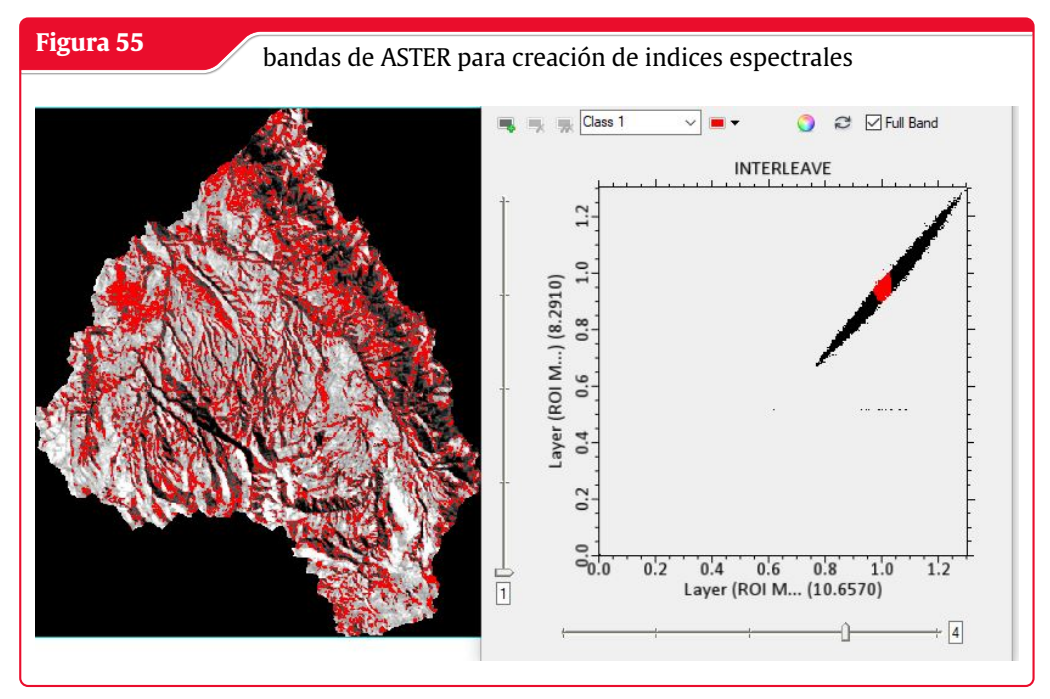

**Fuente:** Elaboración Propia con HEC-HMS

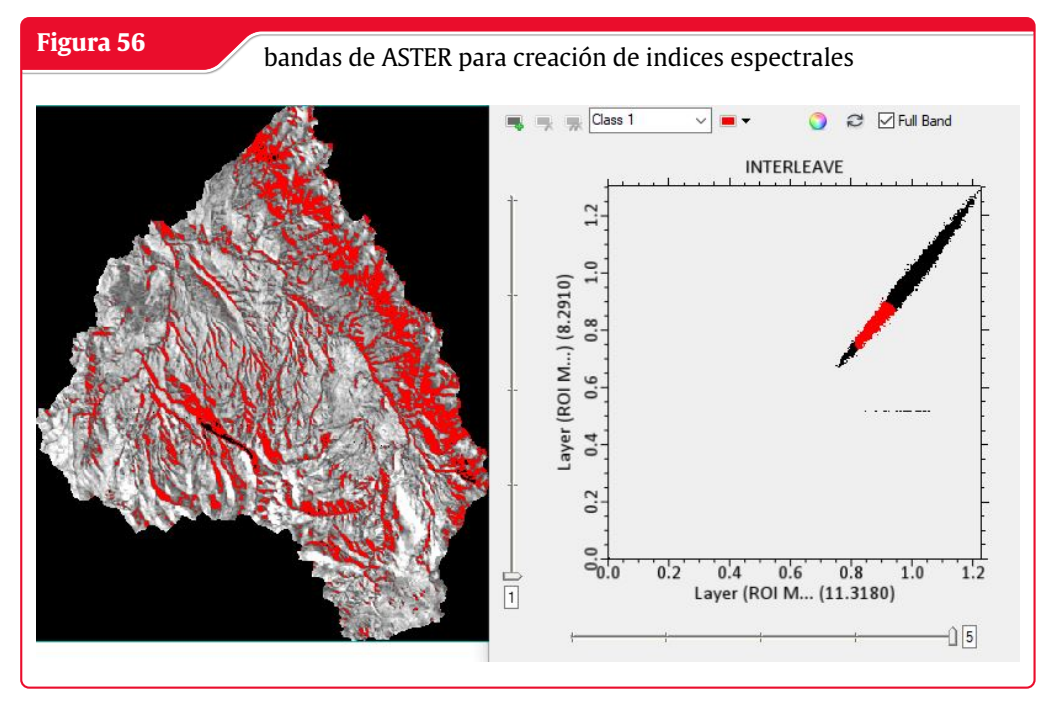

**Fuente:** Elaboración Propia con GEE y Arcmap

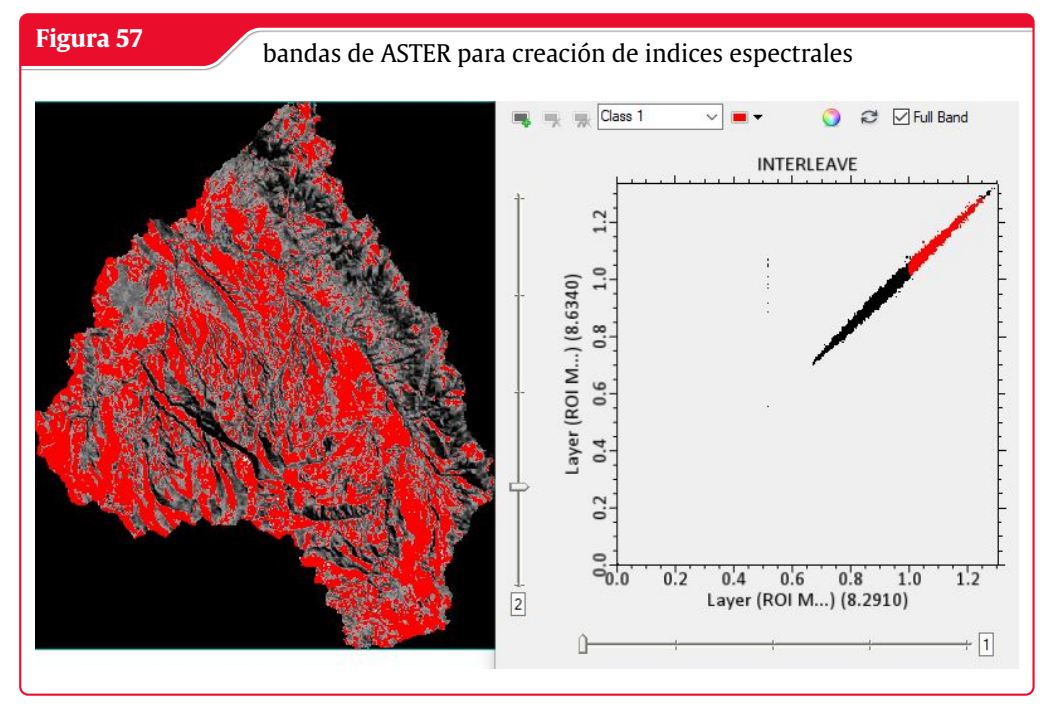

**Fuente:** Elaboración Propia con GEE y Arcmap

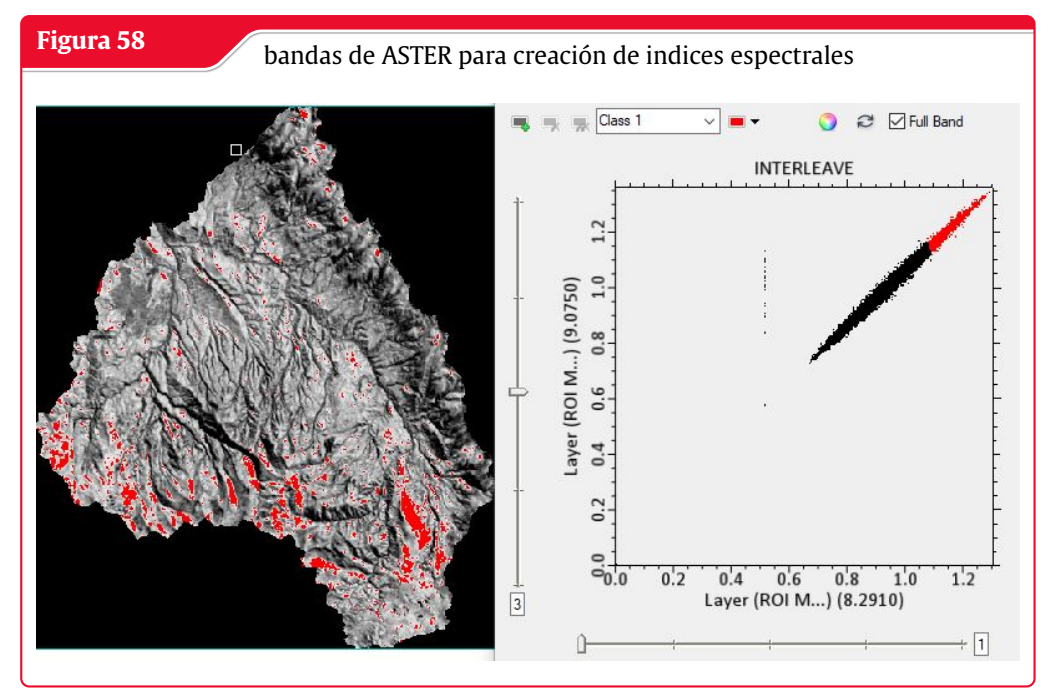

**Fuente:** Elaboración Propia con GEE y Arcmap

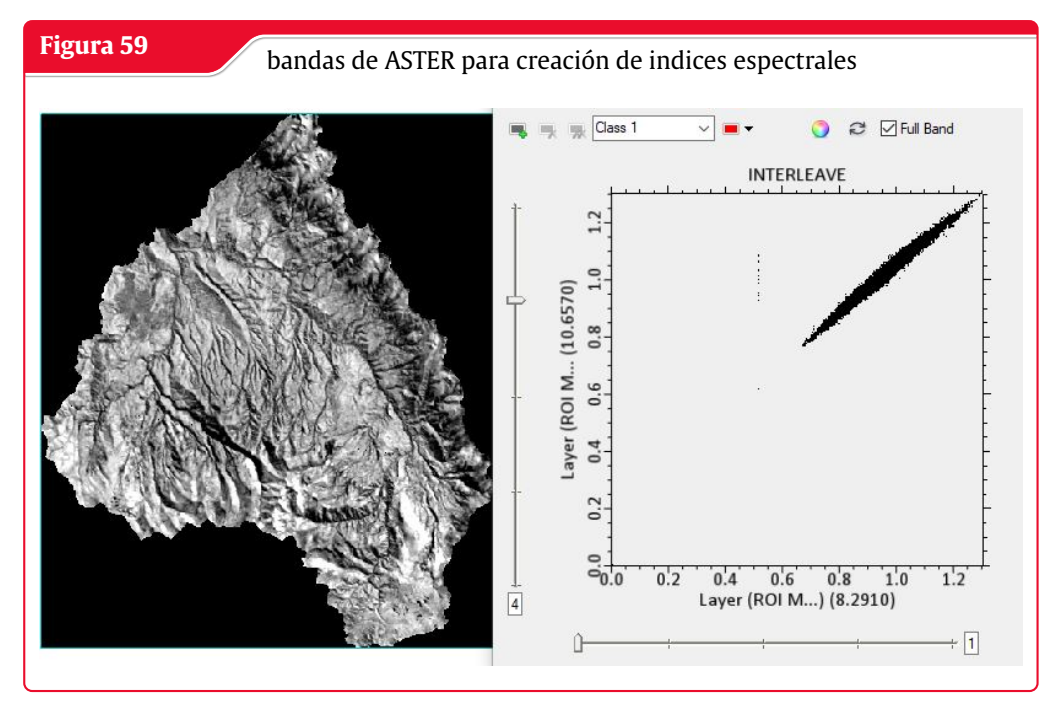

**Fuente:** Elaboración Propia con GEE y Arcmap

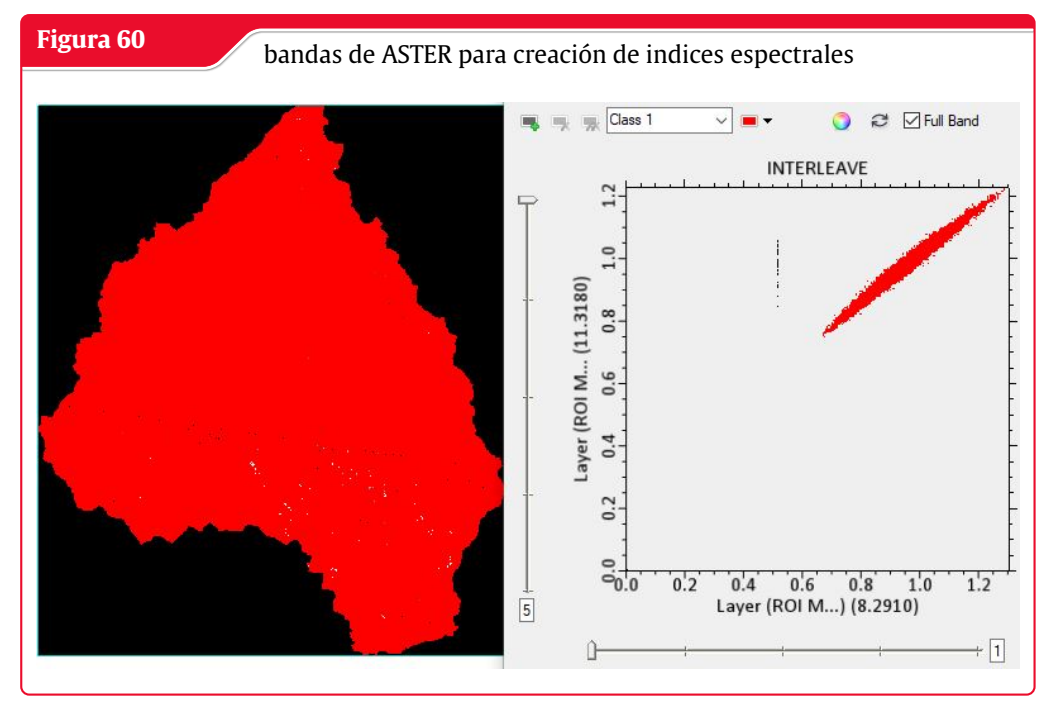

**Fuente:** Elaboración Propia con GEE y Arcmap

#### **Creación de Sand Index con TIR ASTER**

Creación de la mapa para el indice de tamaño de grano utilizado con el indice espectral Grain index

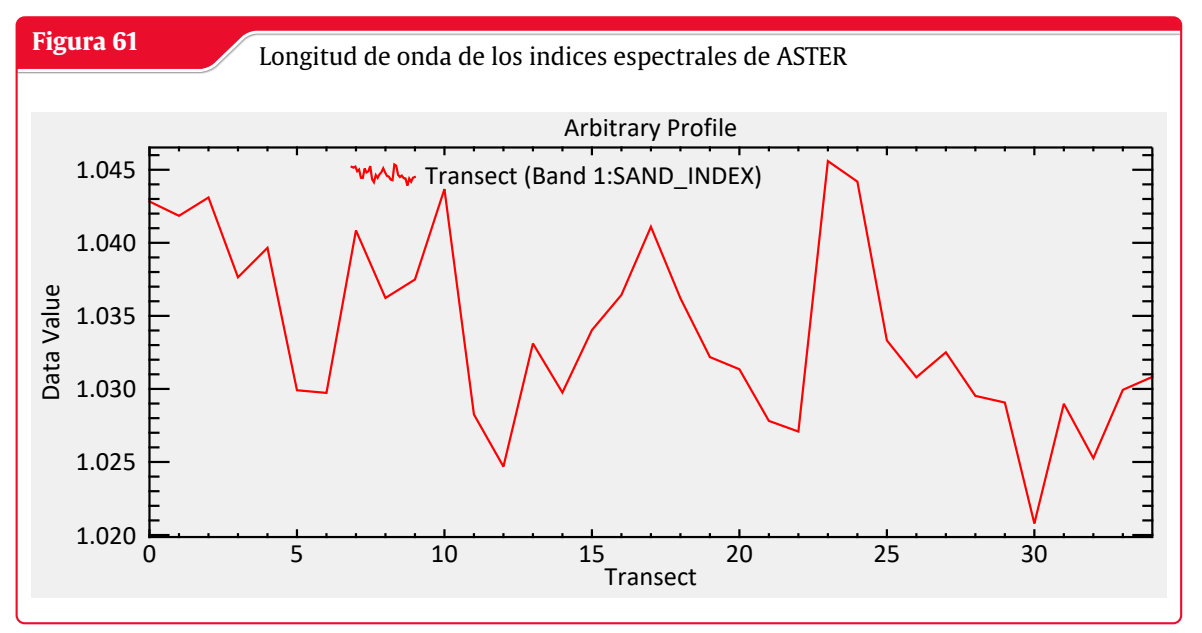

**Fuente:** Elaboración Propia con ENVI

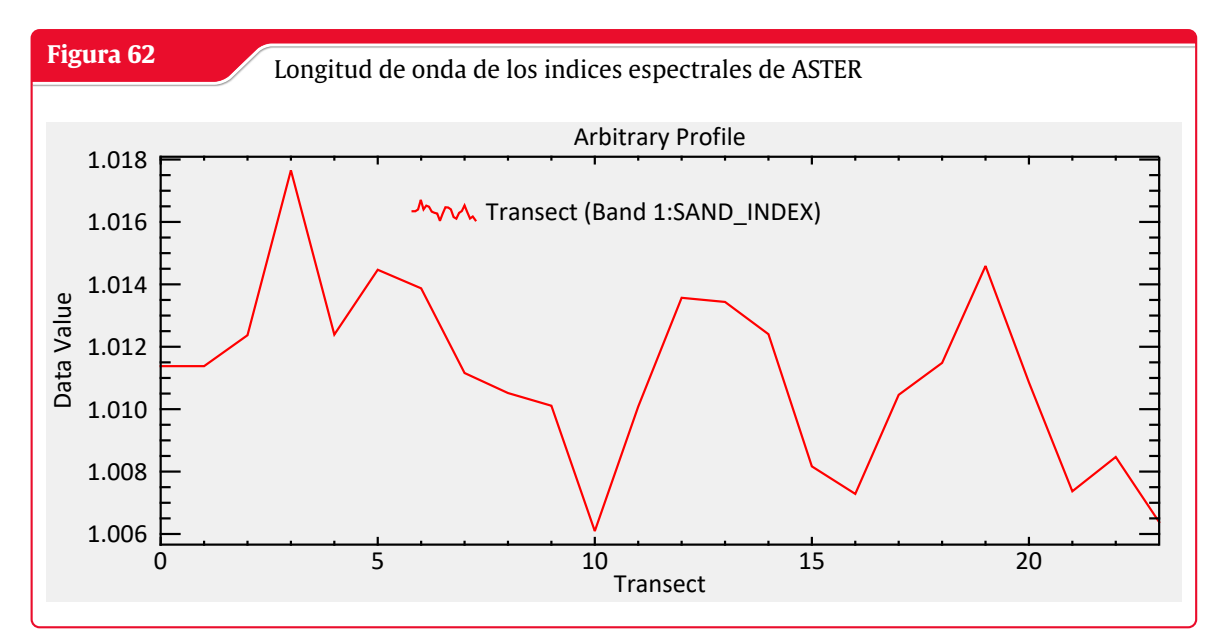

**Fuente:** Elaboración Propia con ENVI

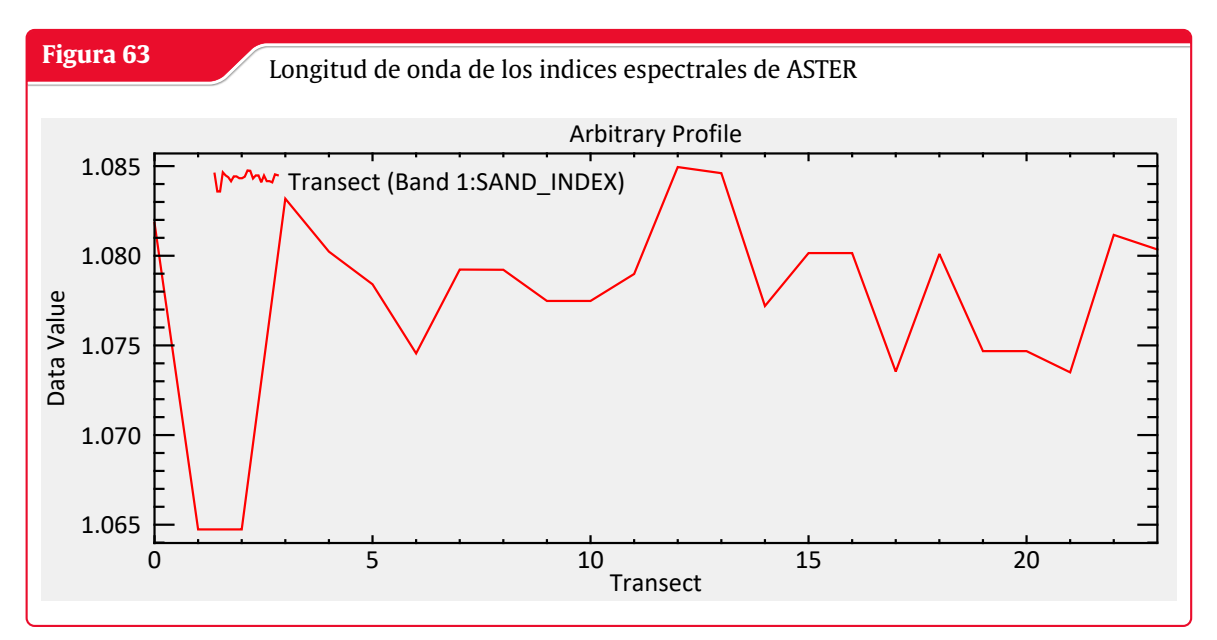

**Fuente:** Elaboración Propia con ENVI

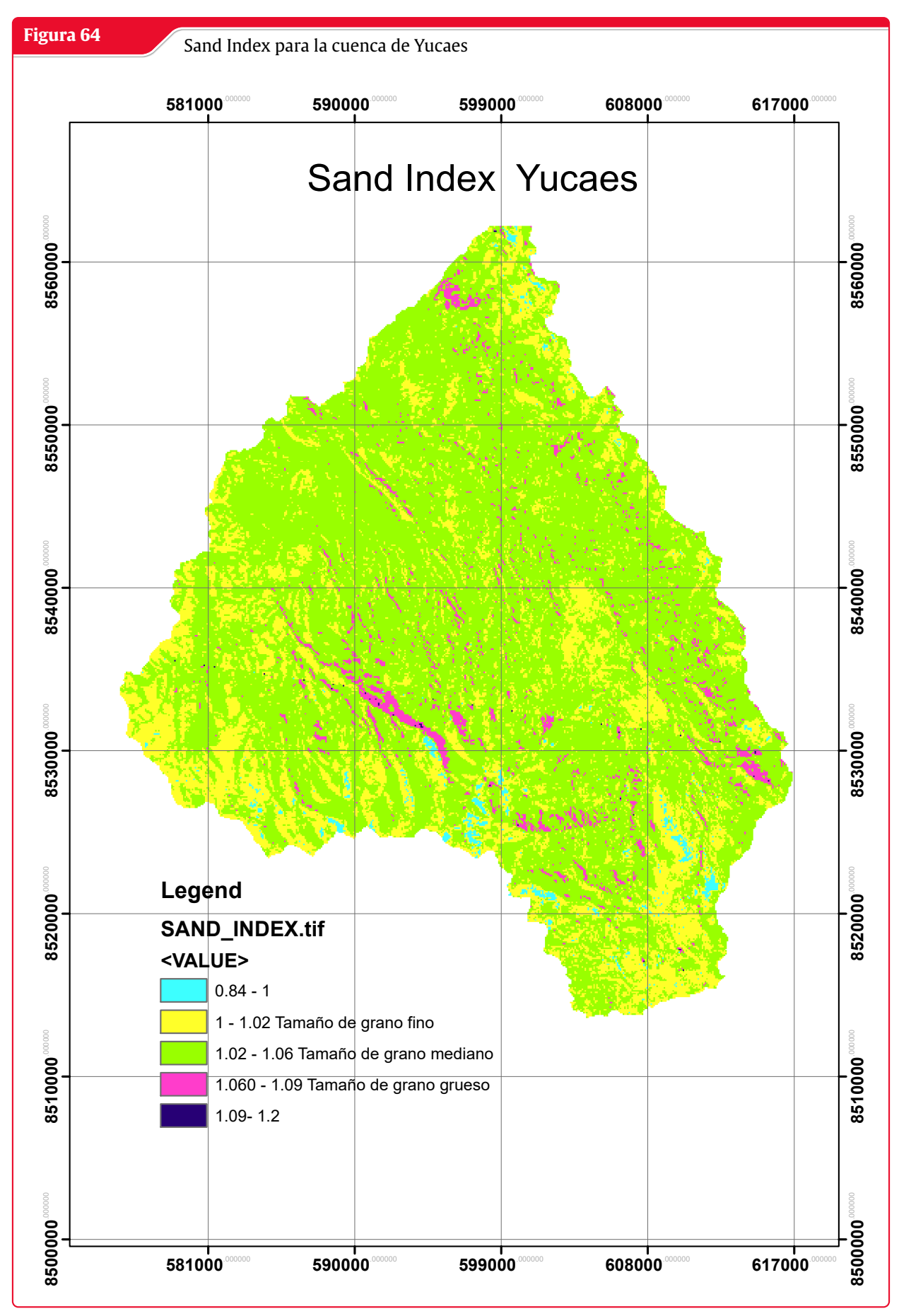

**Fuente:** Elaboración Propia con ENVI

#### **Apilamiento de Bandas ASTER**

Preprocesamiento de las bandas ASTER para la creación de los indices espectrales para Grain size Index, Grain Index y Sand Index 3 , realizanod la correción atmosférica y la calibración radiométrica para el cálculos de los indices.

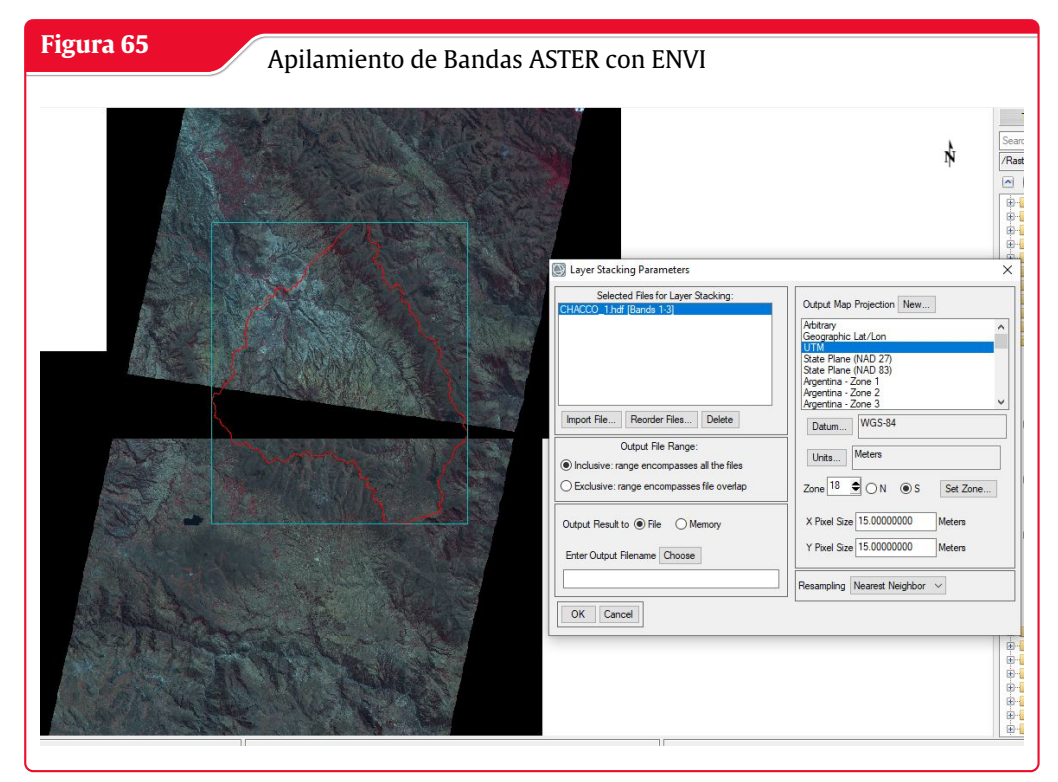

**Fuente:** Elaboración Propia con HEC-HMS

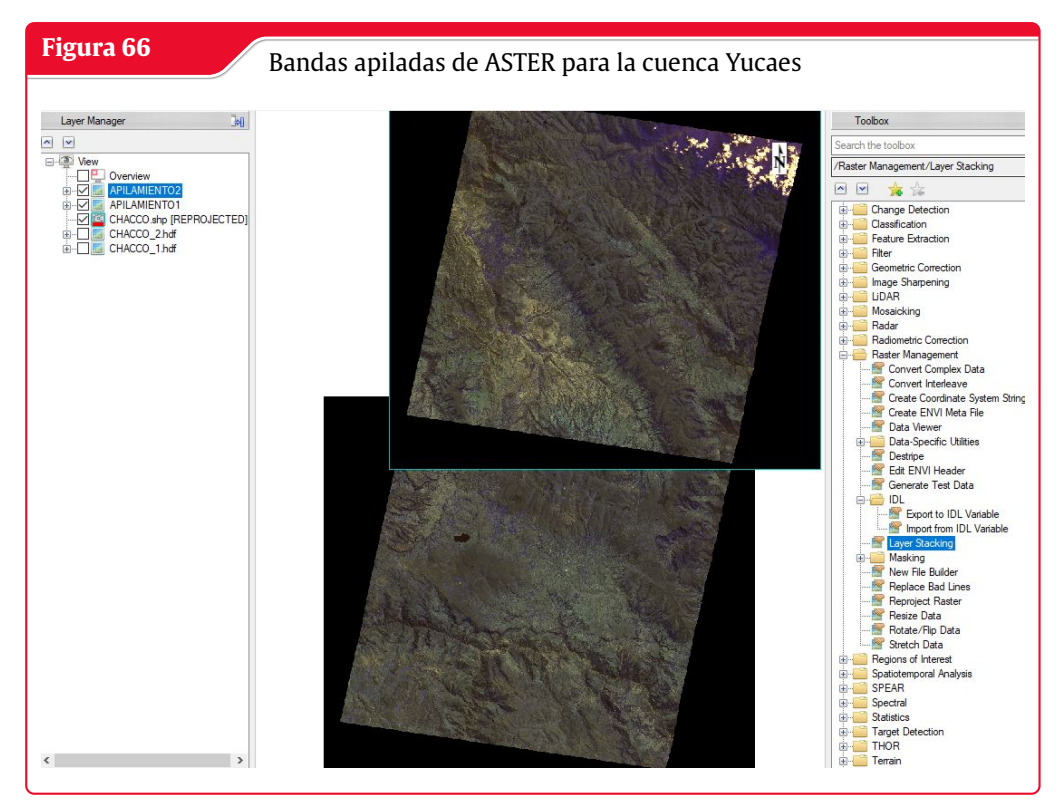

#### **Bandas apiladas de ASTER para la cuenca de Yucaes**

**Fuente:** Elaboración Propia con HEC-HMS

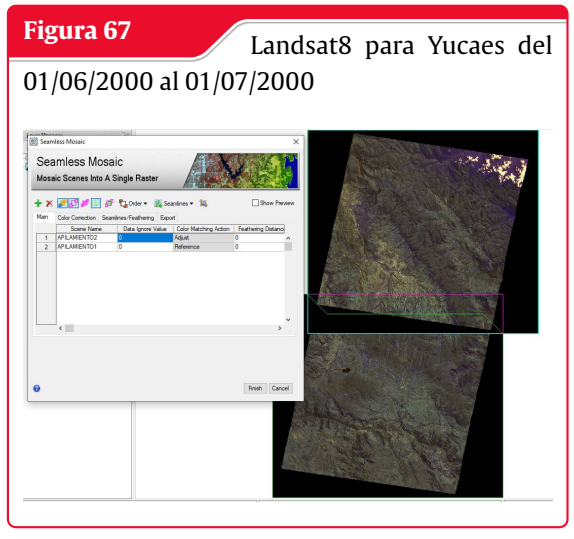

**Fuente:** Elaboración Propia con GEE y Arcmap

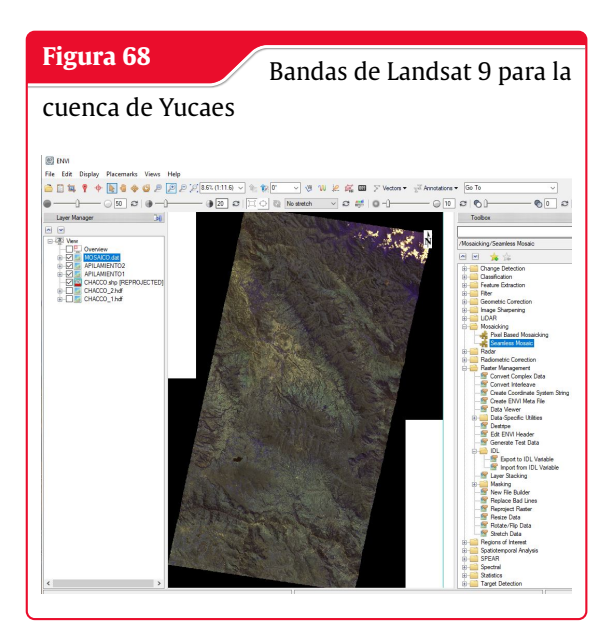

**Fuente:** Elaboración Propia con HEC-HMS

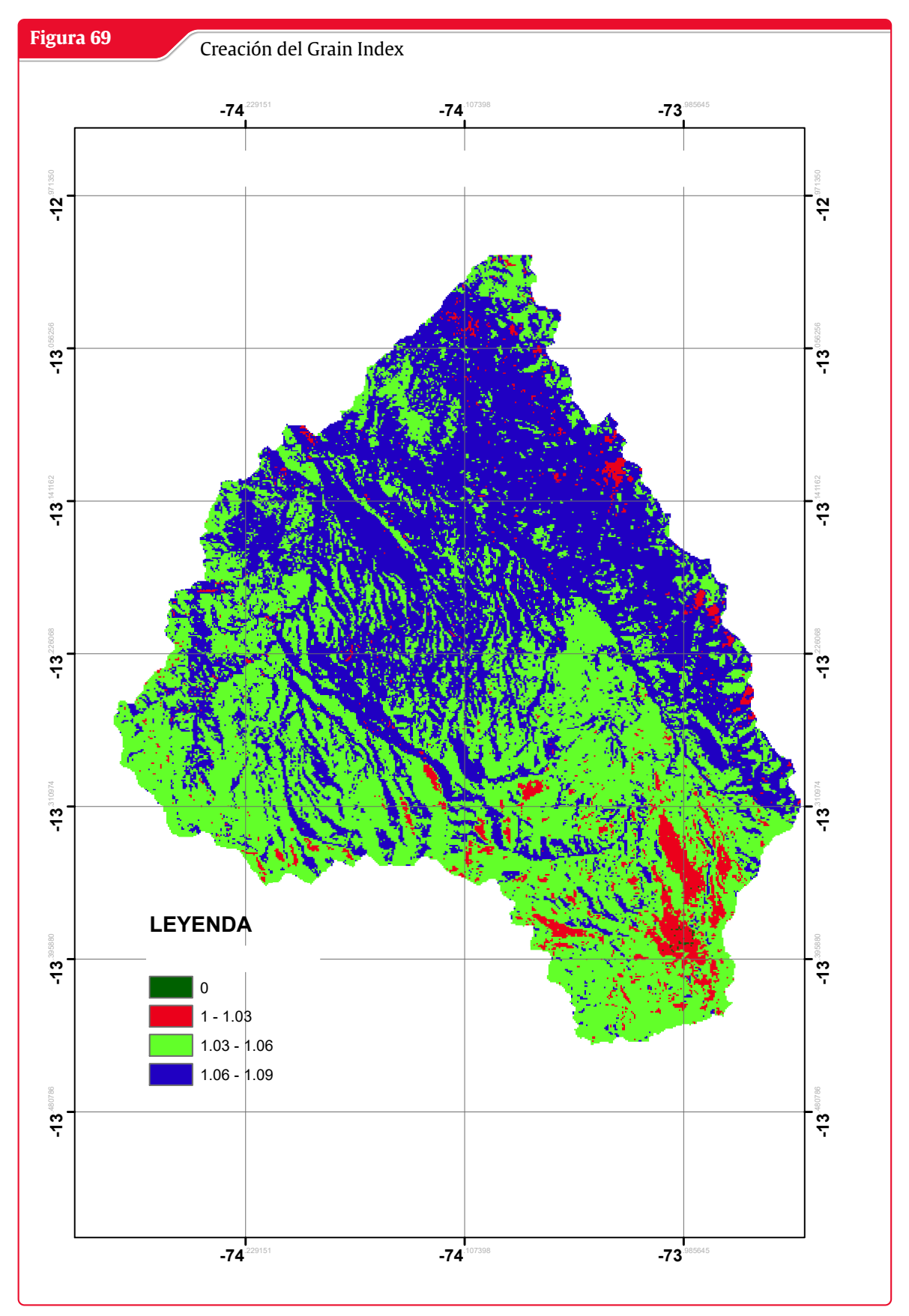

**Fuente:** Elaboración Propia con ENVI

#### **Validación del índice espectral Grain Index**

Se tomó en cuenta para la validación del índice espectral Grain index el río Apurimac por ser un río de gran embargadura que tributa muchos ríos hasta desembocar en el amazonas por lo tanto tiene sedimentos y agregados en cantidad lo cual hace que el sensor del satélite ASTER detecte con el indice Grain index el sedimento del río Apurimac.

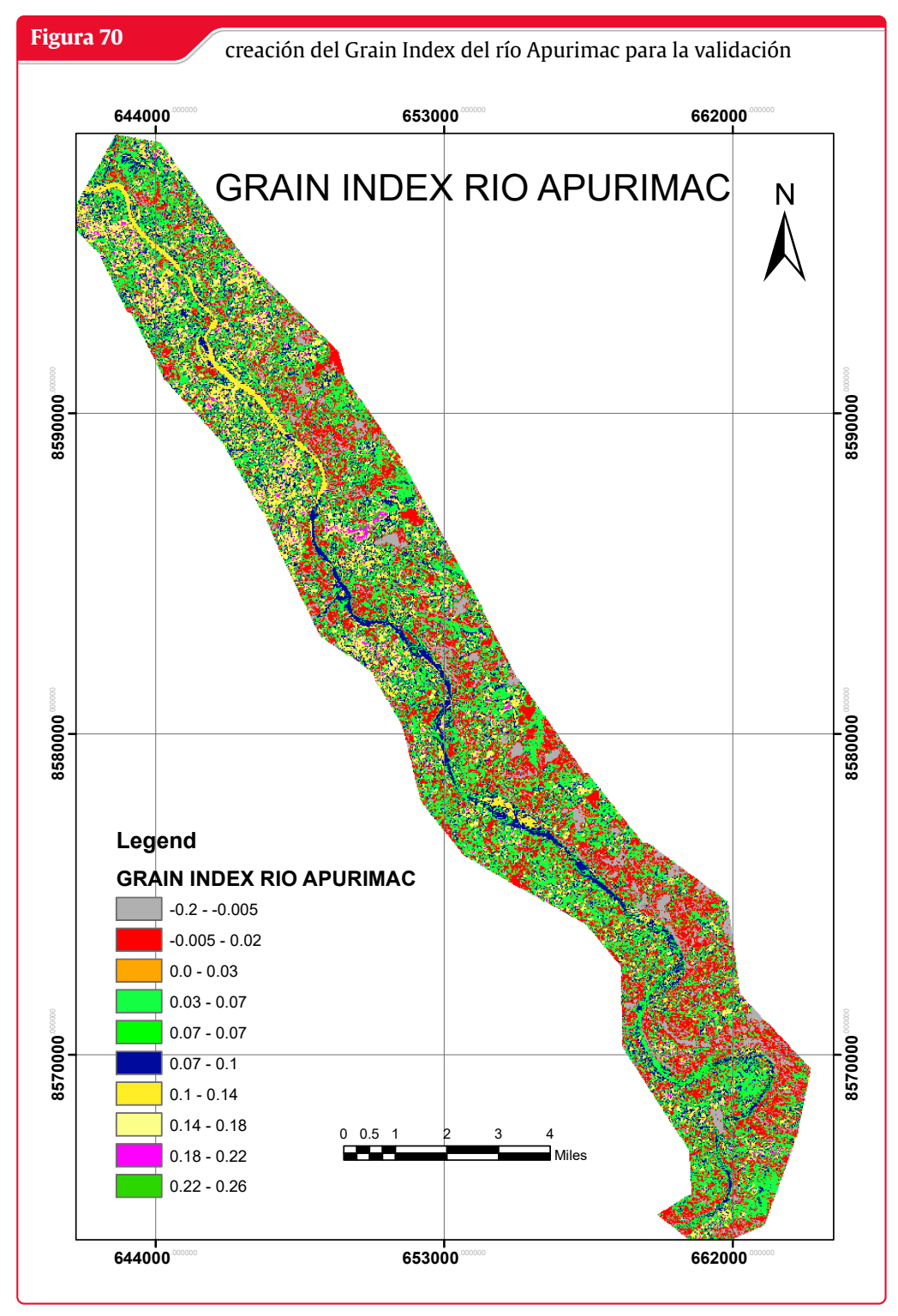

**Fuente:** Elaboración Propia con ENVI

**617000**.000000

**617000**.000000

**8520000**.000000

**8560000**.000000

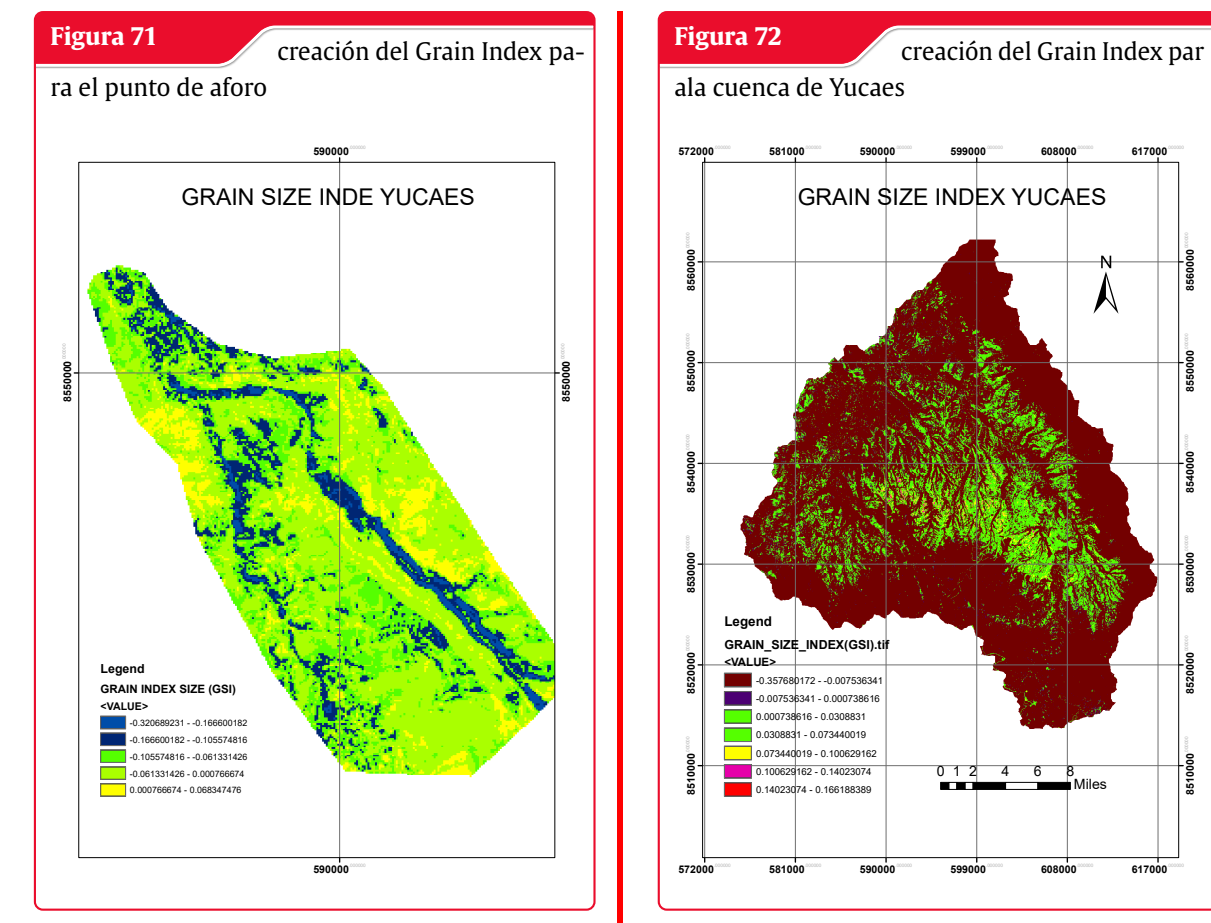

**Fuente:** Elaboración Propia con ENVI

**Fuente:** Elaboración Propia con ENVI

*"Debo reconocer que un hombre que concluye que un argumento no tiene realidad, porque se le ha escapado a su investigación, es culpable de imperdonable arrogancia."* — *David Hume*

# **4 Resultados**

Los resultados determinados por la teledetección para depósitos de sedimentos varían entre los rangos establecidos en la tabla 12 pero las escenas de las imágenes satelitales varian dependiendo la multitemporalidad y multiespacial para la teledetección de sedimentos por lo que en algunas imágenes satelitales varian segun el tiempo obtenido para las imágenes satelitales por lo que los valores determinados en la tabla 12 varían de acuerdo al tiempo que se obtuvo la imagen satelital donde los resultados tienen márgenes de error por diversos factores ya sea por corrección atmosférica, nubosidad, sombras y calibración radiométrica pero los rangos, de los índices espectrales muestran una tendencia creciente a medida que la textura de la arena de río cambia de fina a media y gruesa , Las regiones de Yucaes muestran pixeles más notorios para las texturas fina, media y gruesa de la arena solo así detectan por lo que los depósitos de sedimentos en la cuenca de Yucaes no son tan extensos como en otro ríos grandes como el río Apurimac donde los sedimentos son arrastrados en mayor cantidad para la comparación y validación se tuvo datos de teledetección de texturas de granos del río Apurimac para compararlos con los sedimentos del río Yucaes.

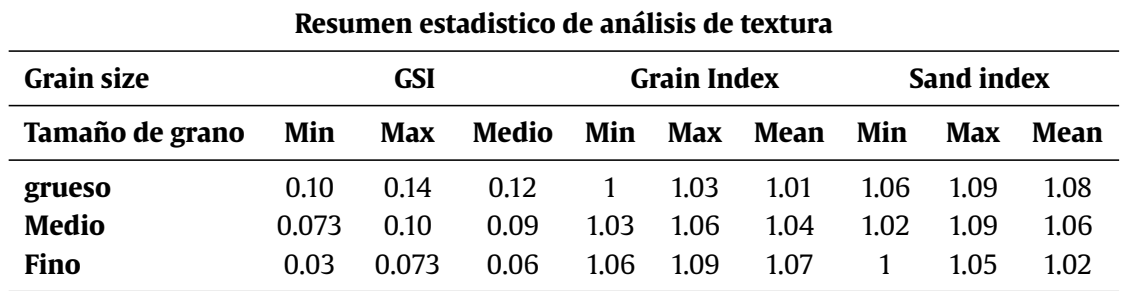

**Tabla 12:** Tamaño de textura los depósitos de sedimentos de Yucaes

*"Debo reconocer que un hombre que concluye que un argumento no tiene realidad, porque se le ha escapado a su investigación, es culpable de imperdonable arrogancia."* — *David Hume*

# **5 Conclusiones**

### **5.1 Conclusiones**

Para el objetivo principal se logro concluir lo siguiente:

Se Logró cumplir con el objetivo principal para Estimar los depósitos de sedimentos del río y la cuenca de Yucaes mediante manejo de imágenes satelitales en base a los resultados determinados a través de la creación de los 3 indices espectrales para la teledetección satelital el primero el Grain Size Index (GSI) donde se utilizaron las bandas B2, B3 y B4 correspondiente al blue, green y red bandas de landsat 8, los valores del GSI para la teledetección del los sedimentos oscilan en tres los intervalo de 0.03 hasta el valor de 0.3 para la determinación de los indices de tamaño de grano del sedimento, mientra que el Grain Index donde las bandas utilizadas fueron B3 y B6 correspondientes a NIR Y SWIR bandas respectivas de ASTER donde los valores para la teledetección del í ndice de grano oscilan entre los valores -0.7 a -0.2 para la teledetección de los depósitos de sedimentos y finalmente el índice espectral de Sand Index 3 oscila de 0 a 0.2 para la teledetección de granos gruesos, medio y finos en la cuenca de Yucaes.

Para los objetivos secundarios se logró concluir los siguientes:

- 1. Se concluye con el primer objetivo especifico 1 Utilizar sensores satelitales OLI, TIR y ASTER para determinar los depósitos de sedimentos de la cuenca de Yucaes , se logró utilizar las imágenes satelitales captadas por el sensor OLI y TIR del satelite Landsat 8 para la creación del primer índice espectral Grain Size Index (GSI)y se utilizó el sensor ASTER para las bandas NIR y SWIR para la creación de Grain Index y para el índice espectral Sand Index 3 los cuales son creados a partir del sensor ASTER.
- 2. La conclusión para el objetivo especifico 2 Calcular indices espectrales para depósitos de sedimentos es cocnluido con la creación de los 3 indices espectrales como Grain Size Index (GSI), con la siguiente fórmula (B4-B2)/(B2+B3+B4) para los valores de índices en el rango mencionado en la conclusión general para la teledetección de estos depósitos, y la creación para el segundo indice espectral Grain Index con la fórmula (B3-B6)/(B3+B6) para teledetectar los depósitos de sedimentos en el rango mencionado entre -0.7 a -0.2 y finalmente para el último índice espectral de Sand Index 3 con la siguiente fórmula (3B13)/(B10+B11+B12) para la teledetección de depósitos de sedimentos entre los valores de 0 a 0.2 , concluyendo con estos que se cumple el objetivo especifico 2 para la creación de indices espectrales.

<span id="page-90-0"></span>3. Y finalmente la conclusión para el objetivo específico 3 donde realizamos la clasificación supervisada y la clasificación no supervisado utilizando técnicas de aprendizaje automatizado para la clasificación no supervisada donde clasificamos para 4 objetos de mapas y coberturas de uso de suelos en la cuenca de Yucaes.

### **5.2 Recomendaciones**

Se recomienda lo siguiente:

- 1. Se recomienda utilizar las imágenes satelitales para el cálculo de los índices espectrales en lo posibles que sean de la misma fecha y con la misma resolución espacial y de ser posible trabajar con resoluciones espectrales mas precisos hasta 15m para tener mayor confiabilidad y mayor precisión en la determinación de los cálculos espectrales como se mencionó en las limitaciones las escenas de imágenes obtenidas para el formato HDF son escasos por lo que muchas veces se tienes que trabajar con las imágenes que se cuenta con el servidor Earth Explorer como materia prima para el procesamiento de imágenes satelitales.
- 2. Se recomienda analizar con imágenes multitemporales y multiespaciales para analizar los indices espectrales en diferentes estaciones con diferentes resoluciones espaciales y se recomienda realizar la calibración radiométrica y la corrección atmosférica como preprocesamiento para el cálculo de los índices espectrales.

### **5.3 Trabajos futuros**

Se sugiere realizar investigaciones en :

- 1. Teledetección para transportes de sedimentos
- 2. Análisis de riesgos para inundación con teledetección
- 3. Análisis multitemporal y multiespacial de erosión y cambios de suelo.
- 4. Aplicación de Sensing remote para monitoreo de la calidad de aire, etc.

# Referencias Bibliográficas

- Ahmed, N., Mahmud, S., Elahi, M. L., Ahmed, S. y Sujauddin, M. (2019). Forecasting river sediment deposition through satellite image driven unsupervised machine learning techniques. *Remote Sensing Applications: Society and Environment* (vid. pág. [69\)](#page-90-0).
- Biswas, R. N., Islam, M. N., Islam, M. N. y Shawon, S. S. (2020). Modeling on approximation of fluvial landform change impact on morphodynamics at Madhumati River Basin in Bangladesh. *Modeling Earth Systems and Environment* (vid. págs. [8,](#page-29-0) [69\)](#page-90-0).
- Bouzekri, S., Lasbet, A. A. y Lachehab, A. (2015). A New Spectral Index for Extraction of Built-Up Area Using Landsat-8 Data. *J Indian Soc Remote Sens - ISRS - SHORT NOTE* (vid. pág. [69\)](#page-90-0).
- CAILLAHUA, P. E. C. (2019). *ESTIMACIÓN DE ÁREA GLACIAR UTILIZANDO REDES NEURONALES CONVO-LUCIONALES U-NET EN IMÁGENES MULTIESPECTRALES SENTINEL 2 EN EL GLACIAR*. UNIVERSI-DAD NACIONAL DEL ALTIPLANO FACULTAD DE CIENCIAS AGRARIAS ESCUELA PROFESIONAL DE INGENIERIA TOPOGRAFICA Y AGRIMENSURA. (Vid. pág. [69\)](#page-90-0).
- Canty, M. J. (2019). *Image Analysis, Classification, and Change Detection in Remote Sensing With Algorithms for Python Fourth edition*. (Vid. pág. [69\)](#page-90-0).
- Cavalli, R. M. (2021). Capability of Remote Sensing Images to Distinguish the Urban Surface Materials: A Case Study of Venice City. *Remote sensing MDPI* (vid. pág. [69\)](#page-90-0).
- Cordeiro, M. C., Martinez, J.-M. y Luque, S. P. (2021). Automatic water detection from multidimensional hierarchical clustering for Sentinel-2 images and a comparison with Level 2A processors. *Elsevier Remote Sensing of Environment* (vid. pág. [69\)](#page-90-0).
- Gavankar, N. L. y Ghosh, S. K. (2018). Extracción automática de la huella del edificio a partir de una imagen de satélite de alta resolución con morfología matemática. *Revista Europea de Teledetección* (vid. pág. [69\)](#page-90-0).
- Guha, S., Govil, H., Dey, A. y Gill, N. (2018). Analytical study of land surface temperature with NDVI and NDBI using Landsat 8 OLI and TIRS data in Florence and Naples city, Italy. *European Journal of Remote Sensing* (vid. pág. [69\)](#page-90-0).
- Hashim, H., Latif, Z. A. y Adnan, N. A. (2019). URBAN VEGETATION CLASSIFICATION WITH NDVI THRESHOLD VALUE METHOD WITH VERY HIGH RESOLUTION (VHR) PLEIADES IMAGERY. *The International Archives of the Photogrammetry Remote Sensing* (vid. pág. [69\)](#page-90-0).

Hemanth, D. J. (2020). *Artificial Intelligence Techniques for Satellite Image Analysis*. (Vid. pág. [69\)](#page-90-0).

- Jami, J. C. T. (2018). *Desarrollo de un método para la clasificación automatizada de imagenes Landsat 8 mediante redes neuronales artificiales*. Escuela politécnica Nacional Quito. (Vid. pág. [69\)](#page-90-0).
- Jiang, H., Feng, M., Zhu, Y., Lu, N., Huang, J. y Xiao, T. (2014). An Automated Method for Extracting Rivers and Lakes from Landsat Imagery. *OPEN ACCESS REMOTE SENSING* (vid. pág. [69\)](#page-90-0).
- Kalantari, Z., Ferreira, C. S. S., Koutsouris, A. J., Ahmer, A.-K., Cerdà, A. y Destouni, G. (2019). Assessing flood probability for transportation infrastructure based on catchment characteristics, sediment connectivity and remotely sensed soil moisture. *Science of the Total Environment* (vid. págs. [8,](#page-29-0) [69\)](#page-90-0).
- Kaplan, G. y Avdan, U. (2017). Modelo de extracción de cuerpo de agua basado en objetos utilizando imágenes satelitales Sentinel-2. *Revista Europea de Teledetección* (vid. pág. [69\)](#page-90-0).
- Lemenkova, P. (2020). GRASS GIS FOR CLASSIFICATION OF LANDSAT TM IMAGES BY MAXIMUM LIKELIHOOD DISCRIMINANT ANALYSIS: TOKYO AREA, JAPAN (vid. pág. [69\)](#page-90-0).
- Lome, J. A. (2014). *Evolución de la temperatura de suelos 'del Perú a partir de imágenes LST del sensor . MODIS a bordo del satélite Terra durante el periodo 2000-2012*. UNIVERSIDAD NACIONAL SAN CRSTÓBAL DE HUAMANGA FACULTADDE ING.MINAS,GEOLOGÍA YCIVIL Escuela de Formación Profesional de Ciencias Físico-Matemáticas. (Vid. pág. [69\)](#page-90-0).
- Maciel, D., Novo, E., de Carvalho, L. S., Barbosa, C., Júnior, R. F. y de Lucia Lobo, F. (2019). Retrieving Total and Inorganic Suspended Sediments in Amazon Floodplain Lakes: A Multisensor Approach. *Remote sensing* (vid. pág. [69\)](#page-90-0).
- MEI, S., GENG, Y., HOU, J. y DU, Q. (2021). Learning hyperspectral images from RGB images via a coarse-to-fine CNN. *SCIENCE CHINA Information Sciences* (vid. pág. [69\)](#page-90-0).
- Mezaal, M. R., Pradhan, B., Shafri, H. Z. M. y Yuso, Z. M. (2017). Detección automática de deslizamientos usando la teoría de Dempster-Shafer a partir de datos derivados de LiDAR y ortofotos. *Geomática, riesgos naturales y riesgo* (vid. pág. [69\)](#page-90-0).
- Mishra, K. y Prasad, P. R. C. (2015). Automatic Extraction of Water Bodies from Landsat Imagery Using Perceptron Model. *Hindawi Publishing Corporation Journal of Computational Environmental Sciences* (vid. pág. [69\)](#page-90-0).
- MORALES, N. F. B. (2017). *TELEDETECCIÓN ESPACIAL LANDSAT, SENTINEL2, ASTER L1T y MODIS*. (Vid. pág. [69\)](#page-90-0).
- Padarian, J., Minasny, B. y McBratney, A. (2015). Using Google's cloud-based platform for digital soil mapping. *Elsevier* (vid. págs. [2,](#page-23-0) [69\)](#page-90-0).
- Rafik Bouhennache, A. T.-A., Toufik Bouden y Chaddad, A. (2018). A new spectral index for the extraction of built-up land features from Landsat 8 satellite imagery. *Geocarto International* (vid. pág. [69\)](#page-90-0).
- Rajan Girija Rejith, L. G., Mayappan Sundararajan y Loveson, V. J. (2020). Satellite-based spectral mapping (ASTER and landsat data) of mineralogical signatures of beach sediments: a precursor insight. *Geocarto International* (vid. págs. [21,](#page-42-0) [69\)](#page-90-0).
- Rishikeshan, C. A. y Ramesh, H. (2017). An ANN supported mathematical morphology based algorithm for lakes extraction from satellite images. *ISH Journal of Hydraulic Engineering* (vid. pág. [69\)](#page-90-0).
- RODRIGUEZ, J. L. L. (2015). *EVOLUCION TEMPORAL DEL INDICE DE VEGETACION DE DIFERENCIA NORMALIZADA MEDIANTE IMAGENES SATELITALES, VALLE MUYURINA, DISTRITO TAMBILLO - AYACUCHO, 2008-2013*. UNIVERSIDAD NACIONAL DE SAN CRISTOBAL DE HUAMANGA FACULTAD DE INGENIERIA DE MINAS, GEOLOGIA Y CIVIL ESCUELA DE FORMACION PROFE-SIONAL DE CIENCIAS FISICO MATEMATICAS. (Vid. pág. [69\)](#page-90-0).
- Shelestov, A., Lavreniuk, M., Kussul, N., Novikov, A. y Skakun, S. (2017a). Exploring Google Earth Engine Platform for Big Data Processing: Classification of Multi-Temporal Satellite Imagery for Crop Mapping. *Frontier in Earth Sciences* (vid. pág. [69\)](#page-90-0).
- Shelestov, A., Lavreniuk, M., Kussul, N., Novikov, A. y Skakun, S. (2017b). LARGE SCALE CROP CLASSI-FICATION USING GOOGLE EARTH ENGINE PLATFORM. *Space Research Institute NASU-SSAU, Kyiv, Ukraine* (vid. pág. [69\)](#page-90-0).
- Sivakumar, M., Roy, P., Harmsen, K. y Saha, S. (2004). *Satellite remote Sensing and GIS applications in agricultural meteorology*. (Vid. págs. [9-](#page-30-0)[15\)](#page-36-0).
- warner yupanqui peralta, R. (2016). *Obtención del número de curva a partir del registro de imagenes obtenidas mediante percepción remota*. Universidad Nacionala San cristobal de Huamanga , Escuelea de Ingeniería Civil. (Vid. pág. [69\)](#page-90-0).
- Xu, D. y Guo, X. (2014). Compare NDVI extracted from Landsat 8 imagery with that from Landsat 7 imagery. *American Journal of Remote Sensing - SciencePC* (vid. pág. [69\)](#page-90-0).

*"Debo reconocer que un hombre que concluye que un argumento no tiene realidad, porque se le ha escapado a su investigación, es culpable de imperdonable arrogancia."* — *David Hume*

# **A ANEXO**

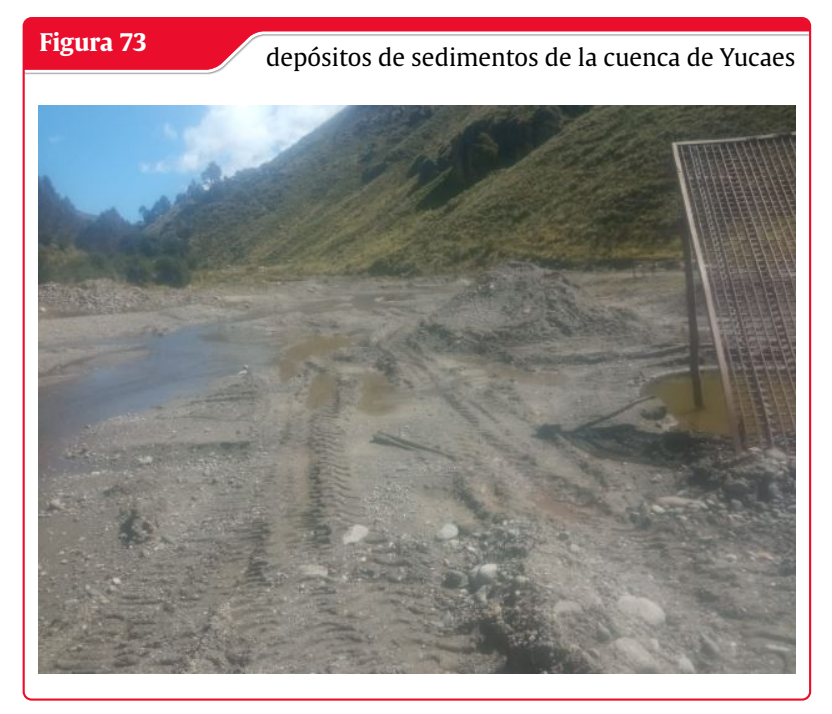

**Fuente:** Elaboración Propia

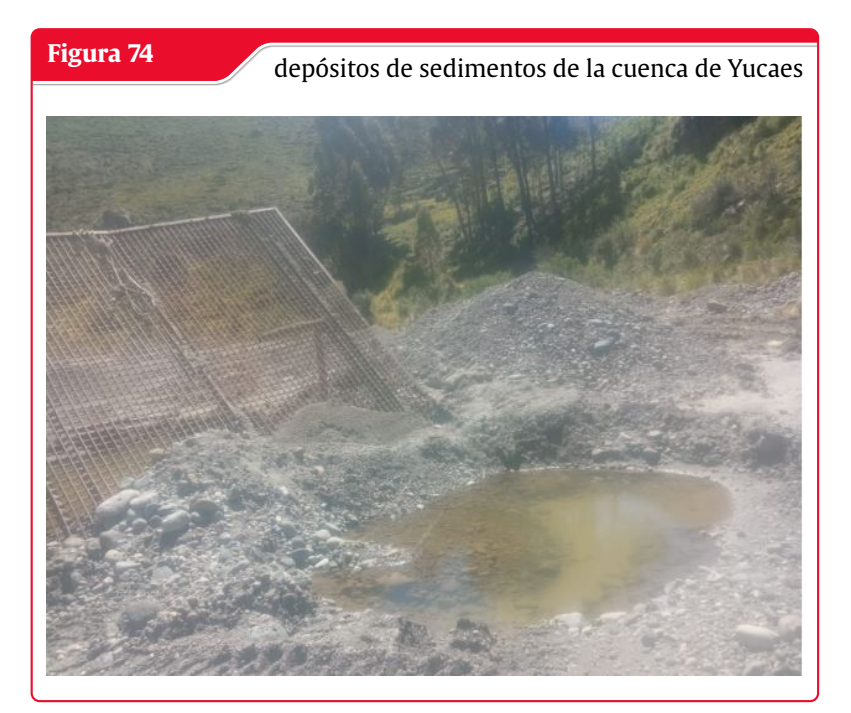

**Fuente:** Elaboración Propia

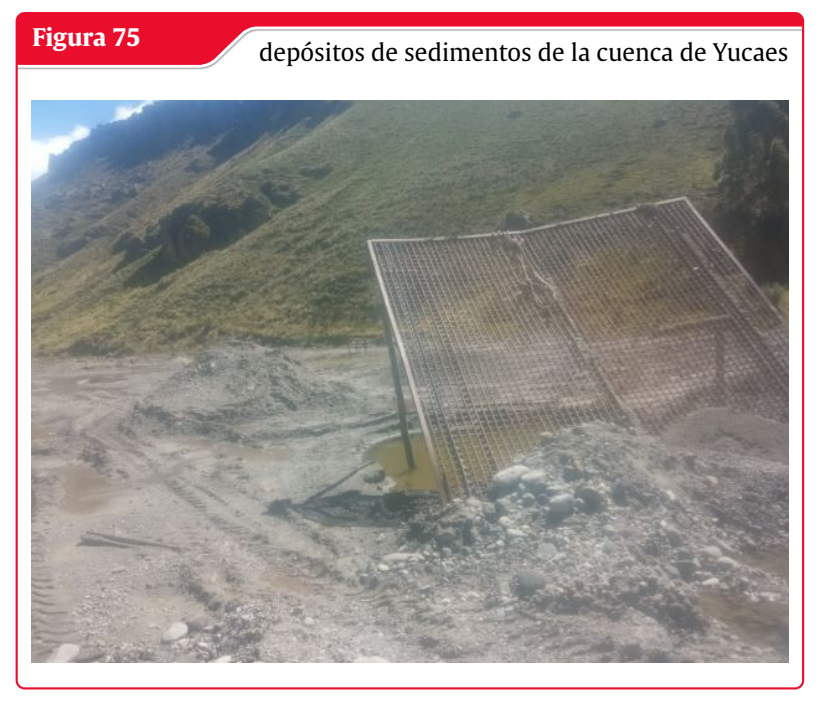

**Fuente:** Elaboración Propia

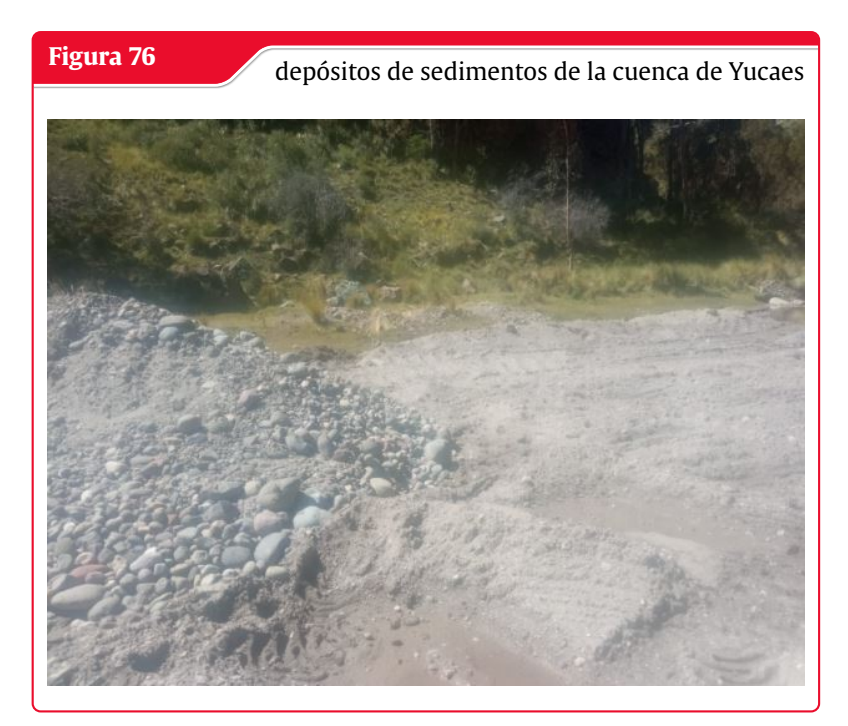

**Fuente:** Elaboración Propia

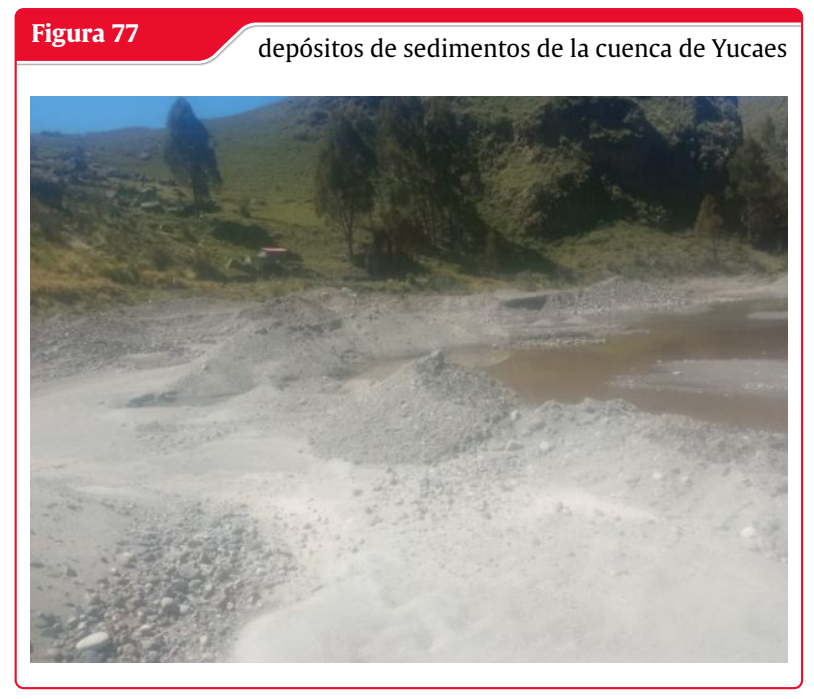

**Fuente:** Elaboración Propia

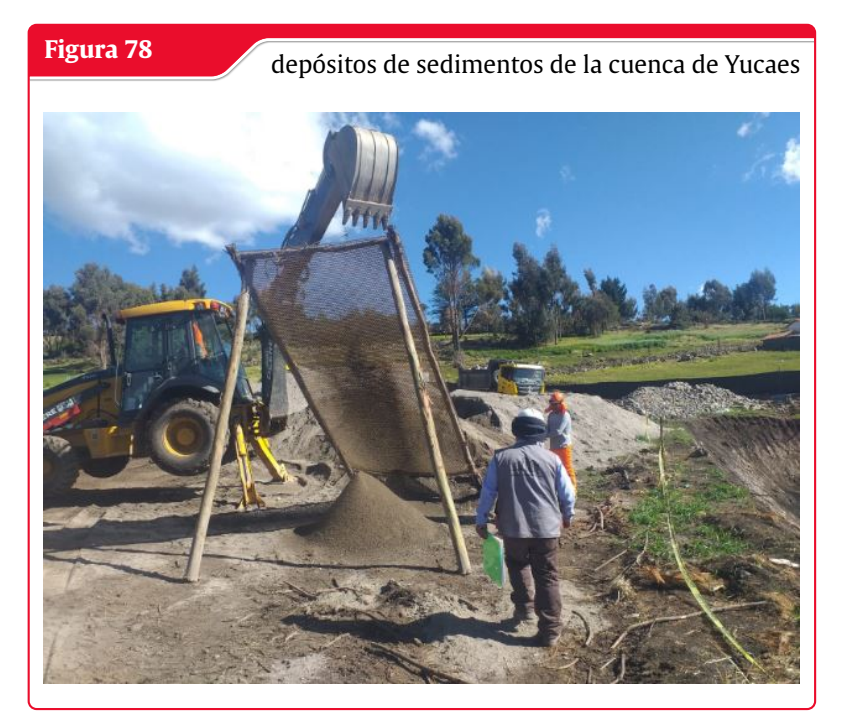

**Fuente:** Elaboración Propia

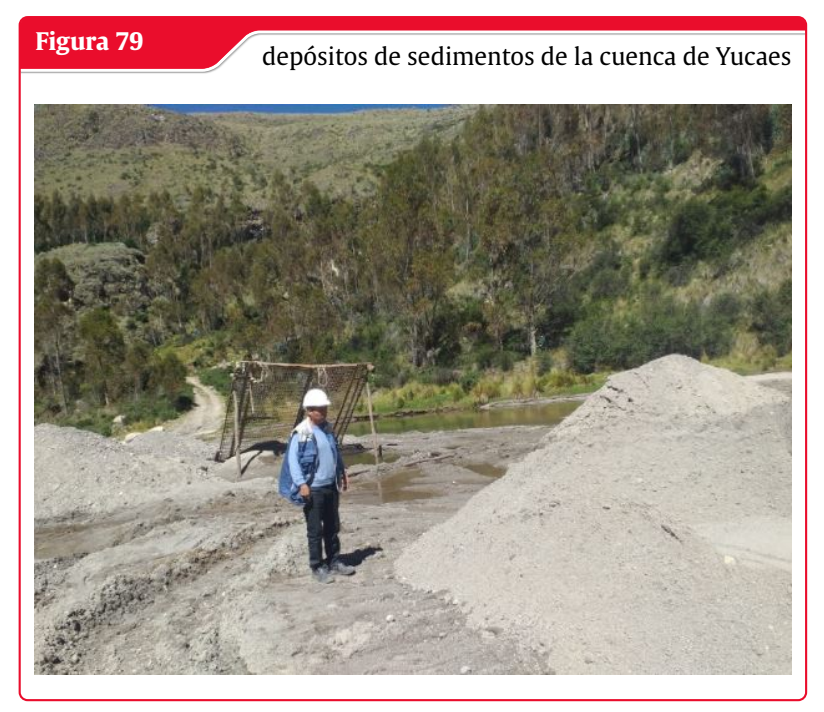

**Fuente:** Elaboración Propia

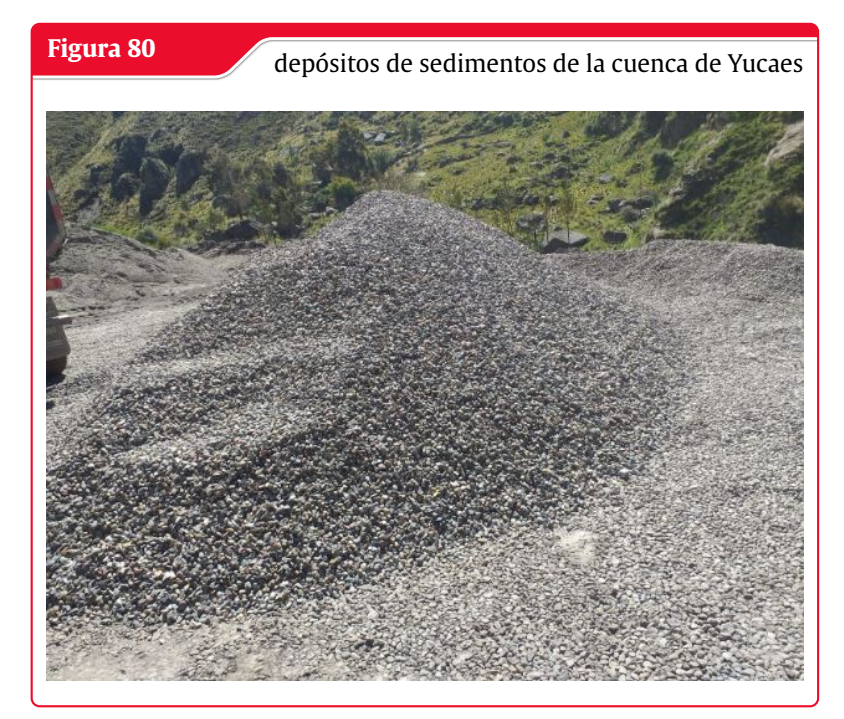

**Fuente:** Elaboración Propia

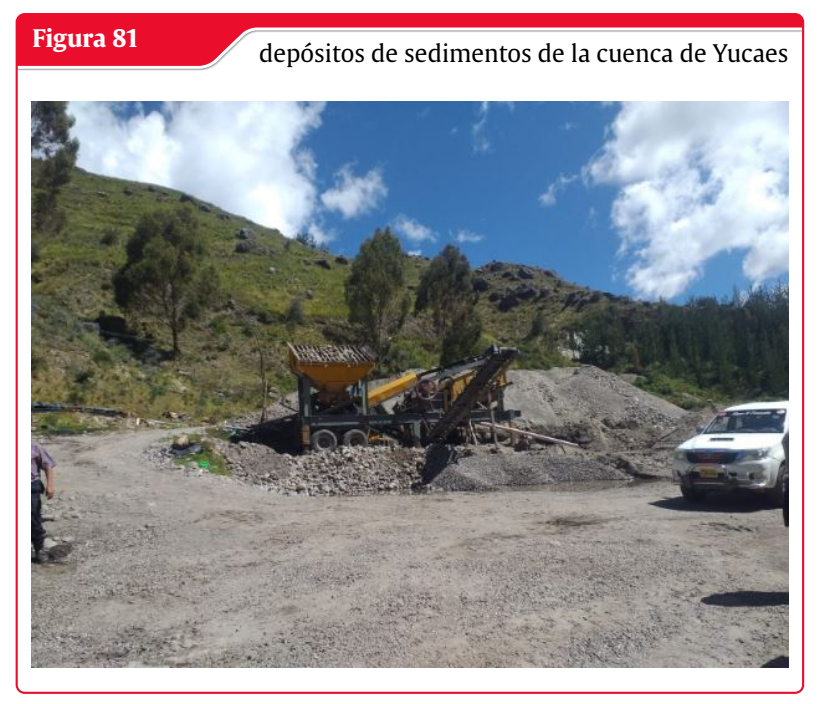

**Fuente:** Elaboración Propia

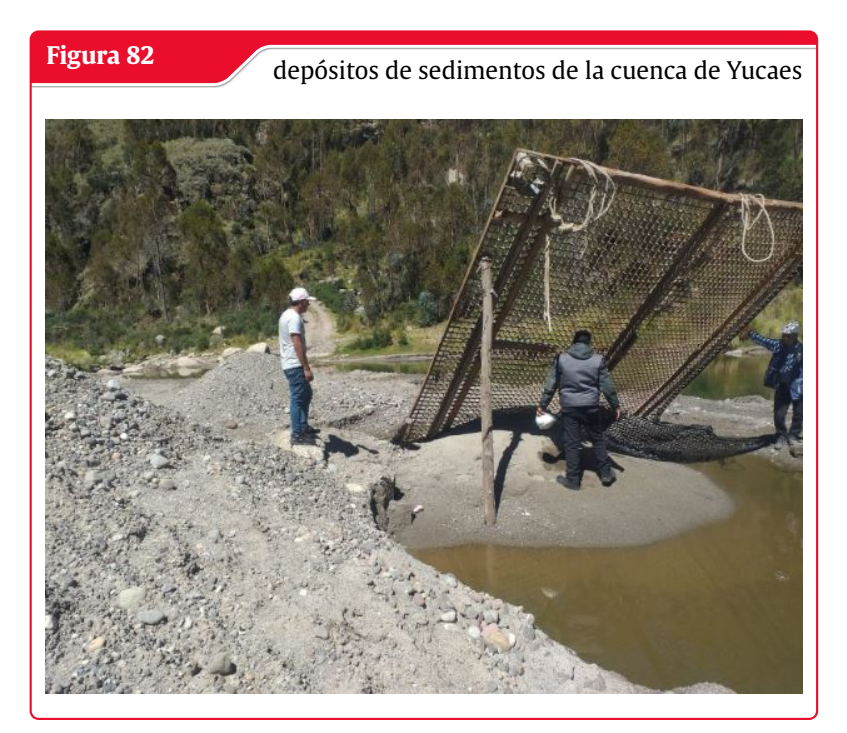

**Fuente:** Elaboración Propia

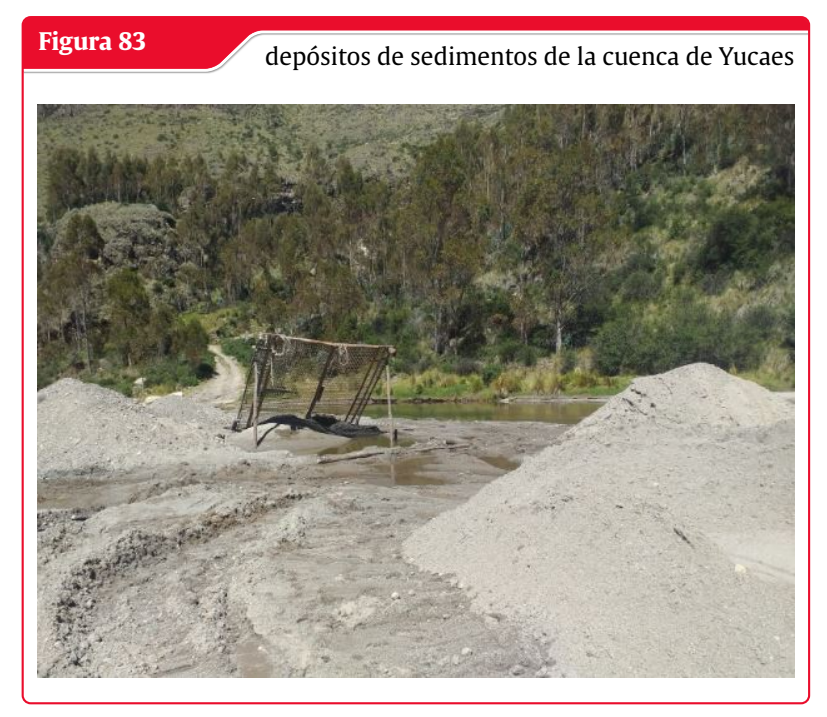

**Fuente:** Elaboración Propia

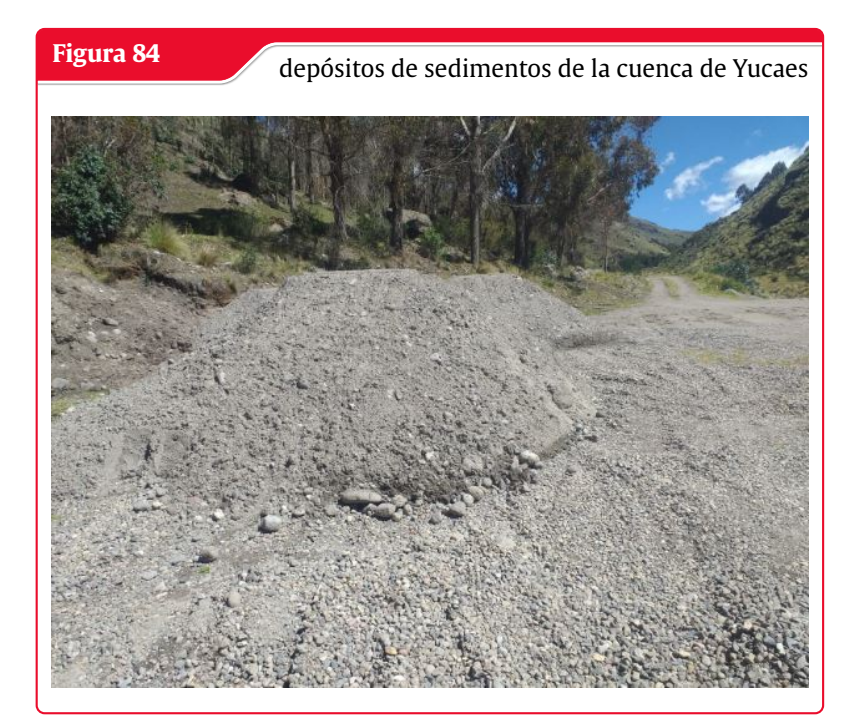

**Fuente:** Elaboración Propia

# **A.1 Matriz de consistencia**

**Tabla 13:** Matriz de consistencia

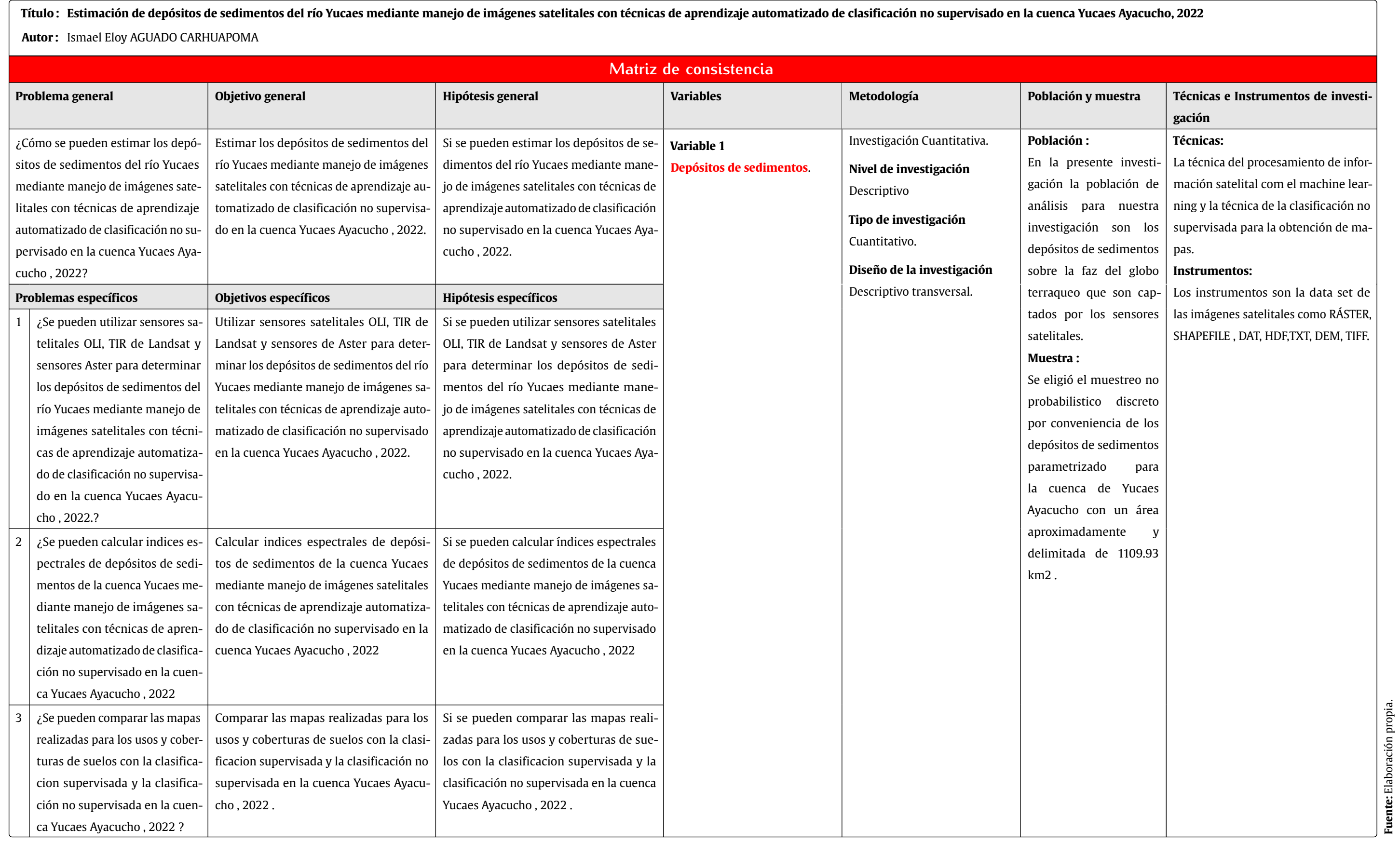

# **A.2 Matriz de operacionalización de variables**

**Tabla 14:** Matriz de operacionalización de variables

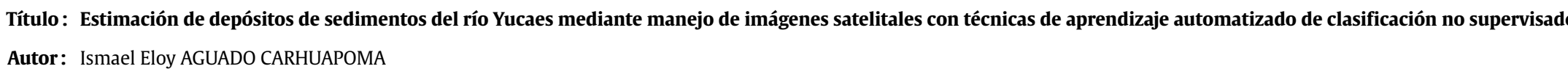

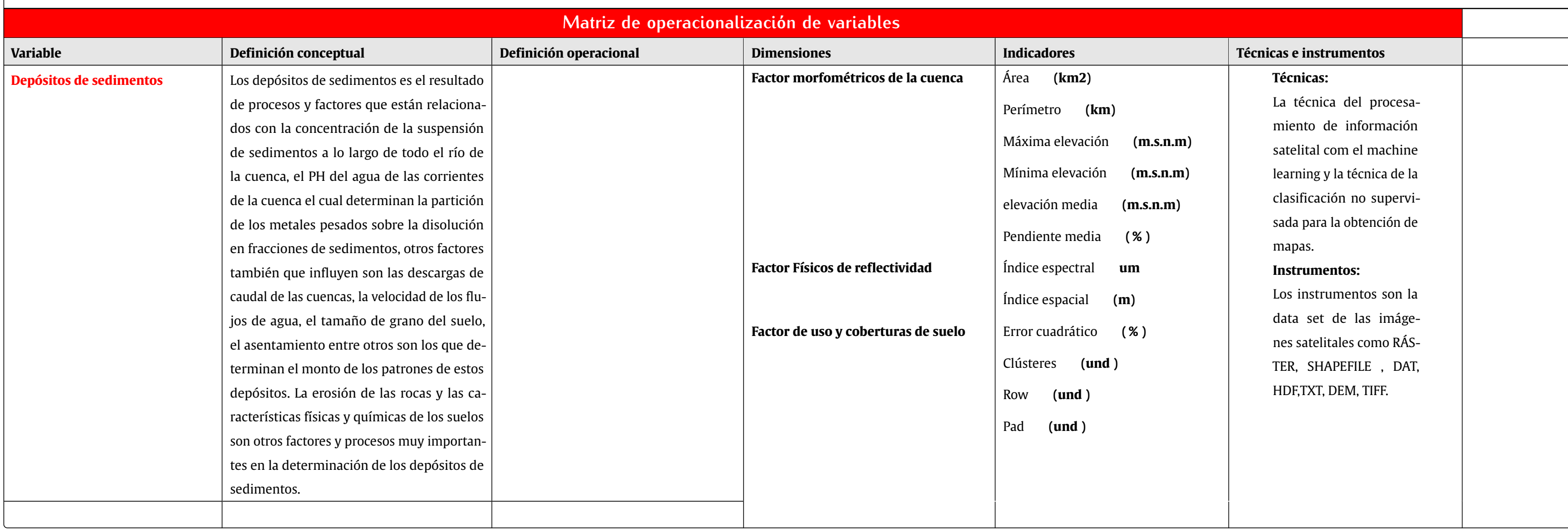

#### do en la cuenca Yucaes Ayacucho, 2022

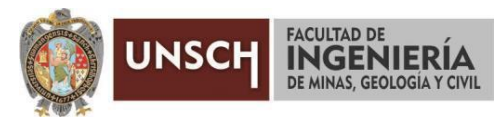

**"Año de la unidad, la paz y el desarrollo"**

# **ACTA DE SUSTENTACIÓN DE TESIS**

### **ACTA N° 048-2023-FIMGC**

En la ciudad de Ayacucho, en cumplimiento a la **RESOLUCIÓN DECANAL N° 276-2023-FIMGC-D**, siendo los diecinueve días del mes de julio del 2023, a horas 8:00 am.; se reunieron los jurados del acto de sustentación, en el Auditórium virtual google meet del Campus Universitario de la Universidad Nacional de San Cristóbal de Huamanga.

Siendo el Jurado de la sustentación de tesis compuesto por el presidente el **Dr. Ing. Efraín Elías PORRAS FLORES,**  Jurado el **MSc. Ing. Jaime Leonardo BENDEZÚ PRADO,** Jurado el **Ing. Moisés Nico BARBARÁN ORIUNDO,** Jurado - Asesor el **Ing. Edwin Carlos GARCÌA SAEZ** y secretario del proceso el **Mg. Ing. Christian LEZAMA CUELLAR,** con el objetivo de recepcionar la sustentación de la tesis denominada titulado: **"ESTIMACIÓN DE DEPÓSITOS DE SEDIMENTOS DEL RÍO YUCAES MEDIANTE MANEJO DE IMÁGENES SATELITALES CON TÉCNICAS DE APRENDIZAJE AUTOMATIZADO DE CLASIFICACIÓN NO SUPERVISADO EN LA CUENCA YUCAES AYACUCHO, 2022",** presentado por el/la Sr./Srta., **Ismael Eloy AGUADO CARHUAPOMA,** Bachiller en **Ciencias de la Ingeniería Civil.**

El Jurado luego de haber recepcionado la sustentación de la tesis y realizado las preguntas, el sustentante al haber dado respuesta a las preguntas, y el Jurado haber deliberado; califica con la nota aprobatoria de **15 (quince).**

En fe de lo cual, se firma la presente acta, por los miembros integrantes del proceso de sustentación.

**UNIVERSIDAD NACIONAL DE SAN CRISTÓBAL DE HUAMANGA FACULTAD DE INGENIERÍA DE MINAS GEOLOGÍA Y CIVIL** Dr. Efraín Elías Porras Flores **DECANO**

Firmado digitalmente por Efrain Elias Porras Flores Fecha: 2023.07.25 18:53:31 -05'00'

**Dr. Ing. Efraín Elías PORRAS FLORES Presidente** 

**Ing. Edwin Carlos GARCÌA SAEZ** Jurado Asesor

**MSc. Ing. Jaime Leonardo BENDEZÚ PRADO** Jurado

**Ing. Moisés Nico BARBARÁN ORIUNDO** Jurado

**Mg. Ing. Christian LEZAMA CUELLAR**  Secretario del Proceso Departamento Académico de Matemática y Física

C.c.: Bach. Ismael Eloy AGUADO CARHUAPOMA Jurados (4) Archivo

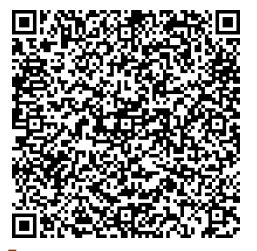

FACULTAD DE INGENIERIA DE MINAS, GEOLOGIA Y CIVIL Av. Independencia S/N Ciudad Universitaria Central Tel. 066 312510 Anexo 151

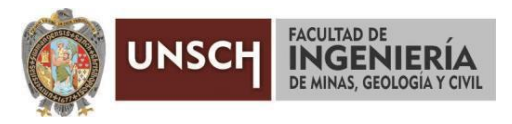

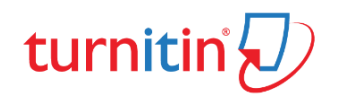

**"Año de la unidad, la paz y el desarrollo"**

## **CONSTANCIA DE ORIGINALIDAD DE TRABAJO DE INVESTIGACIÓN**

### **CONSTANCIA N° 047-2023-FIMGC**

El que suscribe; responsable verificador de originalidad de trabajos de tesis de pregrado con el software Turnitin, en segunda instancia para las **Escuelas Profesionales** de la **Facultad de Ingeniería de Minas, Geología y Civil**; en cumplimiento a la **Resolución de Consejo Universitario N° 039-2021-UNSCH-CU**, Reglamento de Originalidad de Trabajos de Investigación de la Universidad Nacional San Cristóbal de Huamanga y **Resolución Decanal N° 281-2022-FIMGC- UNSCH-D**, deja constancia de originalidad de trabajo de investigación, que el/la Sr./Srta.

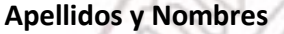

**Apellidos y Nombres :** AGUADO CARHUAPOMA, Ismael Eloy

**Escuela Profesional :** INGENIERÍA CIVIL

**Evaluación de la Originalidad :** 18 % Índice de Similitud

**Identificador de la entrega :** 2127580436

**Título de la Tesis :** ESTIMACIÓN DE DEPÓSITOS DE SEDIMENTOS DEL RÍO YUCAES MEDIANTE MANEJO DE IMÁGENES SATELITALES CON TÉCNICAS DE APRENDIZAJE AUTOMATIZADO DE CLASIFICACIÓN NO SUPERVISADO EN LA CUENCA YUCAES AYACUCHO, 2022

Por tanto, según los Artículos 12, 13 y 17 del Reglamento de Originalidad de Trabajos de Investigación,

es **PROCEDENTE** otorgar la **Constancia de Originalidad** para los fines que crea conveniente.

En señal de conformidad y verificación se firma la presente constancia

Ayacucho, 07 de julio del 2023

UNIVERSIDAD NACIONAL DE SAN CRISTÓBAL DE HUAMANGA Facultad de Ingeniería de Minas, Geología y Civil

1 Mg. Ing. Christian LEZAMA CUELLAR Verificador de Originalidad de Trabajos de Tesis de Pregrado Departamento Académicos de Matemática y Física

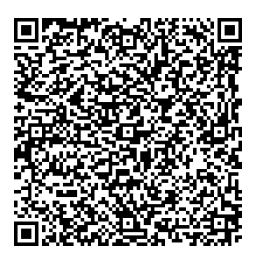

FACULTAD DE INGENIERIA DE MINAS, GEOLOGIA Y CIVIL Av. Independencia S/N Ciudad Universitaria Central Tel. 066 312510 Anexo 151

Con depósito para Sustentación y Tramites Cc. Archivo

# ESTIMACIÓN DE DEPÓSITOS DE SEDIMENTOS DEL RÍO YUCAES MEDIANTE MANEJO DE IMÁGENES SATELITALES CON TÉCNICAS DE APRENDIZAJE AUTOMATIZADO DE CLASIFICACIÓN NO SUPERVISADO EN LA CUENCA YUCAES AYACUCHO, 2022

*por* Ismael Eloy Aguado Carhuapoma

**Fecha de entrega:** 07-jul-2023 12:25a.m. (UTC-0500) **Identificador de la entrega:** 2127580436 **Nombre del archivo:** Tesis\_Ismael\_Eloy\_AGUADO\_CARHUAPOMA\_EPIC.pdf (26.59M) **Total de palabras:** 208 **Total de palabras:** 20822 **Total de caracteres:** 107509

ESTIMACIÓN DE DEPÓSITOS DE SEDIMENTOS DEL RÍO YUCAES MEDIANTE MANEJO DE IMÁGENES SATELITALES CON TÉCNICAS DE APRENDIZAJE AUTOMATIZADO DE CLASIFICACIÓN NO SUPERVISADO EN LA CUENCA YUCAES AYACUCHO, 2022

INFORME DE ORIGINALIDAD

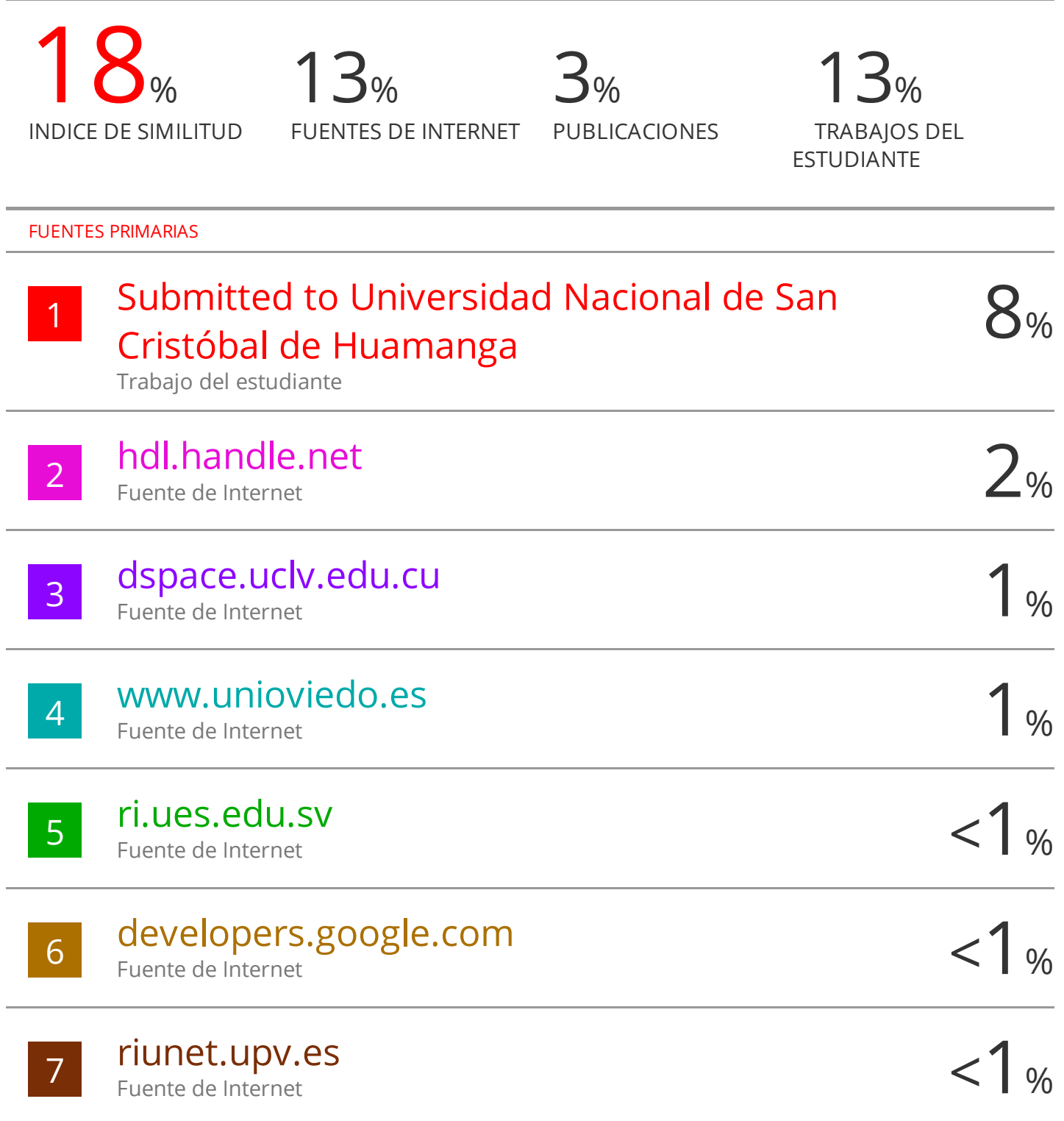

# repository.unimilitar.edu.co

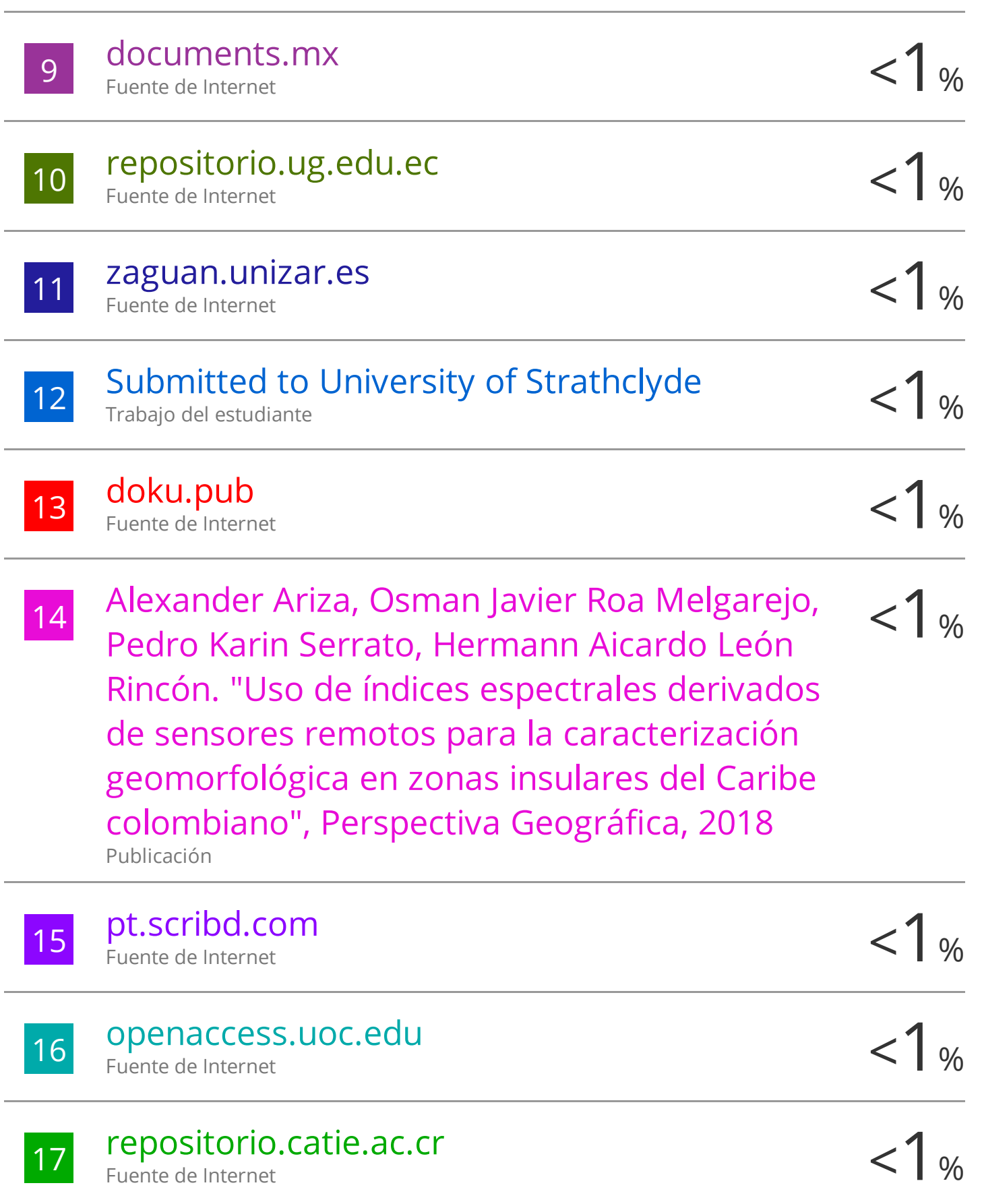

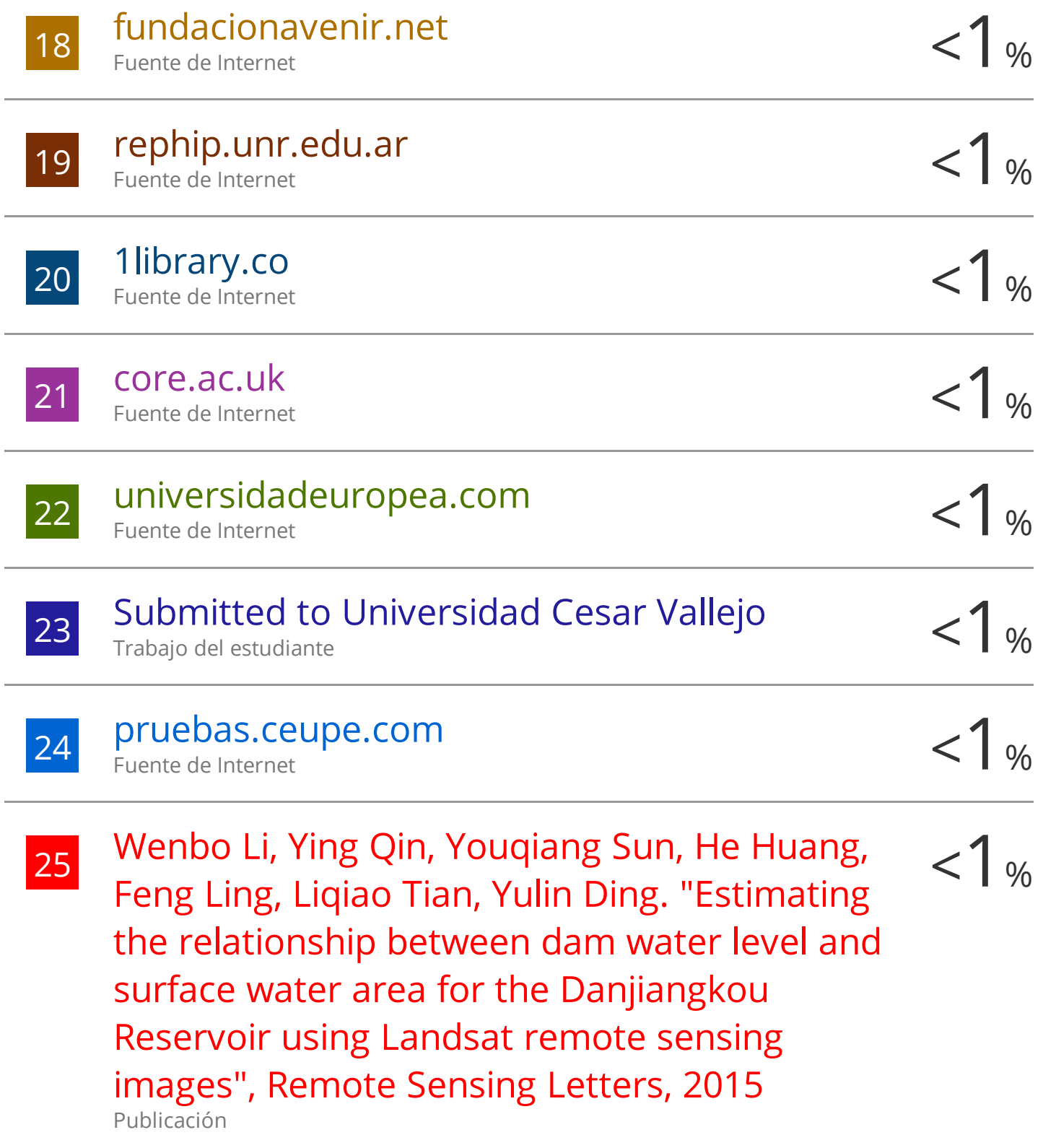